## Simulink®

Modeling Guidelines for High-Integrity Systems

**R**2013**b** 

# MATLAB<sup>®</sup> SIMULINK<sup>®</sup>

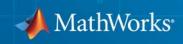

#### **How to Contact MathWorks**

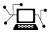

(a)

www.mathworks.comWebcomp.soft-sys.matlabNewsgroupwww.mathworks.com/contact\_TS.htmlTechnical Support

suggest@mathworks.com bugs@mathworks.com doc@mathworks.com service@mathworks.com info@mathworks.com Product enhancement suggestions Bug reports Documentation error reports Order status, license renewals, passcodes Sales, pricing, and general information

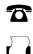

508-647-7001 (Fax)

508-647-7000 (Phone)

The MathWorks, Inc. 3 Apple Hill Drive Natick, MA 01760-2098

For contact information about worldwide offices, see the MathWorks Web site.

Modeling Guidelines for High-Integrity Systems

© COPYRIGHT 2009–2013 by The MathWorks, Inc.

The software described in this document is furnished under a license agreement. The software may be used or copied only under the terms of the license agreement. No part of this manual may be photocopied or reproduced in any form without prior written consent from The MathWorks, Inc.

FEDERAL ACQUISITION: This provision applies to all acquisitions of the Program and Documentation by, for, or through the federal government of the United States. By accepting delivery of the Program or Documentation, the government hereby agrees that this software or documentation qualifies as commercial computer software or commercial computer software documentation as such terms are used or defined in FAR 12.212, DFARS Part 227.72, and DFARS 252.227-7014. Accordingly, the terms and conditions of this Agreement and only those rights specified in this Agreement, shall pertain to and govern the use, modification, reproduction, release, performance, display, and disclosure of the Program and Documentation by the federal government (or other entity acquiring for or through the federal government) and shall supersede any conflicting contractual terms or conditions. If this License fails to meet the government's needs or is inconsistent in any respect with federal procurement law, the government agrees to return the Program and Documentation, unused, to The MathWorks, Inc.

#### Trademarks

MATLAB and Simulink are registered trademarks of The MathWorks, Inc. See www.mathworks.com/trademarks for a list of additional trademarks. Other product or brand names may be trademarks or registered trademarks of their respective holders.

#### Patents

MathWorks products are protected by one or more U.S. patents. Please see www.mathworks.com/patents for more information.

#### **Revision History**

| September 2009 | Online only | New for Version 1.0 (Release 2009b)     |
|----------------|-------------|-----------------------------------------|
| April 2010     | Online only | Revised for Version 1.1 (Release 2010a) |
| September 2010 | Online only | Revised for Version 1.2 (Release 2010b) |
| April 2011     | Online only | Revised for Version 1.3 (Release 2011a) |
| September 2011 | Online only | Revised for Version 1.4 (Release 2011b) |
| March 2012     | Online only | Revised for Version 1.5 (Release 2012a) |
| September 2012 | Online only | Revised for Version 1.6 (Release 2012b) |
| March 2013     | Online only | Revised for Version 1.7 (Release 2013a) |
| September 2013 | Online only | Revised for Version 1.8 (Release 2013b) |
| -              | ·           | · · · · · · · · · · · · · · · · · · ·   |

## Contents

#### Introduction

| Motivation         | 1-2 |
|--------------------|-----|
| Guideline Template | 1-4 |

#### **Simulink Block Considerations**

## 2

| Math Operations                                       | 2-2    |
|-------------------------------------------------------|--------|
| hisl_0001: Usage of Abs block                         | 2-3    |
| hisl_0002: Usage of Math Function blocks (rem and     |        |
| reciprocal)                                           | 2-5    |
| hisl_0003: Usage of Square Root blocks                | 2-7    |
| hisl_0027: Usage of Signed Square Root blocks         | 2-8    |
| hisl_0028: Usage of Reciprocal Square Root blocks     | 2-10   |
| hisl_0004: Usage of Math Function blocks (natural     |        |
| logarithm and base 10 logarithm)                      | 2-12   |
| hisl_0005: Usage of Product blocks                    | 2-15   |
|                                                       |        |
| Ports & Subsystems                                    | 2-17   |
| hisl_0006: Usage of While Iterator blocks             | 2-18   |
| hisl_0007: Usage of While Iterator subsystems         | 2-20   |
| hisl_0008: Usage of For Iterator Blocks               | 2 - 23 |
| hisl_0009: Usage of For Iterator Subsystem blocks     | 2-25   |
| hisl_0010: Usage of If blocks and If Action Subsystem |        |
| blocks                                                | 2-26   |
| hisl_0011: Usage of Switch Case blocks and Action     |        |
| Subsystem blocks                                      | 2-28   |
| hisl_0012: Usage of conditionally executed subsystems | 2-30   |
| hisl_0024: Inport interface definition                | 2-32   |
| hisl_0025: Design min/max specification of input      |        |
| interfaces                                            | 2-33   |

| hisl_0026: Design min/max specification of output       |      |
|---------------------------------------------------------|------|
| interfaces                                              | 2-35 |
|                                                         |      |
|                                                         |      |
| Signal Routing                                          | 2-37 |
| hisl_0013: Usage of data store blocks                   | 2-38 |
| hisl_0015: Usage of Merge blocks                        | 2-41 |
| hisl_0021: Consistent vector indexing method            | 2-43 |
| hisl_0022: Data type selection for index signals        | 2-44 |
| hisl 0023: Verification of model and subsystem variants | 2-45 |
| msi_0025. Verification of model and subsystem variants  | 2-10 |
|                                                         |      |
| Logic and Bit Operations                                | 2-46 |
| hisl_0016: Usage of blocks that compute relational      |      |
| operators                                               | 2-47 |
| -                                                       | 4-11 |
| hisl_0017: Usage of blocks that compute relational      | ~    |
| operators (2)                                           | 2-49 |
| hisl_0018: Usage of Logical Operator block              | 2-50 |
| hisl_0019: Usage of Bitwise Operator block              | 2-51 |
| _ 5 1                                                   |      |

#### **Stateflow Chart Considerations**

| Chart Properties                                              | 3-2    |
|---------------------------------------------------------------|--------|
| hisf_0001: Mealy and Moore semantics                          | 3-3    |
| hisf_0002: User-specified state/transition execution          |        |
| order                                                         | 3-5    |
| hisf_0009: Strong data typing (Simulink and Stateflow         |        |
| boundary)                                                     | 3-7    |
| hisf_0011: Stateflow debugging settings                       | 3-9    |
|                                                               |        |
|                                                               |        |
| Chart Architecture                                            | 3-11   |
| hisf_0003: Usage of bitwise operations                        | 3 - 12 |
| hisf_0004: Usage of recursive behavior                        | 3-13   |
| hisf_0007: Usage of junction conditions (maintaining          |        |
| mutual exclusion)                                             | 3-15   |
| hisf_0010: Usage of transition paths (looping out of parent   |        |
| of source and destination objects)                            | 3-16   |
| hisf_0012: Chart comments                                     | 3-18   |
|                                                               | 0-10   |
| hisf_0013: Usage of transition paths (crossing parallel state | 0.10   |
| boundaries)                                                   | 3-19   |

| hisf_0014: Usage of transition paths (passing through |      |
|-------------------------------------------------------|------|
| states)                                               | 3-21 |
| hisf_0015: Strong data typing (casting variables and  |      |
| parameters in expressions)                            | 3-22 |

#### **MATLAB Function Block Considerations**

### 4

| Modeling Style                                              | 4-2 |
|-------------------------------------------------------------|-----|
| himl_0001: Usage of standardized function headers           | 4-3 |
| himl_0002: Strong data typing (MATLAB Function block        |     |
| boundary)                                                   | 4-4 |
| himl_0003: Limitation of MATLAB Function complexity $\dots$ | 4-6 |

#### **Configuration Parameter Considerations**

| Solver                                                    | 5-2 |
|-----------------------------------------------------------|-----|
| hisl_0040: Configuration Parameters > Solver > Simulation |     |
|                                                           | 5-3 |
| hisl_0041: Configuration Parameters > Solver > Solver     |     |
| options                                                   | 5-4 |
| hisl_0042: Configuration Parameters > Solver > Tasking    |     |
| and sample time options                                   | 5-5 |
|                                                           |     |
| Diagnostics                                               | 5-7 |
| hisl_0043: Configuration Parameters > Diagnostics >       |     |
| Solver                                                    | 5-8 |
| hisl_0044: Configuration Parameters > Diagnostics >       |     |
| Sample Time 5                                             | -10 |
| hisl 0301: Configuration Parameters > Diagnostics >       |     |
| Compatibility 5                                           | -13 |
| hisl_0302: Configuration Parameters > Diagnostics > Data  |     |
|                                                           | -14 |
| hisl_0303: Configuration Parameters > Diagnostics > Data  |     |
|                                                           | -15 |

| hisl_0304: Configuration Parameters > Diagnostics > Data                                    |   |
|---------------------------------------------------------------------------------------------|---|
| Validity > Model Initialization<br>hisl_0305: Configuration Parameters > Diagnostics > Data | ł |
| Validity > Debugging                                                                        | Į |
| hisl_0306: Configuration Parameters > Diagnostics >                                         |   |
| Connectivity > Signals                                                                      | ł |
| hisl_0307: Configuration Parameters > Diagnostics >                                         |   |
| Connectivity > Buses                                                                        | ł |
| hisl_0308: Configuration Parameters > Diagnostics >                                         |   |
| Connectivity > Function calls                                                               |   |
| hisl_0309: Configuration Parameters > Diagnostics > Type                                    |   |
| Conversion                                                                                  |   |
| hisl_0310: Configuration Parameters > Diagnostics > Model                                   |   |
| Referencing                                                                                 |   |
| hisl_0311: Configuration Parameters > Diagnostics >                                         |   |
| Stateflow                                                                                   |   |
|                                                                                             |   |
|                                                                                             |   |
| Optimizations                                                                               |   |
| hisl_0045: Configuration Parameters > Optimization >                                        |   |
| Implement logic signals as Boolean data (vs. double)                                        |   |
| hisl_0046: Configuration Parameters > Optimization >                                        |   |
| Block reduction                                                                             |   |
| hisl_0048: Configuration Parameters > Optimization >                                        |   |
| Application lifespan (days)                                                                 |   |
| hisl_0051: Configuration Parameters > Optimization >                                        |   |
| Signals and Parameters > Loop unrolling threshold                                           |   |
| hisl_0052: Configuration Parameters > Optimization >                                        |   |
| Data initialization                                                                         |   |
| hisl_0053: Configuration Parameters > Optimization >                                        |   |
| Remove code from floating-point to integer conversions                                      |   |
| that wraps out-of-range values                                                              |   |
| hisl_0054: Configuration Parameters > Optimization >                                        |   |
| Remove code that protects against division arithmetic                                       |   |
| exceptions                                                                                  | 1 |
| hisl_0055: Prioritization of code generation objectives for                                 |   |
| high-integrity systems                                                                      | ł |

| Modeling Stylehisl_0061: Unique identifiers for clarityhisl_0062: Global variables in graphical functionshisl_0063: Length of user-defined function names toimprove MISRA-C:2004 compliancehisl_0064: Length of user-defined type object names to | 6-2<br>6-3<br>6-6<br>6-9 |
|----------------------------------------------------------------------------------------------------|--------------------------|
| improve MISRA-C:2004 compliance                                                                                                    | 6-10                     |
| improve MISRA-C:2004 compliance<br>hisl_0201: Define reserved keywords to improve                                                                                                    | 6-11                     |
| MISRA-C:2004 compliance<br>hisl_0202: Use of data conversion blocks to improve<br>MISRA-C:2004 compliance                                                                                                    | 6-12<br>6-13             |
| -                                                                                                    |                          |
| Block Usage                                                                                                    | 6-17<br>6-17             |
| hisl_0101: Avoid invariant comparison operations to<br>improve MISRA-C:2004 compliance<br>hisl_0102: Data type of loop control variables to improve                                                                                               | 6-18                     |
| MISRA-C:2004 compliance                                                                                                    | 6-21                     |
| Configuration Settings<br>hisl_0060: Configuration parameters that improve<br>MISRA-C:2004 compliance                                                                                                    | 6-22<br>6-22             |
| hisl_0312: Specify target specific configuration parameters<br>to improve MISRA-C:2004 compliance                                                                                                    | 6-22<br>6-24             |
| hisl_0313: Selection of bitfield data types to improve<br>MISRA-C:2004 compliance                                                                                                    | 6-25                     |
| Stateflow Chart Considerations                                                                                                    | 6-26                     |
| MISRA-C:2004 compliance<br>hisf_0065: Type cast operations in Stateflow to improve                                                                                                    | 6-27                     |
| MISRA-C:2004 compliance<br>hisf_0211: Protect against use of unary operators in<br>Stateflow Charts to improve MISRA-C:2004 compliance                                                                                                    | 6-29                     |
|                                                                                                    | 6-31                     |

| hisf_0212: Data type of Stateflow for loop control variables<br>to improve MISRA-C: 2004 compliance                  | 6-33         |
|----------------------------------------------------------------------------------------------------|--------------|
| hisf_0213: Protect against divide-by-zero calculations<br>in Stateflow charts to improve MISRA-C: 2004<br>compliance | 6-34         |
| System Level                                                                                                    | 6-37         |
| hisl_0401: Encapsulation of code to improve MISRA-C:2004                                                             | a a <b>-</b> |
| compliance                                                                                                    | 6-37         |
| MISRA-C:2004 compliance                                                                                              | 6-38         |
| hisl_0403: Use of char data type improve MISRA-C:2004                                                                | 6-39         |
| compliance                                                                                                    | 0-39         |

## Introduction

- "Motivation" on page 1-2
- "Guideline Template" on page 1-4

#### **Motivation**

MathWorks<sup>®</sup> intends this document for engineers developing models and generating code for high-integrity systems using Model-Based Design with MathWorks products. This document describes creating Simulink<sup>®</sup> models that are complete, unambiguous, statically deterministic, robust, and verifiable. The document focus is on model settings, block usage, and block parameters that impact simulation behavior or code generated by the Embedded Coder<sup>®</sup> product.

These guidelines do not assume that you use a particular safety or certification standard. The guidelines reference some safety standards where applicable, including:

- DO-178C / DO-331
- IEC 61508
- ISO 26262
- EN 50128
- MISRA C®

Guidelines in this document might also be applicable to related standards, including IEC 62304, and DO-254.

You can use the Model Advisor to support adhering to these guidelines. Each guideline lists the checks that are applicable to that guideline, or to parts of that guideline.

This document does not address model style or development processes. For more information about creating models in a way that improves consistency, clarity, and readability, see the "MAAB Control Algorithm Modeling" guidelines. Development process guidance and additional information for specific standards is available with the IEC Certification Kit (for IEC 61508 and ISO 26262) and DO Qualification Kit (for DO-178 and DO-254) products. **Disclaimer** While adhering to the recommendations in this document will reduce the risk that an error is introduced during development and not be detected, it is not a guarantee that the system being developed will be safe. Conversely, if some of the recommendations in this document are not followed, it does not mean that the system being developed will be unsafe.

1

#### **Guideline Template**

Guideline descriptions are documented, using the following template. Companies that want to create additional guidelines are encouraged to use the same template.

| ID: Title                 | <i>XX_nnnn</i> : Title of the guideline (unique, short)                       |
|---------------------------|-------------------------------------------------------------------------------|
| Description               | Description of the guideline                                                  |
| Prerequisites             | Links to guidelines that are prerequisites to this guideline (ID: Title)      |
| Notes                     | Notes for using the guideline                                                 |
| Rationale                 | Rational for providing the guideline                                          |
| Model<br>Advisor<br>Check | Title of and link to the corresponding Model Advisor check, if a check exists |
| References                | References to standards that apply to guideline                               |
| See Also                  | Links to additional information                                               |
| Last<br>Changed           | Version number of last change                                                 |
| Examples                  | Guideline examples                                                            |

# 2

## Simulink Block Considerations

- "Math Operations" on page 2-2
- "Ports & Subsystems" on page 2-17
- "Signal Routing" on page 2-37
- "Logic and Bit Operations" on page 2-46

#### **Math Operations**

#### In this section...

"hisl\_0001: Usage of Abs block" on page 2-3

"hisl\_0002: Usage of Math Function blocks (rem and reciprocal)" on page 2-5  $\,$ 

"hisl\_0003: Usage of Square Root blocks" on page 2-7

"hisl\_0027: Usage of Signed Square Root blocks" on page 2-8

"hisl\_0028: Usage of Reciprocal Square Root blocks" on page 2-10

"hisl\_0004: Usage of Math Function blocks (natural logarithm and base 10 logarithm)" on page 2-12

"hisl\_0005: Usage of Product blocks" on page 2-15

| ID: Title               | hisl_                                                                                                    | hisl_0001: Usage of Abs block                                                         |  |
|-------------------------|----------------------------------------------------------------------------------------------------|---------------------------------------------------------------------------------------|--|
| Description             | To su                                                                                                    | To support robustness of generated code, when using the Abs block,                    |  |
|                         | А                                                                                                    | Avoid Boolean and unsigned integer data types as inputs to the Abs block.             |  |
|                         | В                                                                                                    | In the Abs block parameter dialog box, select <b>Saturate on integer overflow</b> .   |  |
| Notes                   | <ul> <li>The Abs block does not support Boolean data types. Specifying an unsigned input data type, might optimize the Abs block out of the generated code, resulting in a block you cannot trace to the generated code.</li> <li>For signed data types, Simulink does not represent the absolute value of the most negative value. When you select Saturate on integer overflow, the absolute value of the data type saturates to the most positive representable value. When you clear Saturate on integer overflow, absolute value calculations in the simulation and generated code might not be consistent or expected.</li> </ul> |                                                                                       |  |
|                         |                                                                                                    |                                                                                       |  |
| Rationale               | А                                                                                                    | Support generation of traceable code.                                                 |  |
|                         | В                                                                                                    | Achieve consistent and expected behavior of model simulation and generated code.      |  |
| Model Advisor<br>Checks | <ul> <li>By Task &gt; Modeling Standards for DO-178C/DO-331 &gt; "Check usage of Math Operations blocks"</li> <li>By Task &gt; Modeling Standards for IEC-61508 &gt; "Check usage of Math Operations blocks"</li> <li>By Task &gt; Modeling Standards for EN 50128 &gt; "Check usage of Math Operations blocks"</li> </ul>                                                                                                    |                                                                                       |  |
|                         |                                                                                                    |                                                                                       |  |
|                         |                                                                                                    |                                                                                       |  |
| •                       |                                                                                                    | y Task > Modeling Standards for ISO-26262 > "Check usage of<br>ath Operations blocks" |  |

### hisl\_0001: Usage of Abs block

| ID: Title    | hisl_0001: Usage of Abs block                                                                                                    |  |  |
|--------------|----------------------------------------------------------------------------------------------------|--|--|
| References   | <ul> <li>IEC 61508-3, Table A.3 (3) 'Language subset'<br/>IEC 61508-3, Table A.4 (3) 'Defensive programming'<br/>IEC 61508-3, Table A.3 (2) 'Strongly typed programming language'<br/>IEC 61508-3, Table B.8 (3) 'Control Flow Analysis'</li> </ul> |  |  |
|              | <ul> <li>ISO 26262-6, Table 1 (b) 'Use of language subsets'<br/>ISO 26262-6, Table 1 (d) 'Use of defensive implementation techniques'<br/>ISO 26262-6, Table 7 (f) 'Control flow analysis'</li> </ul>                                               |  |  |
|              | <ul> <li>EN 50128, Table A.4 (11) 'Language Subset'<br/>EN 50128, Table A.3 (1) 'Defensive Programming'<br/>EN 50128, Table A.4 (8) 'Strongly Typed Programming Language'<br/>EN 50128, Table A.19 (3) 'Control Flow Analysis'</li> </ul>           |  |  |
|              | • DO-331, Section MB.6.3.2.d 'Low-level requirements are verifiable'                                                                                                    |  |  |
|              | • MISRA-C:2004, Rule 14.1<br>MISRA-C:2004, Rule 21.1                                                                                                    |  |  |
| Last Changed | R2013b                                                                                                    |  |  |
| Examples     | Constant Saturate on Integer<br>Overflow on 127                                                                                                    |  |  |
|              | Recommended                                                                                                    |  |  |
|              | Constant 1 Saturate on Integer<br>Overflow off                                                                                                    |  |  |
|              | Not Recommended                                                                                                    |  |  |

# hisl\_0002: Usage of Math Function blocks (rem and reciprocal)

| ID: Title               | hisl_0002: Usage of Math Function blocks (rem and reciprocal)                                                                                                    |                                                                                             |
|-------------------------|----------------------------------------------------------------------------------------------------|---------------------------------------------------------------------------------------------|
| Description             | To support robustness of generated code, when using the Math Function<br>block with remainder-after-division (rem) or array-reciprocal (reciprocal)<br>functions:                                                                                                    |                                                                                             |
|                         | А                                                                                                    | Protect the input of the reciprocal function from going to zero.                            |
|                         | В                                                                                                    | Protect the second input of the rem function from going to zero.                            |
| Note                    | You can get a divide-by-zero operation, resulting in an infinite (Inf) output value for the reciprocal function, or a Not-a-Number (NaN) output value for the rem function. To avoid overflows or undefined values, protect the corresponding input from going to zero. |                                                                                             |
| Rationale               | A, B                                                                                                    | Protect against overflows and undefined numerical results.                                  |
| Model Advisor<br>Checks | By Task > Modeling Standards for DO-178C/DO-331 > "Check usage of Math blocks"                                                                                                    |                                                                                             |
| References              | • IEC 61508-3, Table A.3 (3) 'Language subset'<br>IEC 61508-3, Table A.4 (3) 'Defensive programming'                                                                                                    |                                                                                             |
|                         | • ISO 26262-6, Table 1(b) 'Use of language subsets'<br>ISO 26262-6, Table 1(d) 'Use of defensive implementation techniques'                                                                                                    |                                                                                             |
|                         |                                                                                                    | [ 50128, Table A.4 (11) 'Language Subset'<br>[ 50128, Table A.3 (1) 'Defensive Programming' |
|                         | • DO-331, Section MB.6.3.2.g 'Algorithms are accurate"                                                                                                    |                                                                                             |
|                         | • MI                                                                                                    | SRA-C:2004, Rule 21.1                                                                       |

| ID: Title    | hisl_0002: Usage of Math Function blocks (rem and reciprocal)                                                                                                    |  |  |
|--------------|----------------------------------------------------------------------------------------------------|--|--|
| Last Changed | R2013b                                                                                                    |  |  |
| Examples     | In the following example, when the input signal oscillates around zero,<br>the output exhibits a large change in value. You need further protection<br>against the large change in value. |  |  |
|              | eps                                                                                                    |  |  |

| ID: Title    | hisl_                                                                                                    | 0003: Usage of Square Root blocks                                                                                     |
|--------------|----------------------------------------------------------------------------------------------------|----------------------------------------------------------------------------------------------------|
| Description  | To support robustness of generated code, when using the Square Root<br>block, do one of the following:                                                                           |                                                                                                    |
|              | А                                                                                                    | Account for complex numbers as the output.                                                                            |
|              | В                                                                                                    | Protect the input from going negative.                                                                                |
| Rationale    | А, В                                                                                                    | Avoid undesirable results in generated code.                                                                          |
| References   | • IEC 61508-3, Table A.3 (3) 'Language subset'<br>IEC 61508-3, Table A.4 (3) 'Defensive programming'                                                                             |                                                                                                    |
|              |                                                                                                    | O 26262-6, Table 1(b) 'Use of language subsets'<br>O 26262-6, Table 1(d) 'Use of defensive implementation techniques' |
|              | <ul> <li>EN 50128, Table A.4 (11) 'Language Subset'<br/>EN 50128, Table A.3 (1) 'Defensive Programming'</li> <li>DO-331, Section MB.6.3.2.g 'Algorithms are accurate'</li> </ul> |                                                                                                    |
|              |                                                                                                    |                                                                                                    |
| Last Changed | R2013b                                                                                                    |                                                                                                    |
| Examples     |                                                                                                    |                                                                                                    |
|              | -1                                                                                                    | 00 VU<br>Output D ata: Complex<br>0+ 10i                                                                              |
|              | ŀ                                                                                                    |                                                                                                    |

| hisl_0027: Usage of Signed | Square Root blocks |
|----------------------------|--------------------|
|----------------------------|--------------------|

| ID: Title   | hisl_0027: Usage of Signed Square Root blocks                                                                                                    |
|-------------|----------------------------------------------------------------------------------------------------|
| Description | To support robustness of generated code, when using the Signed Square<br>Root block, account for negative block output values.                                                                                                    |
| Notes       | For negative input, the signed square root function takes the absolute<br>value of the input and performs the square root operation. The signed<br>square root function sets the sign of the output to negative, which might<br>lead to undesirable results in the generated code. |
| Rationale   | Avoid undesirable results in generated code.                                                                                                    |
| References  | • IEC 61508-3, Table A.3 (3) 'Language subset'<br>IEC 61508-3, Table A.4 (3) 'Defensive programming'                                                                                                    |
|             | <ul> <li>ISO 26262-6, Table 1(b) 'Use of language subsets'<br/>ISO 26262-6, Table 1(d) 'Use of defensive implementation techniques'</li> </ul>                                                                                                    |
|             | <ul> <li>EN 50128, Table A.4 (11) 'Language Subset'<br/>EN 50128, Table A.3 (1) 'Defensive Programming'</li> </ul>                                                                                                    |
|             | • DO-331, Section MB.6.3.2.g 'Algorithms are accurate'                                                                                                    |

2-8

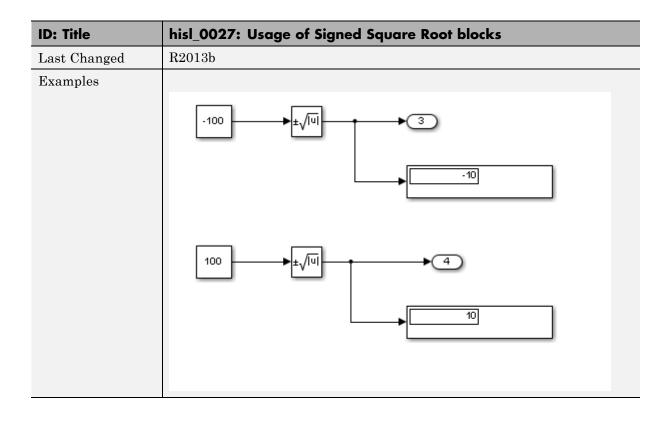

| ID: Title   | hisl_0028: Usage of Reciprocal Square Root blocks                                                                                                    |                                                                                             |
|-------------|----------------------------------------------------------------------------------------------------|---------------------------------------------------------------------------------------------|
| Description | To support robustness of generated code, when using the Reciprocal Square<br>Root block, do one of the following:                                                                                         |                                                                                             |
|             | А                                                                                                    | Protect the input from going negative.                                                      |
|             | В                                                                                                    | Protect the input from going to zero.                                                       |
| Note        | You can get a divide-by-zero operation, resulting in an (Inf) output value<br>for the reciprocal function. To avoid overflows or undefined values, protect<br>the corresponding input from going to zero. |                                                                                             |
| Rationale   | A, B                                                                                                    | Avoid undesirable results in generated code.                                                |
| References  | • IEC 61508-3, Table A.3 (3) 'Language subset'<br>IEC 61508-3, Table A.4 (3) 'Defensive programming'                                                                                                    |                                                                                             |
|             | • ISO 26262-6, Table 1(b) 'Use of language subsets'<br>ISO 26262-6, Table 1(d) 'Use of defensive implementation tec                                                                                       |                                                                                             |
|             |                                                                                                    | J 50128, Table A.4 (11) 'Language Subset'<br>J 50128, Table A.3 (1) 'Defensive Programming' |
|             | • DO-331, Section MB.6.3.2.g 'Algorithms are accurate'                                                                                                    |                                                                                             |

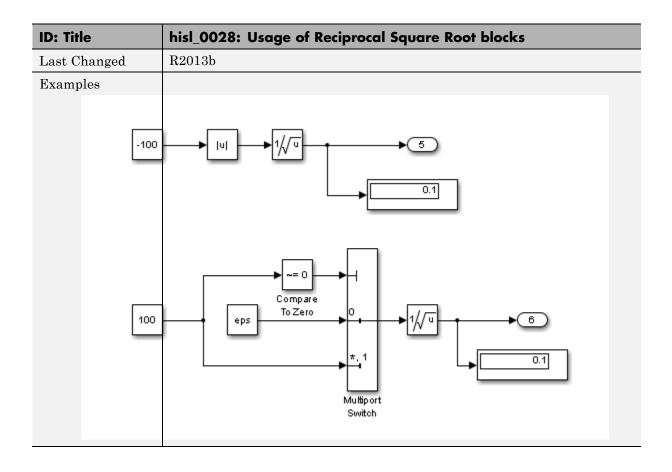

# hisl\_0004: Usage of Math Function blocks (natural logarithm and base 10 logarithm)

| ID: Title               | hisl_0004: Usage of Math Function blocks (natural logarithm and base 10 logarithm)                                                                                                    |  |
|-------------------------|----------------------------------------------------------------------------------------------------|--|
| Description             | To support robustness of generated code, when using the Math Function<br>block with natural logarithm (log) or base 10 logarithm (log10) function<br>parameters,                                                                                                    |  |
|                         | A Protect the input from going negative.                                                                                                    |  |
|                         | B Protect the input from equaling zero.                                                                                                    |  |
|                         | C Account for complex numbers as the output value.                                                                                                    |  |
| Notes                   | If you set the output data type to complex, the natural logarithm and base 10 logarithm functions output complex values for negative input values. If you set the output data type to real, the functions output NAN for negative numbers, and minus infinity (-inf) for zero values. |  |
| Rationale               | A, Support generation of robust code.<br>B, C                                                                                                    |  |
| Model Advisor<br>Checks | By Task > Modeling Standards for DO-178C/DO-331<br>Checks > "Check usage of Math blocks"                                                                                                    |  |
| References              | • IEC 61508-3, Table A.3 (3) 'Language subset'<br>IEC 61508-3, Table A.4 (3) 'Defensive programming'                                                                                                    |  |
|                         | • ISO 26262-6, Table 1(b) 'Use of language subsets'<br>ISO 26262-6, Table 1(d) 'Use of defensive implementation techniques'                                                                                                    |  |
|                         | <ul> <li>EN 50128, Table A.4 (11) 'Language Subset'<br/>EN 50128, Table A.3 (1) 'Defensive Programming'</li> </ul>                                                                                                    |  |
|                         | • DO-331, Section MB.6.3.2.g 'Algorithms are accurate"                                                                                                    |  |
| Last Changed            | R2013b                                                                                                    |  |

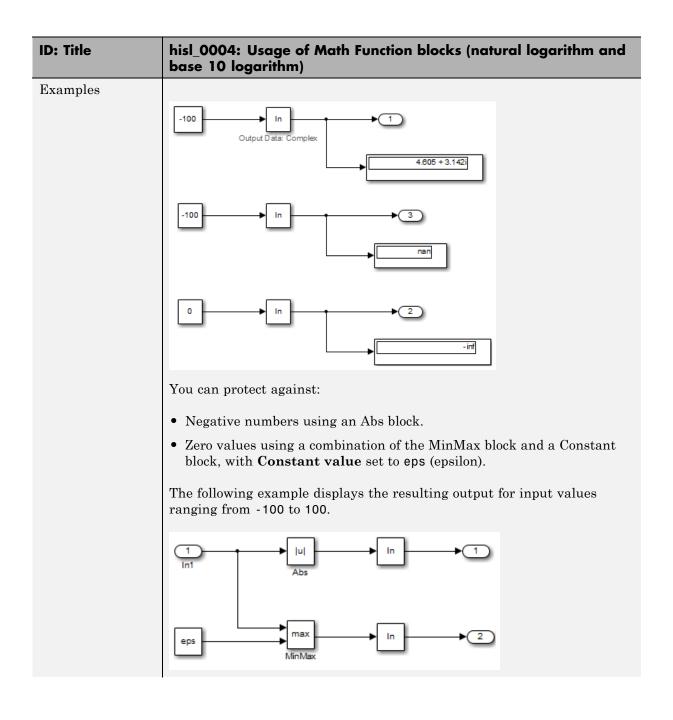

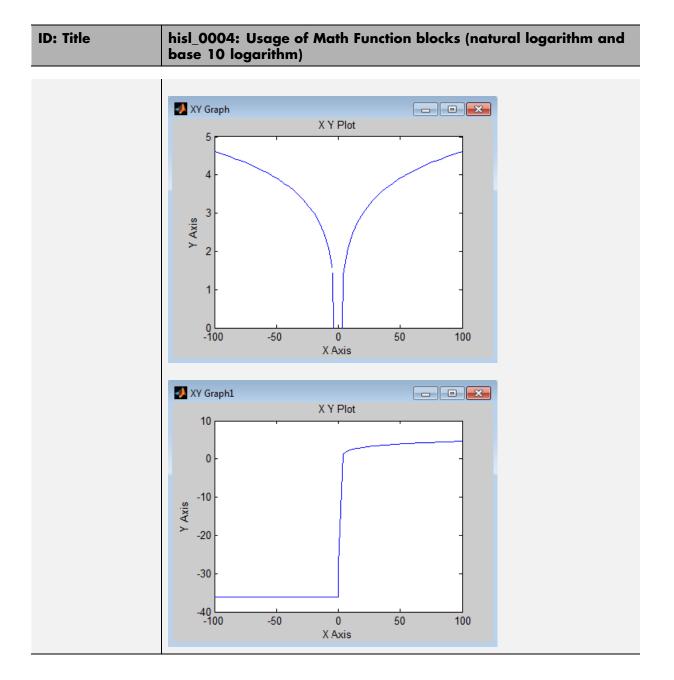

| ID: Title               | hisl_0005: Usage of Product blocks                                                                                                    |  |  |
|-------------------------|----------------------------------------------------------------------------------------------------|--|--|
| Description             | To support robustness of generated code, when using the Product block with divisor inputs,                                                                                                    |  |  |
|                         | A In Element-wise(.*) mode, protect divisor inputs from going to zero.                                                                                                    |  |  |
|                         | B In Matrix(*) mode, protect divisor inputs from becoming singular input matrices.                                                                                                    |  |  |
|                         | C Set the model configuration parameter <b>Diagnostics &gt; Data</b><br>Validity > Signals > Division by singular matrix to error.                                                                                                    |  |  |
| Notes                   | When using Product blocks for element-wise divisions, you might get a divide by zero, resulting in a NaN output. To avoid overflows, protect divisor inputs from going to zero.                                                                           |  |  |
|                         | When using Product blocks to compute the inverse of a matrix, or a matrix division, you might get a divide by a singular matrix. This division results in a NaN output. To avoid overflows, protect divisor inputs from becoming singular input matrices. |  |  |
|                         | During simulation, while the software inverts one of the input values of<br>a Product block that is in matrix multiplication mode, the <b>Division by</b><br><b>singular matrix</b> diagnostic can detect a singular matrix.                              |  |  |
| Rationale               | A, B, C Protect against overflows.                                                                                                    |  |  |
| Model Advisor<br>Checks | By Task > Modeling Standards for DO-178C/DO-331 > "Check safety-related diagnostic settings for signal data"                                                                                                    |  |  |

| ID: Title    | hisl_0005: Usage of Product blocks                                                                                                    |  |
|--------------|----------------------------------------------------------------------------------------------------|--|
| References   | <ul> <li>IEC 61508-3, Table A.3 (3) 'Language subset'</li> <li>IEC 61508-3, Table A.4 (3) 'Defensive programming'</li> </ul>                        |  |
|              | <ul> <li>ISO 26262–6, Table 1(b) 'Use of language subsets'</li> <li>ISO 26262–6, Table 1(d) 'Use of defensive implementation techniques'</li> </ul> |  |
|              | <ul> <li>EN 50128, Table A.4 (11) 'Language Subset'<br/>EN 50128, Table A.3 (1) 'Defensive Programming'</li> </ul>                                  |  |
|              | <ul> <li>DO-331, Section MB.6.4.2.2 'Robustness Test Cases'<br/>DO-331, Section MB.6.4.3 'Requirements-Based Testing Methods'</li> </ul>            |  |
|              | • MISRA-C:2004, Rule 21.1                                                                                                    |  |
| Last Changed | R2013b                                                                                                    |  |

#### **Ports & Subsystems**

#### In this section ...

"hisl\_0006: Usage of While Iterator blocks" on page 2-18

"hisl\_0007: Usage of While Iterator subsystems" on page 2-20

"hisl\_0008: Usage of For Iterator Blocks" on page 2-23

"hisl\_0009: Usage of For Iterator Subsystem blocks" on page 2-25

"hisl\_0010: Usage of If blocks and If Action Subsystem blocks" on page 2-26

"hisl\_0011: Usage of Switch Case blocks and Action Subsystem blocks" on page 2-28

"hisl\_0012: Usage of conditionally executed subsystems" on page 2-30

"hisl\_0024: Inport interface definition" on page 2-32

"hisl\_0025: Design min/max specification of input interfaces" on page 2-33

"hisl\_0026: Design min/max specification of output interfaces" on page 2-35

#### hisl\_0006: Usage of While Iterator blocks

| ID: Title               | hisl_                                                                                                    | hisl_0006: Usage of While Iterator blocks                                                                                                    |  |  |
|-------------------------|----------------------------------------------------------------------------------------------------|----------------------------------------------------------------------------------------------------|--|--|
| Description             |                                                                                                    | pport bounded iterative behavior in the generated code when using<br>While Iterator block, in the While Iterator block parameters dialog box: |  |  |
|                         | А                                                                                                    | Set <b>Maximum number of iterations</b> to a positive integer value; do not set value to —1 for unlimited.                                    |  |  |
|                         | В                                                                                                    | Consider selecting <b>Show iteration number port</b> to observe the iteration value during simulation.                                        |  |  |
| Note                    | When you use While Iterator subsystems, set the maximum number of iterations. If you use an unlimited number of iterations, the generated code might include infinite loops, which lead to execution-time overruns.                                                                                   |                                                                                                    |  |  |
|                         | To observe the iteration value during simulation and determine where the loop reaches the maximum number of iterations, select the WH Iterator block parameter <b>Show iteration number port</b> . If the log reaches the maximum number of iterations, verify the output value While Iterator block. |                                                                                                    |  |  |
| Rationale               | A, B                                                                                                    | Support bounded iterative in the generated code.                                                                                              |  |  |
| Model Advisor<br>Checks |                                                                                                    | • By Task > Modeling Standards for IEC 61508 > "Check usage of<br>Ports and Subsystems blocks"                                                |  |  |
|                         |                                                                                                    | 7 Task > Modeling Standards for ISO 26262 > "Check usage of<br>orts and Subsystems blocks"                                                    |  |  |
|                         |                                                                                                    | 7 Task > Modeling Standards for EN 50128 > "Check usage of<br>orts and Subsystems blocks"                                                     |  |  |
|                         | -                                                                                                    | v Task > Modeling Standards for DO-178C/DO-331 > "Check<br>age of Ports and Subsystems blocks"                                                |  |  |

| ID: Title    | hisl_0006: Usage of While Iterator blocks                                                                                                    |
|--------------|----------------------------------------------------------------------------------------------------|
| References   | • IEC 61508-3, Table A.3 (3) 'Language subset'<br>IEC 61508-3, Table A.4 (3) 'Defensive programming'                                                                               |
|              | • ISO 26262-6, Table 1 (b) 'Use of language subsets'<br>ISO 26262-6, Table 1 (d) 'Use of defensive implementation techniques'                                                      |
|              | <ul> <li>EN 50128, Table A.4 (11) 'Language Subset'<br/>EN 50128, Table A.3 (1) 'Defensive Programming'</li> </ul>                                                                 |
|              | <ul> <li>DO-331, Section MB.6.3.1.e 'High-level requirements conform to<br/>standards'<br/>DO-331, Section MB.6.3.2.e 'Low-level requirements conform to<br/>standards'</li> </ul> |
|              | • MISRA-C:2004, Rule 21.1                                                                                                    |
| Last Changed | R2013b                                                                                                    |

| ID: Title               | hisl_(                                                                                      | 0007: Usage of While Iterator subsystems                                                                                                    |  |  |
|-------------------------|---------------------------------------------------------------------------------------------|----------------------------------------------------------------------------------------------------|--|--|
| Description             | To su                                                                                       | To support unambiguous behavior, when using While Iterator subsystems,                                                                                |  |  |
|                         | А                                                                                           | Specify inherited (-1) or constant (inf) sample times for the blocks within the subsystems.                                                           |  |  |
|                         | В                                                                                           | Avoid using sample time-dependent blocks, such as integrators, filters, and transfer functions, within the subsystems.                                |  |  |
| Rationale               | A, B                                                                                        | Avoid ambiguous behavior from the subsystem.                                                                                                    |  |  |
| Model Advisor<br>Checks | • By Task > Modeling Standards for IEC 61508 > "Check usage of Ports and Subsystems blocks" |                                                                                                    |  |  |
|                         | •                                                                                           | Task > Modeling Standards for ISO 26262 > "Check usage of<br>rts and Subsystems blocks"                                                               |  |  |
|                         | -                                                                                           | Task > Modeling Standards for EN 50128 > "Check usage of orts and Subsystems blocks"                                                                  |  |  |
|                         | •                                                                                           | r Task > Modeling Standards for DO-178C/DO-331> "Check<br>age of Ports and Subsystems blocks"                                                         |  |  |
| References              |                                                                                             | C 61508-3, Table A.3 (3) 'Language subset'<br>C 61508-3, Table A.4 (3) 'Defensive programming'                                                        |  |  |
|                         |                                                                                             | O 26262-6, Table 1 (b) 'Use of language subsets'<br>O 26262-6, Table 1 (d) 'Use of defensive implementation techniques'                               |  |  |
|                         |                                                                                             | l 50128, Table A.4 (11) 'Language Subset'<br>l 50128, Table A.3 (1) 'Defensive Programming'                                                           |  |  |
|                         | sta<br>DC                                                                                   | 0-331, Section MB.6.3.1.e 'High-level requirements conform to<br>indards'<br>0-331, Section MB.6.3.2.e 'Low-level requirements conform to<br>indards' |  |  |
|                         | • MI                                                                                        | SRA-C:2004, Rule 21.1                                                                                                    |  |  |

| ID: Title    | hisl_0007: Usage of While Iterator subsystems                                                                                                    |  |  |
|--------------|----------------------------------------------------------------------------------------------------|--|--|
| Last Changed | R2013b                                                                                                    |  |  |
| Examples     | For iterative subsystems, the value delta T is nonzero for the first iteration only. For subsequent iterations, the value is zero.                                                                                                    |  |  |
|              | In the following example, in the output of the Sum block calculation that<br>uses the unit delay, the Sum block calculation does not require delta T.<br>The output of the Discrete-Time Integrator block displays the result of<br>having a zero delta T value. |  |  |
|              | 1<br>Step size = 0.2<br>All blocks use a sample time of -1<br>The subsystem iterates 5 times                                                                                                    |  |  |
|              |                                                                                                    |  |  |
|              | cond while {<br>1<br>1<br>1<br>1<br>1<br>1<br>1<br>1<br>1<br>1                                                                                                    |  |  |

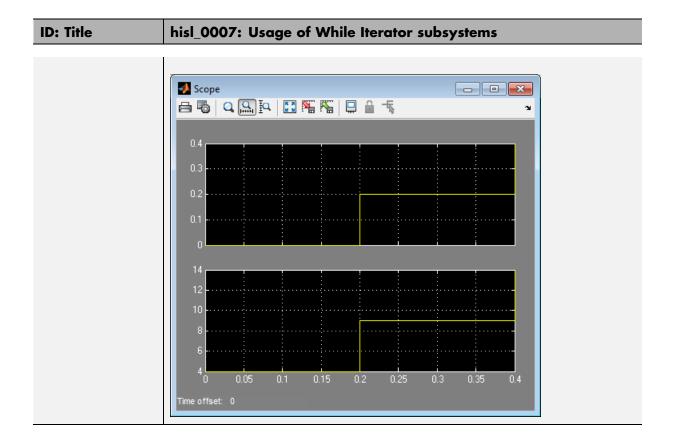

## hisl\_0008: Usage of For Iterator Blocks

| ID: Title               | hisl_0008: Usage of For Iterator blocks                                                                                                    |  |  |  |
|-------------------------|----------------------------------------------------------------------------------------------------|--|--|--|
| Description             | To support bounded iterative behavior in the generated code when using<br>the For Iterator block, do one of the following:                                                                                                    |  |  |  |
|                         | A In the For Iterator block parameters dialog box, set <b>Iteration limit source</b> to internal.                                                                                                    |  |  |  |
|                         | B If <b>Iteration limit source</b> must be external, use a block that has a constant value, such as a Width, Probe, or Constant.                                                                                                    |  |  |  |
|                         | C In the For Iterator block parameters dialog box, clear <b>Set next i</b><br>(iteration variable) externally.                                                                                                    |  |  |  |
|                         | D In the For Iterator block parameters dialog box, consider selecting<br>Show iteration variable to observe the iteration value during<br>simulation.                                                                                                    |  |  |  |
| Notes                   | When you use the For Iterator block, feed the loop control variable with<br>fixed (nonvariable) values to get a predictable number of loop iterations.<br>Otherwise, a loop can result in unpredictable execution times and, in<br>the case of external iteration variables, infinite loops that can lead to<br>execution-time overruns. |  |  |  |
| Rationale               | A, B, Support bounded iterative behavior in generated code.<br>C, D                                                                                                    |  |  |  |
| Model Advisor<br>Checks | • By Task > Modeling Standards for IEC 61508 > "Check usage of Ports and Subsystems blocks"                                                                                                    |  |  |  |
|                         | • By Task > Modeling Standards for ISO 26262 > "Check usage of Ports and Subsystems blocks"                                                                                                    |  |  |  |
|                         | • By Task > Modeling Standards for EN 50128 > "Check usage of Ports and Subsystems blocks"                                                                                                    |  |  |  |
|                         | • By Task > Modeling Standards for DO-178C/DO-331 > "Check usage of Ports and Subsystems blocks"                                                                                                    |  |  |  |

| ID: Title    | hisl_0008: Usage of For Iterator blocks                                                                                                    |
|--------------|----------------------------------------------------------------------------------------------------|
| References   | <ul> <li>IEC 61508-3, Table A.3 (3) 'Language subset'</li> <li>IEC 61508-3, Table A.4 (3) 'Defensive programming'</li> </ul>                                                       |
|              | <ul> <li>ISO 26262-6, Table 1 (b) 'Use of language subsets'</li> <li>ISO 26262-6, Table 1 (d) 'Use of defensive implementation techniques'</li> </ul>                              |
|              | <ul> <li>EN 50128, Table A.4 (11) 'Language Subset'<br/>EN 50128, Table A.3 (1) 'Defensive Programming'</li> </ul>                                                                 |
|              | <ul> <li>DO-331, MB.Section 6.3.1.e 'High-level requirements conform to<br/>standards'<br/>DO-331, Section MB.6.3.2.e 'Low-level requirements conform to<br/>standards'</li> </ul> |
|              | • MISRA-C:2004, Rule 13.6                                                                                                    |
| Last Changed | R2013b                                                                                                    |

| ID: Title               | hisl_0009: Usage of For Iterator Subsystem blocks                                                                                                |  |  |  |  |  |
|-------------------------|----------------------------------------------------------------------------------------------------|--|--|--|--|--|
| Description             | To support unambiguous behavior, when using the For Iterator Subsystem block,                                                                    |  |  |  |  |  |
|                         | A Specify inherited (-1) or constant (inf) sample times for blocks within the subsystem.                                                         |  |  |  |  |  |
|                         | BAvoid using sample time-dependent blocks, such as integrators,<br>filters, and transfer functions, within the subsystem.                        |  |  |  |  |  |
| Rationale               | A, B Avoid ambiguous behavior from the subsystem.                                                                                                |  |  |  |  |  |
| Model Advisor<br>Checks | • By Task > Modeling Standards for IEC 61508 > "Check usage of Ports and Subsystems blocks"                                                      |  |  |  |  |  |
|                         | • By Task > Modeling Standards for ISO 26262 > "Check usage of Ports and Subsystems blocks"                                                      |  |  |  |  |  |
|                         | <ul> <li>By Task &gt; Modeling Standards for EN 50128 &gt; "Check usage<br/>Ports and Subsystems blocks"</li> </ul>                              |  |  |  |  |  |
|                         | • By Task > Modeling Standards for DO-178C/DO-331 > "Check usage of Ports and Subsystems blocks"                                                 |  |  |  |  |  |
| References              | • IEC 61508-3, Table A.3 (3) 'Language subset';<br>IEC 61508-3, Table A.4 (3) 'Defensive programming'                                            |  |  |  |  |  |
|                         | <ul> <li>ISO 26262-6, Table 1 (b) 'Use of language subsets'<br/>ISO 26262-6, Table 1 (d) 'Use of defensive implementation techniques'</li> </ul> |  |  |  |  |  |
|                         | • EN 50128, Table A.4 (11) 'Language Subset'<br>EN 50128, Table A.3 (1) 'Defensive Programming'                                                  |  |  |  |  |  |
|                         | • DO-331, Section MB.6.3.2.g 'Algorithms are accurate'                                                                                           |  |  |  |  |  |
|                         | • MISRA-C:2004, Rule 13.6                                                                                                    |  |  |  |  |  |
| Last Changed            | R2013b                                                                                                    |  |  |  |  |  |
| Examples                | See "hisl_0007: Usage of While Iterator subsystems" on page 2-20.                                                                                |  |  |  |  |  |

## hisl\_0009: Usage of For Iterator Subsystem blocks

| hisl_0010: Usage of If blocks and If Action Subsystem |
|-------------------------------------------------------|
| blocks                                                |

| ID: Title     | hisl_                                                                                                    | hisl_0010: Usage of If blocks and If Action Subsystem blocks                |  |  |  |
|---------------|----------------------------------------------------------------------------------------------------|-----------------------------------------------------------------------------|--|--|--|
| Description   | To support verifiable generated code, when using the If block with nonempty Elseif expressions,                                                                                          |                                                                             |  |  |  |
|               | А                                                                                                    | In the block parameter dialog box, select <b>Show else condition</b> .      |  |  |  |
|               | В                                                                                                    | Connect the outports of the If block to If Action Subsystem blocks.         |  |  |  |
| Prerequisites | "hisl_                                                                                                    | "hisl_0016: Usage of blocks that compute relational operators" on page 2-47 |  |  |  |
| Notes         | The combination of If and If Action Subsystem blocks enable conditional execution based on input conditions. When there is only an if branch, you do not need to include an else branch. |                                                                             |  |  |  |
| Rationale     | A,<br>B                                                                                                    | Support generation of verifiable code.                                      |  |  |  |
| References    | • IEC 61508-3, Table A.3 (3) 'Language subset'<br>IEC 61508-3, Table A.4 (3) 'Defensive programming'                                                                                     |                                                                             |  |  |  |
|               | • ISO 26262–6, Table 1(b) 'Use of language subsets'<br>ISO 26262–6, Table 1(d) 'Use of defensive implementation techniques'                                                              |                                                                             |  |  |  |
|               | <ul> <li>EN 50128, Table A.4 (11) 'Language Subset'<br/>EN 50128, Table A.3 (1) 'Defensive Programming'</li> <li>MISRA-C:2004, Rule 14.10</li> </ul>                                     |                                                                             |  |  |  |
|               |                                                                                                    |                                                                             |  |  |  |
| See Also      | na_0012: Use of Switch vs. If-Then-Else Action Subsystem in the Simulink documentation                                                                                                   |                                                                             |  |  |  |
| Last Changed  | R201                                                                                                    | 3b                                                                          |  |  |  |

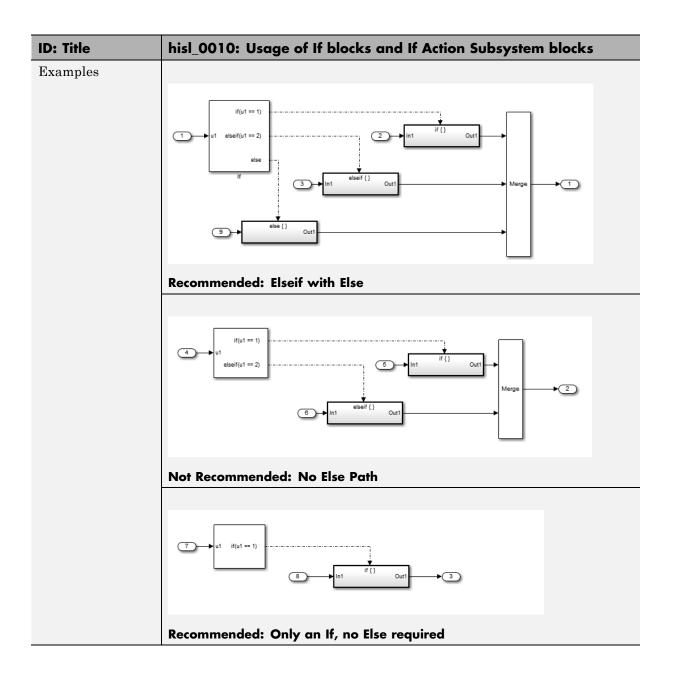

#### hisl\_0011: Usage of Switch Case blocks and Action Subsystem blocks

| ID: Title     | hisl_0011: Usage of Switch Case blocks and Action Subsystem blocks                                                                                                    |  |  |  |  |
|---------------|----------------------------------------------------------------------------------------------------|--|--|--|--|
| Description   | To support verifiable generated code, when using the Switch Case block:                                                                                                    |  |  |  |  |
|               | A In the Switch Case block parameter dialog box, select <b>Show default case</b> .                                                                                                    |  |  |  |  |
|               | B Connect the outports of the Switch Case block to a Switch Case Action Subsystem block.                                                                                                    |  |  |  |  |
|               | C Use an integer data type for the inputs to Switch Case blocks.                                                                                                    |  |  |  |  |
| Prerequisites | "hisl_0016: Usage of blocks that compute relational operators" on page 2-47                                                                                                    |  |  |  |  |
| Notes         | The combination of Switch Case and If Action Subsystem blocks enable<br>conditional execution based on input conditions. Provide a default path of<br>execution in the form of a "Default" block. |  |  |  |  |
| Rationale     | A, Support generation of verifiable code.<br>B, C                                                                                                    |  |  |  |  |
| References    | IEC 61508-3, Table A.3 (3) 'Language subset'<br>IEC 61508-3, Table A.4 (3) 'Defensive programming'                                                                                                |  |  |  |  |
|               | • ISO 26262–6, Table 1(b) 'Use of language subsets'<br>ISO 26262–6, Table 1(d) 'Use of defensive implementation techniques'                                                                       |  |  |  |  |
|               | • EN 50128, Table A.4 (11) 'Language Subset'<br>EN 50128, Table A.3 (1) 'Defensive Programming'                                                                                                   |  |  |  |  |
|               | • MISRA-C:2004, Rule 14.10                                                                                                    |  |  |  |  |
| See Also      | db_0115: Simulink patterns for case constructs in the Simulink documentation.                                                                                                    |  |  |  |  |

| ID: Title    | hisl_0011: Usage of Switch Case blocks and Action Subsystem blocks                                                                                                    |  |  |  |  |
|--------------|----------------------------------------------------------------------------------------------------|--|--|--|--|
| Last Changed | R2013b                                                                                                    |  |  |  |  |
| Examples     | The following graphic displays an example of providing a default path of execution using a "Default" block.                                                                       |  |  |  |  |
|              | 1     03SE [1];       03SE [2];       default:       Switch Case       3       1       Case_1       Merge       1       default:       0utl       Case_2       0utl       Default |  |  |  |  |

## hisl\_0012: Usage of conditionally executed subsystems

| ID: Title   | hisl_0012: Usage of conditionally executed subsystems                                                                                                    |  |  |  |  |  |
|-------------|----------------------------------------------------------------------------------------------------|--|--|--|--|--|
| Description | To support unambiguous behavior, when using conditionally executed subsystems:                                                                                     |  |  |  |  |  |
|             | A Specify inherited (-1) sample times for all blocks in the subsystem,<br>except Constant. Constant blocks can use infinite (inf) sample time.                     |  |  |  |  |  |
|             | B If the subsystem is called asynchronously, avoid using sample time-dependent blocks, such as integrators, filters, and transfer functions, within the subsystem. |  |  |  |  |  |
| Notes       | Conditionally executed subsystems include:                                                                                                    |  |  |  |  |  |
|             | • If Action                                                                                                    |  |  |  |  |  |
|             | Switch Case Action                                                                                                    |  |  |  |  |  |
|             | • Function-Call                                                                                                    |  |  |  |  |  |
|             | • Triggered                                                                                                    |  |  |  |  |  |
|             | • Enabled                                                                                                    |  |  |  |  |  |
|             | <ul><li>Sample time-dependent blocks include:</li><li>Discrete State-Space</li><li>Discrete-Time Integrator</li></ul>                                              |  |  |  |  |  |
|             |                                                                                                    |  |  |  |  |  |
|             |                                                                                                    |  |  |  |  |  |
|             | • Discrete FIR Filter                                                                                                    |  |  |  |  |  |
|             | • Discrete Filter                                                                                                    |  |  |  |  |  |
|             | Discrete Transfer Fcn                                                                                                    |  |  |  |  |  |
|             | Discrete Zero-Pole                                                                                                    |  |  |  |  |  |
|             | • Transfer Fcn First Order                                                                                                    |  |  |  |  |  |
|             | • Transfer Fnc Real Zero                                                                                                    |  |  |  |  |  |
|             | Transfer Fcn Lead or Lag                                                                                                    |  |  |  |  |  |
| Rationale   | A, B Support unambiguous behavior.                                                                                                    |  |  |  |  |  |

| ID: Title    | hisl_0012: Usage of conditionally executed subsystems                                                                                                    |  |  |  |  |
|--------------|----------------------------------------------------------------------------------------------------|--|--|--|--|
| References   | <ul> <li>IEC 61508-3, Table A.3 (3) 'Language subset'</li> <li>IEC 61508-3, Table A.4 (3) 'Defensive programming'</li> </ul>                                                                                |  |  |  |  |
|              | <ul> <li>ISO 26262–6, Table 1(b) 'Use of language subsets'</li> <li>ISO 26262–6, Table 1(d) 'Use of defensive implementation techniques'</li> </ul>                                                         |  |  |  |  |
|              | <ul> <li>EN 50128, Table A.4 (11) 'Language Subset'<br/>EN 50128, Table A.3 (1) 'Defensive Programming'</li> </ul>                                                                                          |  |  |  |  |
| Last Changed | R2013b                                                                                                    |  |  |  |  |
| Examples     | When using discrete blocks, the behavior depends on the operation across<br>multiple contiguous time steps. When the blocks are called intermittently,<br>the results may not conform to your expectations. |  |  |  |  |

| hisl_0024: Inp | oort interface | definition |
|----------------|----------------|------------|
|----------------|----------------|------------|

| ID: Title               | hisl_0024: Inport interface definition                                                                                                    |  |  |  |  |
|-------------------------|----------------------------------------------------------------------------------------------------|--|--|--|--|
| Description             | To support strong data typing and unambiguous behavior of the model<br>and the generated code, for each root-level Inport block, explicitly set the<br>following block parameters:<br>• Data type                                                                                          |  |  |  |  |
|                         | Port dimensions (-1 for inherited)                                                                                                    |  |  |  |  |
|                         | • Sample time (-1 for inherited)                                                                                                    |  |  |  |  |
| Note                    | Using root-level Inport blocks without fully defined dimensions, sample<br>times, or data type can lead to ambiguous simulation results. If you do not<br>explicitly define these parameters, Simulink back-propagates dimensions,<br>sample times, and data types from downstream blocks. |  |  |  |  |
| Rationale               | Avoid unambiguous behavior.                                                                                                    |  |  |  |  |
|                         | • Support full specification of software interface.                                                                                                    |  |  |  |  |
| Model Advisor<br>Checks | <ul> <li>By Task &gt; Modeling Standards for IEC 61508 &gt; "Check for root<br/>Inports with missing properties"</li> </ul>                                                                                                    |  |  |  |  |
|                         | • By Task > Modeling Standards for ISO 26262 > "Check for root<br>Inports with missing properties"                                                                                                    |  |  |  |  |
|                         | • By Task > Modeling Standards for EN 50128 > "Check for root<br>Inports with missing properties"                                                                                                    |  |  |  |  |
| References              | • IEC 61508-3, Table B.9 (5) 'Fully defined interface'                                                                                                    |  |  |  |  |
|                         | • ISO 26262-4, Table 2 (2) 'Precisely defined interfaces'<br>ISO 26262-6, Table 1 (1f) 'Use of unambiguous graphical representation'                                                                                                    |  |  |  |  |
|                         | • EN 50128, Table A.3 (19) 'Fully Defined Interface'                                                                                                    |  |  |  |  |
| Last Changed            | R2013b                                                                                                    |  |  |  |  |

| hisl_0025: | Design | min/ | max | specification | of input |
|------------|--------|------|-----|---------------|----------|
| interfaces | · ·    |      |     | -             | -        |

| ID: Title               | hisl_0025: Design min/max specification of input interfaces                                                                                                    |  |  |  |
|-------------------------|----------------------------------------------------------------------------------------------------|--|--|--|
| Description             | Provide design min/max information for root-level Inport blocks to specify the input interface ranges.                                                                                                    |  |  |  |
| Notes                   | • Specifying the range of Inport blocks on the root level enables additional                                                                                                    |  |  |  |
|                         | capabilities <sup>1</sup> . Examples include:                                                                                                    |  |  |  |
|                         | <ul> <li>Detection of overflows through simulation range checking.</li> </ul>                                                                                                    |  |  |  |
|                         | <ul> <li>Code optimizations using Embedded Coder.</li> </ul>                                                                                                    |  |  |  |
|                         | <ul> <li>Design model verification using Simulink Design Verifier<sup>™</sup>.</li> </ul>                                                                                                    |  |  |  |
|                         | <ul> <li>Fixed-point autoscaling using Fixed-Point Designer<sup>™</sup>.</li> </ul>                                                                                                    |  |  |  |
|                         | • Specified design ranges can be used by Embedded Coder to optimize<br>the generated code. If you want to use design ranges for optimization,<br>in the Configuration Parameters dialog box, on the <b>Code Generation</b><br>pane, consider selecting <b>Optimize using the specified minimum an</b><br><b>maximum values</b> . |  |  |  |
|                         | • Ranges for bus-type Inport blocks are specified with the bus elements of the defining bus object. Simulink ignores range specifications provided directly at Inport blocks that are bus-type.                                                                                                    |  |  |  |
| Rationale               | Support precise specification of the input interface.                                                                                                    |  |  |  |
| Model Advisor<br>Checks | • By Task > Modeling Standards for IEC 61508 > "Check for root<br>Inports with missing range definitions"                                                                                                    |  |  |  |
|                         | • By Task > Modeling Standards for ISO 26262 > "Check for root<br>Inports with missing range definitions"                                                                                                    |  |  |  |
|                         | • By Task > Modeling Standards for EN 50128 > "Check for root<br>Inports with missing range definitions"                                                                                                    |  |  |  |

<sup>1.</sup> These capabilities leverage design range information for different purposes. For more information, refer to the documentation for the tools you intend to use.

| ID: Title    | hisl_0025: Design min/max specification of input interfaces                                                                   |  |  |  |  |
|--------------|----------------------------------------------------------------------------------------------------|--|--|--|--|
| References   | • IEC 61508-3, Table B.9 (5) 'Fully defined interface'                                                                        |  |  |  |  |
|              | • ISO 26262-4, Table 2 (2) 'Precisely defined interfaces'                                                                     |  |  |  |  |
|              | <ul> <li>EN 50128, Table A.1(11) – Software Interface Specifications, Table A.3<br/>(19) 'Fully Defined Interface'</li> </ul> |  |  |  |  |
| Last Changed | R2013b                                                                                                    |  |  |  |  |

| hisl_0026: Desig | n min/max spe | cification of output |
|------------------|---------------|----------------------|
| interfaces       | -             | -                    |

| ID: Title               | hisl_0026: Design min/max specification of output interfaces                                                                                                    |  |  |  |
|-------------------------|----------------------------------------------------------------------------------------------------|--|--|--|
| Description             | Provide design min/max information for root-level Outport blocks to specify the output interface ranges.                                                                                                    |  |  |  |
| Notes                   |                                                                                                    |  |  |  |
|                         | • Specifying the range of Outport blocks on the root level enables additional capabilities <sup>2</sup> . Examples include:                                                                                                    |  |  |  |
|                         | <ul> <li>Detection of overflows through simulation range checking.</li> </ul>                                                                                                    |  |  |  |
|                         | <ul> <li>Code optimizations using Embedded Coder.</li> </ul>                                                                                                    |  |  |  |
|                         | <ul> <li>Design model verification using Simulink Design Verifier.</li> </ul>                                                                                                    |  |  |  |
|                         | • Fixed-point autoscaling using Fixed-Point Designer.                                                                                                    |  |  |  |
|                         | • Specified design ranges can be used by Embedded Coder to optimize<br>the generated code. If you want to use design ranges for optimization,<br>in the Configuration Parameters dialog box, on the <b>Code Generation</b><br>pane, consider selecting <b>Optimize using the specified minimum and</b><br><b>maximum values</b> . |  |  |  |
|                         | • Ranges for bus-type Outport blocks are specified with the bus elements of the defining bus object. Simulink ignores range specifications provided directly at Outport blocks that are bus-type.                                                                                                    |  |  |  |
| Rationale               | Support precise specification of the output interface.                                                                                                    |  |  |  |
| Model Advisor<br>Checks | • By Task > Modeling Standards for IEC 61508 > "Check for root<br>Outports with missing range definitions"                                                                                                    |  |  |  |
|                         | • By Task > Modeling Standards for ISO 26262 > "Check for root<br>Outports with missing range definitions"                                                                                                    |  |  |  |
|                         | • By Task > Modeling Standards for EN 50128 > "Check for root<br>Outports with missing range definitions"                                                                                                    |  |  |  |

<sup>2.</sup> These capabilities leverage design range information for different purposes. For more information, refer to the documentation for the tools you intend to use.

| ID: Title    | hisl_0026: Design min/max specification of output interfaces                                                                  |  |  |  |  |
|--------------|----------------------------------------------------------------------------------------------------|--|--|--|--|
| References   | • IEC 61508-3, Table B.9 (5) 'Fully defined interface'                                                                        |  |  |  |  |
|              | • ISO 26262-4, Table 2 (2) 'Precisely defined interfaces'                                                                     |  |  |  |  |
|              | <ul> <li>EN 50128, Table A.1(11) – Software Interface Specifications, Table A.3<br/>(19) 'Fully Defined Interface'</li> </ul> |  |  |  |  |
| Last Changed | R2013b                                                                                                    |  |  |  |  |

## **Signal Routing**

#### In this section...

"hisl\_0013: Usage of data store blocks" on page 2-38

"hisl\_0015: Usage of Merge blocks" on page 2-41

"hisl\_0021: Consistent vector indexing method" on page 2-43

"hisl\_0022: Data type selection for index signals" on page 2-44

"hisl\_0023: Verification of model and subsystem variants" on page 2-45

## hisl\_0013: Usage of data store blocks

| ID: Title               | hisl_0013: Usage of data store blocks                                                                                                    |                                                                                                    |  |  |  |
|-------------------------|----------------------------------------------------------------------------------------------------|----------------------------------------------------------------------------------------------------|--|--|--|
| Description             | whe                                                                                                    | support deterministic behavior across different sample times or models<br>on using data store blocks, including Data Store Memory, Data Store<br>d, and Data Store Write:                                                                                                    |  |  |  |
|                         | А                                                                                                    | In the Configuration Parameters dialog box, on the<br>Diagnostics > Data Validity pane, under Data Store Memory<br>Block, set the following parameters to error:                                                                                                    |  |  |  |
|                         |                                                                                                    | • Detect read before write                                                                                                    |  |  |  |
|                         |                                                                                                    | • Detect write after read                                                                                                    |  |  |  |
|                         |                                                                                                    | • Detect write after write                                                                                                    |  |  |  |
|                         |                                                                                                    | Multitask data store                                                                                                    |  |  |  |
|                         |                                                                                                    | Duplicate data store names                                                                                                    |  |  |  |
|                         | В                                                                                                    | Avoid data store reads and writes that occur across model and atomic subsystem boundaries.                                                                                                    |  |  |  |
|                         | С                                                                                                    | Avoid using data stores to write and read data at different rates,<br>because different rates can result in inconsistent exchanges of data.<br>To provide deterministic data coupling in multirate systems, use<br>Rate Transition blocks before Data Store Write blocks, or after Data<br>Store Read blocks. |  |  |  |
| Notes                   | The sorting algorithm in Simulink does not take into account data coup<br>between models and atomic subsystems.                                                                                                    |                                                                                                    |  |  |  |
|                         | Using data store memory blocks can have significant impact on your software verification effort. Models and subsystems that use only inpor and outports to pass data provide a directly traceable interface, simplify the verification process. |                                                                                                    |  |  |  |
| Rationale               | A,<br>B,<br>C                                                                                                    | Support consistent data values across different sample times or models.                                                                                                    |  |  |  |
| Model Advisor<br>Checks | By Task > Modeling Standards for DO-178C/DO-331 > "Check<br>safety-related diagnostic settings for data store memory"                                                                                                    |                                                                                                    |  |  |  |

| ID: Title    | hisl_0013: Usage of data store blocks                                                                                                    |  |  |  |
|--------------|----------------------------------------------------------------------------------------------------|--|--|--|
| References   | • IEC 61508-3, Table A.3 (3) 'Language subset'<br>IEC 61508-3, Table A.4 (3) 'Defensive programming'                                                                            |  |  |  |
|              | • ISO 26262-6, Table 1 (b) 'Use of language subsets'<br>ISO 26262-6, Table 1 (d) 'Use of defensive implementation techniques'                                                   |  |  |  |
|              | • EN 50128, Table A.4 (11) 'Language Subset'<br>EN 50128, Table A.3 (1) 'Defensive Programming'                                                                                 |  |  |  |
|              | • DO-331, Section MB.6.3.3.b 'Software architecture is consistent'                                                                                                    |  |  |  |
| Last Changed | R2013b                                                                                                    |  |  |  |
| Examples     | The following examples use Rate Transition blocks to provide determinist<br>data coupling in multirate systems                                                                  |  |  |  |
|              | • For fast-to-slow transitions:                                                                                                    |  |  |  |
|              | Set the rate of the slow sample time on either the Rate Transition block<br>or the Data Store Write block.                                                                      |  |  |  |
|              | DS_Fast_To_Slow_1       sample time = 2       OutPart Sample Time = .4         Sample time = .1         DS_Fast_To_Slow_1       Sample time = .1         Sample time = .1       |  |  |  |
|              | Do not place the Rate Transition block after the Data Store Read block.                                                                                                    |  |  |  |
|              | DS_Fast_To_Slow_2       sample time = 2       Sample time = -1         DS_Fast_To_Slow_2       Sample time = -1         OutPot Sample time = -1         OutPot Sample time = -1 |  |  |  |
|              | • For slow-to-fast transitions:<br>If the Rate Transition block is after the Data Store Read block, specify<br>the slow rate on the Data Store Read block.                      |  |  |  |

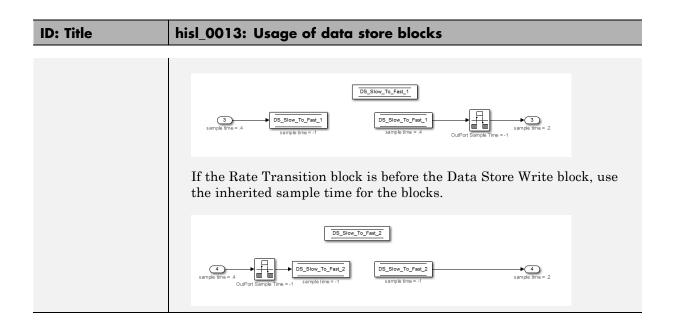

| ID: Title    | hisl_0015: Usage of Merge blocks                                                                                                    |                                                                                                    |  |  |  |
|--------------|----------------------------------------------------------------------------------------------------|----------------------------------------------------------------------------------------------------|--|--|--|
| Description  | To support unambiguous behavior from Merge blocks,                                                                                                    |                                                                                                    |  |  |  |
|              | А                                                                                                    | Use Merge blocks only with conditionally executed subsystems.                                                        |  |  |  |
|              | В                                                                                                    | Specify execution of the conditionally executed subsystems such that only one subsystem executes during a time step. |  |  |  |
|              | С                                                                                                    | Clear the Merge block parameter Allow unequal port widths.                                                           |  |  |  |
| Notes        | <ul> <li>Simulink combines the inputs of the Merge block into a single output. The output value at any time is equal to the most recently computed output of the blocks that drive the Merge block. Therefore, the Merge block output is dependent upon the execution order of the input computations.</li> <li>To provide predictable behavior of the Merge block output, you must have mutual exclusion between the conditionally executed subsystems feeding a Merge block. If the inputs are not mutually exclusive, Simulink uses the last input port.</li> </ul> |                                                                                                    |  |  |  |
|              |                                                                                                    |                                                                                                    |  |  |  |
| Rationale    | A,<br>B,<br>C                                                                                                    | Avoid unambiguous behavior.                                                                                          |  |  |  |
| References   | • IEC 61508-3, Table A.3 (3) 'Language subset'<br>IEC 61508-3, Table A.4 (3) 'Defensive programming'                                                                                                    |                                                                                                    |  |  |  |
|              | • ISO 26262-6, Table 1(b) 'Use of language subsets'<br>ISO 26262-6, Table 1(d) 'Use of defensive implementation techniques                                                                                                    |                                                                                                    |  |  |  |
|              | • EN 50128, Table A.4 (11) 'Language Subset'<br>EN 50128, Table A.3 (1) 'Defensive Programming'                                                                                                    |                                                                                                    |  |  |  |
|              | • DO-331, Section MB.6.3.3.b 'Software architecture is consistent'                                                                                                    |                                                                                                    |  |  |  |
| Last Changed | R20                                                                                                    | R2013b                                                                                                    |  |  |  |

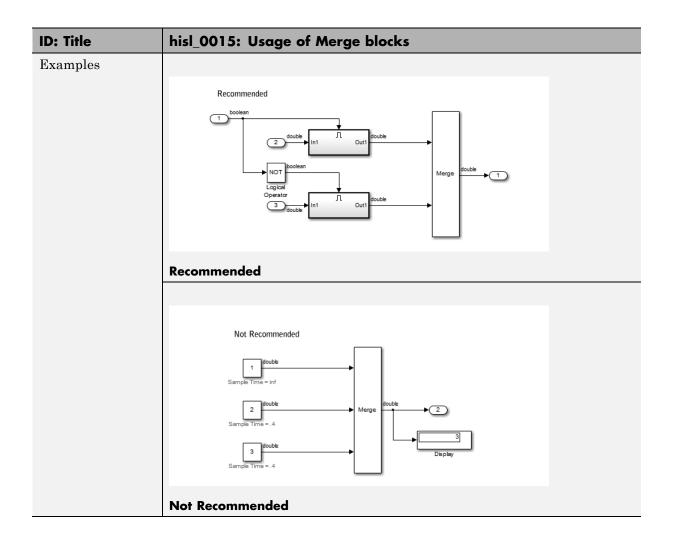

| ID: Title               | hisl_0021: Consistent vector indexing method                                                                                                    |  |  |  |
|-------------------------|----------------------------------------------------------------------------------------------------|--|--|--|
| Description             | Within a model, use:                                                                                                    |  |  |  |
|                         | <ul> <li>A Consistent vector indexing method for allblocks. Blocks for which you should set the indexing method include:</li> <li>Index Vector</li> <li>Multiport Switch</li> <li>Assignment</li> <li>Selector</li> <li>For Iterator</li> </ul>                                                                                                    |  |  |  |
| Rationale               | A Reduce the risk of introducing errors due to inconsistent indexing.                                                                                                    |  |  |  |
| Model Advisor<br>Checks | <ul> <li>By Task &gt; Modeling Standards for IEC 61508 &gt; "Check for inconsistent vector indexing methods"</li> <li>By Task &gt; Modeling Standards for ISO 26262 &gt; "Check for inconsistent vector indexing methods"</li> <li>By Task &gt; Modeling Standards for EN 50128 &gt; "Check for inconsistent vector indexing methods"</li> <li>By Task &gt; Modeling Standards for DO-178C/DO-331 &gt; "Check for inconsistent vector indexing methods"</li> </ul>   |  |  |  |
| References              | <ul> <li>IEC 61508-3, Table A.3 (3) 'Language subset'<br/>IEC 61508-3, Table A.4 (5) 'Design and coding standards'</li> <li>ISO 26262-6, Table 1 (b) 'Use of language subsets'<br/>ISO 26262-6, Table 1 (f) 'Use of unambiguous graphical representation'</li> <li>EN 50128, Table A.4 (11) 'Language Subset'<br/>EN 50128, Table A.12 (1) 'Coding Standard'</li> <li>DO-331, Section MB.6.3.2.b 'Low-level requirements are accurate and<br/>consistent'</li> </ul> |  |  |  |
| See Also                | "cgsl_0101: Zero-based indexing"                                                                                                    |  |  |  |
| Last Changed            | R2013b                                                                                                    |  |  |  |

## hisl\_0021: Consistent vector indexing method

## hisl\_0022: Data type selection for index signals

| ID: Title    | hisl_                                                                                                    | hisl_0022: Data type selection for index signals                                                  |  |  |  |
|--------------|----------------------------------------------------------------------------------------------------|---------------------------------------------------------------------------------------------------|--|--|--|
| Description  | For index signals, use:                                                                                                    |                                                                                                   |  |  |  |
|              | А                                                                                                    | An integer or enumerated data type                                                                |  |  |  |
|              | В                                                                                                    | A data type that covers the range of indexed values.                                              |  |  |  |
|              | Block                                                                                                    | Blocks that use a signal index include:                                                           |  |  |  |
|              | • As                                                                                                    | • Assignment                                                                                      |  |  |  |
|              | • Di                                                                                                    | rect Lookup Table (n-D)                                                                           |  |  |  |
|              | • In                                                                                                    | • Index Vector                                                                                    |  |  |  |
|              | • In                                                                                                    | terpolation Using Prelookup                                                                       |  |  |  |
|              | <ul> <li>MATLAB<sup>®</sup> Function</li> <li>Multiport Switch</li> <li>n-D Lookup Table (internal type index selection)</li> </ul>                                                                                                    |                                                                                                   |  |  |  |
|              |                                                                                                    |                                                                                                   |  |  |  |
|              |                                                                                                    |                                                                                                   |  |  |  |
|              | <ul> <li>Selector</li> <li>Stateflow<sup>®</sup> Chart</li> </ul>                                                                                                    |                                                                                                   |  |  |  |
|              |                                                                                                    |                                                                                                   |  |  |  |
| Rationale    | А                                                                                                    | Prevent unexpected results that can occur with rounding operations for floating-point data types. |  |  |  |
|              | В                                                                                                    | Enable access to data in a vector.                                                                |  |  |  |
| References   | <ul> <li>IEC 61508-3, Table A.3 (2) 'Strongly typed programming language'<br/>IEC 61508-3, Table A.4 (3) 'Defensive programming'</li> <li>ISO 26262-6, Table 1 (b) 'Use of language subsets'<br/>ISO 26262-6, Table 1 (c) 'Enforcement of strong typing'<br/>ISO 26262-6, Table 1 (d) 'Use of defensive implementation techniques</li> </ul> |                                                                                                   |  |  |  |
|              |                                                                                                    |                                                                                                   |  |  |  |
|              | • EN 50128, Table A.4 (8) 'Strongly Typed Programming Language'<br>EN 50128, Table A.3 (1) 'Defensive Programming'                                                                                                    |                                                                                                   |  |  |  |
|              | DO-331, Section MB.6.3.4.f 'Accuracy and Consistency of Source                                                                                                    |                                                                                                   |  |  |  |
| Last Changed | R201                                                                                                    | R2013b                                                                                            |  |  |  |

| hisl_0023: | Verification | of model | and | subsystem |
|------------|--------------|----------|-----|-----------|
| variants   |              |          |     | -         |

| ID: Title    | hisl_0023: Verification of model and subsystem variants                                                                                                    |                                                                                                    |
|--------------|----------------------------------------------------------------------------------------------------|----------------------------------------------------------------------------------------------------|
| Description  | When verifying that a model is consistent with generated code, do one of the following:                                                                                                    |                                                                                                    |
|              | А                                                                                                    | In the Configuration Parameters dialog box, on the <b>Code</b><br><b>Generation &gt; Interface</b> pane, disable variants in generated code<br>by setting <b>Generate preprocessor conditionals</b> to <b>Disable all</b> . |
|              | В                                                                                                    | Verify all combinations of model variants that might be active in the generated code.                                                                                                    |
| Rationale    | А                                                                                                    | Simplify consistency testing between the model and generated code<br>by restricting the code base to a single variant.                                                                                                    |
|              | В                                                                                                    | Make sure that consistency testing between the model and generated code is complete for all variants.                                                                                                    |
| References   | <ul> <li>DO-331, Section MB.6.3.2.b 'Low-level requirements are accurate and consistent'</li> <li>IEC 61508–3, Table A.4 (7) 'Use of trusted / verified software modules and components'</li> </ul> |                                                                                                    |
|              |                                                                                                    |                                                                                                    |
| Last Changed | R2012b                                                                                                    |                                                                                                    |

## Logic and Bit Operations

#### In this section...

"hisl\_0016: Usage of blocks that compute relational operators" on page 2-47

"hisl\_0017: Usage of blocks that compute relational operators (2)" on page 2-49

"hisl\_0018: Usage of Logical Operator block" on page 2-50

"hisl\_0019: Usage of Bitwise Operator block" on page 2-51

| hisl_0016: Usage of blocks that compute relational |
|----------------------------------------------------|
| operators                                          |

| ID: Title               | hisl_                                                                                                    | 0016: Usage of blocks that compute relational operators                                                                                                    |  |
|-------------------------|----------------------------------------------------------------------------------------------------|----------------------------------------------------------------------------------------------------|--|
| Description             | To support the robustness of the operations, when using blocks that<br>compute relational operators, including Relational Operator, Compare To<br>Constant, Compare to Zero, and Detect Change                                                                                                    |                                                                                                    |  |
|                         | А                                                                                                    | Avoid comparisons using the == or ~= operator on floating-point data types.                                                                                                    |  |
| Notes                   | Due to floating-point precision issues, do not test floating-point expressions for equality (==) or inequality (~=).                                                                                                    |                                                                                                    |  |
|                         | == or<br>any c<br>of the                                                                                                    | When the model contains a block computing a relational operator with the == or ~= operators, the inputs to the block must not be single, double, or any custom storage class that is a floating-point type. Change the data type of the input signals, or rework the model to eliminate using the == or ~= operators within blocks that compute relational operators. |  |
| Rationale               | А                                                                                                    | Improve model robustness.                                                                                                    |  |
| Model Advisor<br>Checks | <ul> <li>By Task &gt; Modeling Standards for IEC 61508 &gt; "Check usage of Logic and Bit Operations blocks"</li> <li>By Task &gt; Modeling Standards for ISO 26262 &gt; "Check usage of Logic and Bit Operations blocks"</li> <li>By Task &gt; Modeling Standards for EN 50128 &gt; "Check usage of Logic and Bit Operations blocks"</li> </ul> |                                                                                                    |  |
|                         |                                                                                                    |                                                                                                    |  |
|                         |                                                                                                    |                                                                                                    |  |
|                         | •                                                                                                    | 7 Task > Modeling Standards for DO-178C/DO-331 > "Check<br>age of Logic and Bit Operations blocks"                                                                                                    |  |

| ID: Title    | hisl_0016: Usage of blocks that compute relational operators                                                                                                    |
|--------------|----------------------------------------------------------------------------------------------------|
| References   | <ul> <li>IEC 61508-3, Table A.3 (3) 'Language subset'<br/>IEC 61508-3, Table A.4 (3) 'Defensive programming'</li> </ul>                                                                                                    |
|              | <ul> <li>ISO 26262-6, Table 1 (b) 'Use of language subsets'</li> <li>ISO 26262-6, Table 1 (d) 'Use of defensive implementation techniques'</li> </ul>                                                                                                    |
|              | <ul> <li>EN 50128, Table A.4 (11) 'Language Subset'<br/>EN 50128, Table A.3 (1) 'Defensive Programming'</li> </ul>                                                                                                    |
|              | <ul> <li>DO-331, Section MB.6.3.1.g 'Algorithms are accurate'<br/>DO-331, Section MB.6.3.2.g 'Algorithms are accurate'</li> </ul>                                                                                                    |
|              | • MISRA-C:2004, Rule 13.3                                                                                                    |
| See Also     | "hisl_0017: Usage of blocks that compute relational operators (2)" on page 2-49                                                                                                    |
| Last Changed | R2013b                                                                                                    |
| Examples     | Positive Pattern: To test whether two floating-point variables or<br>expressions are equal, compare the difference of the two variables against a<br>threshold that takes into account the floating-point relative accuracy (eps)<br>and the magnitude of the numbers.<br>The following pattern shows how to test two double-precision input signals,<br>In1 and In2, for equality. |
|              | 1<br>double<br>2<br>Add<br>Add<br>double<br>Add<br>double<br>Add<br>double<br>Add<br>double<br>Add<br>double<br>Add<br>double<br>Add<br>double<br>Add<br>double<br>Add<br>Abs<br>Abs<br>Abs<br>Abs<br>Abs<br>Abs<br>Abs<br>Abs                                                                                                    |

# hisl\_0017: Usage of blocks that compute relational operators (2)

| ID: Title               | hisl_                                                                                           | 0017: Usage of blocks that compute relational operators (2)                                                                                                    |  |
|-------------------------|-------------------------------------------------------------------------------------------------|----------------------------------------------------------------------------------------------------|--|
| Description             | that                                                                                            | To support unambiguous behavior in the generated code, when using blocks<br>that compute relational operators, including Relational Operator, Compare<br>To Constant, Compare to Zero, and Detect Change |  |
|                         | А                                                                                               | Set the block <b>Output data type</b> parameter to Boolean.                                                                                                    |  |
| Rationale               | А                                                                                               | Support generation of code that produces unambiguous behavior.                                                                                                    |  |
| Model Advisor<br>Checks | •                                                                                               | v Task > Modeling Standards for IEC 61508 > "Check usage of<br>ogic and Bit Operations blocks"                                                                                                    |  |
|                         | • By Task > Modeling Standards for ISO 26262 > "Check usage of Logic and Bit Operations blocks" |                                                                                                    |  |
|                         | -                                                                                               | v Task > Modeling Standards for EN 50128 > "Check usage of ogic and Bit Operations blocks"                                                                                                    |  |
|                         | •                                                                                               | v Task > Modeling Standards for DO-178C/DO-331 > "Check<br>age of Logic and Bit Operations blocks"                                                                                                    |  |
| References              |                                                                                                 | C 61508-3, Table A.3 (3) 'Language subset';<br>C 61508-3, Table A.3 (2) 'Strongly typed programming language'                                                                                            |  |
|                         |                                                                                                 | O 26262-6, Table 1 (b) 'Use of language subsets'<br>O 26262-6, Table 1 (c) 'Enforcement of strong typing'                                                                                                |  |
|                         |                                                                                                 | N 50128, Table A.4 (11) 'Language Subset'<br>N 50128, Table A.4 (8) 'Strongly Typed Programming Language'                                                                                                |  |
|                         |                                                                                                 | D-331, Section MB.6.3.1.g 'Algorithms are accurate'<br>D-331, Section MB.6.3.2.g 'Algorithms are accurate'                                                                                               |  |
|                         | • M                                                                                             | ISRA-C:2004, Rule 12.6                                                                                                    |  |
| See Also                | "hisl_                                                                                          | "hisl_0016: Usage of blocks that compute relational operators" on page 2-47                                                                                                    |  |
| Last Changed            | R2013b                                                                                          |                                                                                                    |  |

| ID: Title               | hisl_0018: Usage of Logical Operator block                                                                                  |  |
|-------------------------|----------------------------------------------------------------------------------------------------|--|
| Description             | To support unambiguous behavior of generated code, when using the Logical Operator block,                                   |  |
|                         | A Set the <b>Output data type</b> block parameter to Boolean.                                                               |  |
| Prerequisites           | "hisl_0045: Configuration Parameters > Optimization > Implement logic<br>signals as Boolean data (vs. double)" on page 5-25 |  |
| Rationale               | A Avoid ambiguous behavior of generated code.                                                                               |  |
| Model Advisor<br>Checks | • By Task > Modeling Standards for IEC 61508 > "Check usage of Logic and Bit Operations blocks"                             |  |
|                         | • By Task > Modeling Standards for ISO 26262 > "Check usage of Logic and Bit Operations blocks"                             |  |
|                         | By Task > Modeling Standards for EN 50128 > "Check usage of<br>Logic and Bit Operations blocks"                             |  |
|                         | • By Task > Modeling Standards for DO-178C/DO-331 > "Check usage of Logic and Bit Operations blocks"                        |  |
|                         | • By Task > Modeling Standards for DO-178C/DO-331 > "Check safety-related optimization settings"                            |  |
| References              | IEC 61508-3, Table A.3 (3) 'Language subset'<br>IEC 61508-3, Table A.3 (2) 'Strongly typed programming language'            |  |
|                         | • ISO 26262-6, Table 1 (b) 'Use of language subsets'<br>ISO 26262-6, Table 1 (c) 'Enforcement of strong typing'             |  |
|                         | • EN 50128, Table A.4 (11) 'Language Subset'<br>EN 50128, Table A.4 (8) 'Strongly Typed Programming Language'               |  |
|                         | • DO-331, Section MB.6.3.1.g 'Algorithms are accurate'<br>DO-331, Section MB.6.3.2.g 'Algorithms are accurate'              |  |
|                         | • MISRA-C:2004, Rule 12.6                                                                                                   |  |
| Last Changed            | R2013b                                                                                                    |  |

## hisl\_0018: Usage of Logical Operator block

| ID: Title    | hisl_                                                                                                    | 0019: Usage of Bitwise Operator block                                   |  |
|--------------|----------------------------------------------------------------------------------------------------|-------------------------------------------------------------------------|--|
| Description  | To su                                                                                                    | To support unambiguous behavior, when using the Bitwise Operator block, |  |
|              | А                                                                                                    | Avoid signed integer data types as input to the block.                  |  |
|              | В                                                                                                    | Choose an output data type that represents zero exactly.                |  |
| Notes        | Bitwise operations on signed integers are not meaningful. If a shift<br>operation moves a signed bit into a numeric bit, or a numeric bit into a<br>signed bit, unpredictable and unwanted behavior can result.                                                                                                    |                                                                         |  |
| Rationale    | A, B                                                                                                    | Support unambiguous behavior of generated code.                         |  |
| References   | <ul> <li>IEC 61508-3, Table A.3 (3) 'Language subset'<br/>IEC 61508-3, Table A.3 (2) 'Strongly typed programming language'</li> <li>ISO 26262-6, Table 1 (b) 'Use of language subsets'<br/>ISO 26262-6, Table 1 (c) 'Enforcement of strong typing'<br/>ISO 26262-6, Table 1 (d) 'Use of defensive implementation techniques'</li> <li>EN 50128, Table A.4 (11) 'Language Subset'<br/>EN 50128, Table A.3 (1) 'Defensive Programming'<br/>EN 50128, Table A.4 (8) 'Strongly Typed Programming Language'</li> </ul> |                                                                         |  |
|              | • M                                                                                                    | ISRA-C:2004, Rule 12.7                                                  |  |
| See Also     | "hisf_0003: Usage of bitwise operations" on page 3-12in the Simulink documentation                                                                                                    |                                                                         |  |
| Last Changed | R2013b                                                                                                    |                                                                         |  |

## hisl\_0019: Usage of Bitwise Operator block

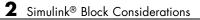

# 3

## Stateflow Chart Considerations

- "Chart Properties" on page 3-2
- "Chart Architecture" on page 3-11

## **Chart Properties**

#### In this section...

"hisf\_0001: Mealy and Moore semantics" on page 3-3

"hisf\_0002: User-specified state/transition execution order" on page 3-5

"hisf\_0009: Strong data typing (Simulink and Stateflow boundary)" on page 3-7

"hisf\_0011: Stateflow debugging settings" on page 3-9

| ID: Title               | hisf_                                                                                                    | hisf_0001: Mealy and Moore semantics                                                                               |  |  |
|-------------------------|----------------------------------------------------------------------------------------------------|----------------------------------------------------------------------------------------------------|--|--|
| Description             | To cr                                                                                                    | eate Stateflow charts that implement a subset of Stateflow semantics,                                              |  |  |
|                         | А                                                                                                    | In the Chart properties dialog box, set <b>State Machine Type</b> to Mealy or Moore.                               |  |  |
|                         | В                                                                                                    | Apply consistent settings to the Stateflow charts in a model.                                                      |  |  |
| Note                    | Setting <b>State Machine Type</b> restricts the Stateflow semantics to pure<br>Mealy or Moore semantics. Mealy and Moore charts might be easier to<br>understand and use in high-integrity applications.                                                |                                                                                                    |  |  |
|                         |                                                                                                    | In Mealy charts, actions are associated with transitions. In the Moore charts, actions are associated with states. |  |  |
|                         | At compile time, the Stateflow software verifies that the chart sema<br>comply with the formal definitions and rules of the selected type of s<br>machine. If the chart semantics are not in compliance, the software<br>provides a diagnostic message. |                                                                                                    |  |  |
| Rationale               | A, B                                                                                                    | Promote a clear modeling style.                                                                                    |  |  |
| Model Advisor<br>Checks | •                                                                                                    | • By Task > Modeling Standards for DO-178C/DO-331 > "Check state machine type of Stateflow charts"                 |  |  |
|                         | • By Task > Modeling Standards for IEC 61508 > "Check state machine type of Stateflow charts"                                                                                                    |                                                                                                    |  |  |
|                         | • By Task > Modeling Standards for ISO 26262 > "Check state machine type of Stateflow charts"                                                                                                    |                                                                                                    |  |  |
|                         | -                                                                                                    | • By Task > Modeling Standards for EN 50128 > "Check state machine type of Stateflow charts"                       |  |  |

## hisf\_0001: Mealy and Moore semantics

| ID: Title    | hisf_0001: Mealy and Moore semantics                                                                     |
|--------------|----------------------------------------------------------------------------------------------------|
| References   | • IEC 61508-3, Table A.7 (2) 'Simulation/modeling'                                                       |
|              | • ISO 26262-6, Table 1 (b) 'Use of language subsets'                                                     |
|              | <ul> <li>EN 50128, Table A.4 (11) 'Language Subset'<br/>EN 50128, Table A.11 (3) 'Simulation'</li> </ul> |
|              | • DO-331, Section MB.6.3.1.b 'High-level requirements are accurate and consistent'                       |
|              | DO-331, Section MB.6.3.1.e 'High-level requirements conform to standards'                                |
|              | DO-331, Section MB.6.3.2.b 'Low-level requirements are accurate and consistent'                          |
|              | DO-331, Section MB.6.3.2.e 'Low-level requirements conform to standards'                                 |
|              | DO-331, Section MB.6.3.3.b 'Software architecture is consistent'                                         |
|              | DO-331, Section MB.6.3.3.e 'Software architecture conform to standards'                                  |
| See Also     | "Create Mealy and Moore Charts" in the Stateflow documentation                                           |
| Last Changed | R2013b                                                                                                   |

# hisf\_0002: User-specified state/transition execution order

| ID: Title               | hisf_                                                                                                    | 0002: User-specified state/transition execution order                                                                  |  |
|-------------------------|----------------------------------------------------------------------------------------------------|----------------------------------------------------------------------------------------------------|--|
| Description             |                                                                                                    | ne following to explicitly set the execution order for active states and transitions in Stateflow charts:              |  |
|                         | А                                                                                                    | In the Chart Properties dialog box, select <b>User specified</b><br>state/transition execution order.                  |  |
|                         | В                                                                                                    | In the Stateflow Editor View menu, select Show Transition<br>Execution Order.                                          |  |
|                         | С                                                                                                    | Set default transition to evaluate last.                                                                               |  |
| Note                    | Selecting <b>User specified state/transition execution order</b> restricts<br>the dependency of a Stateflow chart semantics on the geometric position<br>of parallel states and transitions.                                                                                                    |                                                                                                    |  |
|                         | Specifying the execution order of states and transitions allows you<br>to enforce determinism in the search order for active states and valid<br>transitions. You have control of the order in which parallel states are<br>executed and transitions originating from a source are tested for execution.<br>If you do not explicitly set the execution order, the Stateflow software<br>determines the execution order following a deterministic algorithm. |                                                                                                    |  |
|                         |                                                                                                    | ting <b>Show Transition Execution Order</b> displays the transition ng order.                                          |  |
| Rationale               | A,<br>B, C                                                                                                    | Promote an unambiguous modeling style.                                                                                 |  |
| Model Advisor<br>Checks | -                                                                                                    | • By Task > Modeling Standards for DO-178C/DO-331 > "Check<br>Stateflow charts for ordering of states and transitions" |  |
|                         | <ul> <li>By Task &gt; Modeling Standards for IEC 61508 &gt; "Check usage of Stateflow constructs"</li> <li>By Task &gt; Modeling Standards for ISO 26262 &gt; "Check usage of Stateflow constructs"</li> </ul>                                                                                                    |                                                                                                    |  |
|                         |                                                                                                    |                                                                                                    |  |
|                         |                                                                                                    | 7 Task > Modeling Standards for EN 50128 > "Check usage of ateflow constructs"                                         |  |

| ID: Title    | hisf_0002: User-specified state/transition execution order                                                                                     |
|--------------|----------------------------------------------------------------------------------------------------|
| References   | This guideline supports adhering to:                                                                                                    |
|              | • IEC 61508-3, Table A.3 (3) 'Language subset'                                                                                                 |
|              | • ISO 26262-6, Table 1 (b) 'Use of language subsets'                                                                                           |
|              | ISO 26262-6, Table 1 (f) 'Use of unambiguous graphical representation'                                                                         |
|              | • EN 50128, Table A.4 (11) 'Language Subset'                                                                                                   |
|              | • DO-331, Section MB.6.3.3.b 'Software architecture is consistent'<br>DO-331, Section MB.6.3.3.e 'Software architecture conform to standards ' |
| See Also     | The following topics in the Stateflow documentation                                                                                            |
|              | • "Transition Testing Order in Multilevel State Hierarchy"                                                                                     |
|              | "Execution Order for Parallel States"                                                                                                    |
| Last Changed | R2013b                                                                                                    |

## hisf\_0009: Strong data typing (Simulink and Stateflow boundary)

| ID: Title               | hisf_0009: Strong data typing (Simulink and Stateflow boundary)                                                                                                    |  |  |
|-------------------------|----------------------------------------------------------------------------------------------------|--|--|
| Description             | To support strong data typing between Simulink and Stateflow ,                                                                                                    |  |  |
|                         | A Select Use Strong Data Typing with Simulink I/O.                                                                                                    |  |  |
| Notes                   | By default, input to and output from Stateflow charts are of type double.<br>To interface directly with Simulink signals of data types other than double,<br>select <b>Use Strong Data Typing with Simulink I/O</b> . In this mode, data<br>types between the Simulink and Stateflow boundary are strongly typed,<br>and the Simulink software does not treat the data types as double. The<br>Stateflow chart accepts input signals of any data type supported by the<br>Simulink software, provided that the type of the input signal matches the<br>type of the corresponding Stateflow input data object. Otherwise, the<br>software reports a type mismatch error. |  |  |
| Rationale               | A Support strongly typed code.                                                                                                    |  |  |
| Model Advisor<br>Checks | <ul> <li>By Task &gt; Modeling Standards for IEC 61508 &gt; "Check usage of Stateflow constructs"</li> <li>By Task &gt; Modeling Standards for ISO 26262 &gt; "Check usage of Stateflow constructs"</li> </ul>                                                                                                    |  |  |
|                         | <ul> <li>By Task &gt; Modeling Standards for EN 50128 &gt; "Check usage of<br/>Stateflow constructs"</li> </ul>                                                                                                    |  |  |
| References              | • IEC 61508-3, Table A.3 (2) 'Strongly typed programming language'                                                                                                    |  |  |
|                         | • ISO 26262-6, Table 1 (c) 'Enforcement of strong typing'                                                                                                    |  |  |
|                         | • EN 50128, Table A.4 (8) 'Strongly Typed Programming Language'                                                                                                    |  |  |
|                         | <ul> <li>DO-331, Section MB.6.3.1.b 'High-level requirements are accurate and consistent'</li> <li>DO-331, Section MB.6.3.1.e 'High-level requirements conform to standards'</li> <li>DO-331, Section MB.6.3.1.g 'Algorithms are accurate'</li> <li>DO-331, Section MB.6.3.2.b 'Low-level requirements are accurate and consistent'</li> <li>DO-331, Section MB.6.3.2.e 'Low-level requirements conform to</li> </ul>                                                                                                    |  |  |

| ID: Title    | hisf_0009: Strong data typing (Simulink and Stateflow boundary)                                                       |  |  |
|--------------|----------------------------------------------------------------------------------------------------|--|--|
|              | standards'<br>DO-331, Section MB.6.3.2.g 'Algorithms are accurate'<br>• MISRA-C:2004, Rules 10.1, 10.2, 10.3 and 10.4 |  |  |
| Last Changed | R2013b                                                                                                    |  |  |

| ID: Title               | hisf_0011: Stateflow debugging settings                                                                                                    |                                                                                                    |  |
|-------------------------|----------------------------------------------------------------------------------------------------|----------------------------------------------------------------------------------------------------|--|
| Description             | To protect against unreachable code and indeterminate execution time,                                                                                                    |                                                                                                    |  |
|                         | А                                                                                                    | Select the following run-time diagnostics:                                                                                       |  |
|                         |                                                                                                    | • In the Configuration Parameters dialog box, on the <b>Simulation</b><br><b>Target</b> pane, select:                            |  |
|                         |                                                                                                    | Enable debugging/animation<br>Enable overflow detection (with debugging)                                                         |  |
|                         |                                                                                                    | • In the Stateflow Debugging window, select                                                                                      |  |
|                         |                                                                                                    | State Inconsistency                                                                                                    |  |
|                         |                                                                                                    | Transition Conflict<br>Detect Cycles                                                                                             |  |
|                         |                                                                                                    | Data Range                                                                                                    |  |
|                         | В                                                                                                    | For each truth table in the model, in the <b>Settings</b> menu of the Truth Table Editor, set the following parameters to Error: |  |
|                         |                                                                                                    | Underspecified                                                                                                    |  |
|                         |                                                                                                    | Overspecified                                                                                                    |  |
| Notes                   | Run-time diagnostics are only triggered during simulation. If the error condition is not reached during simulation, the error message is not triggered for code generation. |                                                                                                    |  |
| Rationale               | А, В                                                                                                    | Protect against unreachable code and unpredictable execution time.                                                               |  |
| Model Advisor<br>Checks | <ul> <li>By Task &gt; Modeling Standards for DO-178C/DO-331 &gt; "Check<br/>Stateflow debugging settings"</li> </ul>                                                        |                                                                                                    |  |
|                         | -                                                                                                    | Task > Modeling Standards for IEC 61508 > "Check usage of ateflow constructs"                                                    |  |
|                         |                                                                                                    | 7 Task > Modeling Standards for ISO 26262 > "Check usage<br>Stateflow constructs"                                                |  |
|                         | -                                                                                                    | 7 Task > Modeling Standards for EN 50128 > "Check usage of ateflow constructs"                                                   |  |

| ID: Title    | hisf_0011: Stateflow debugging settings                                                                       |
|--------------|----------------------------------------------------------------------------------------------------|
| References   | • IEC 61508-3, Table A.7 (2) 'Simulation/modeling'                                                            |
|              | • ISO 26262 Table 1 (d) 'Use of defensive implementation techniques'                                          |
|              | <ul> <li>EN 50128, Table A.3 (1) 'Defensive Programming'<br/>EN 50128, Table A.11 (3) 'Simulation'</li> </ul> |
|              | • DO-331, Section MB.6.3.1.b 'High-level requirements are accurate and consistent'                            |
|              | DO-331, Section MB.6.3.1.e 'High-level requirements conform to standards'                                     |
|              | DO-331, Section MB.6.3.2.b 'Low-level requirements are accurate and consistent'                               |
|              | DO-331, Section MB.6.3.2.e 'Low-level requirements conform to standards'                                      |
| Last Changed | R2013b                                                                                                    |

#### **Chart Architecture**

#### In this section...

"hisf\_0003: Usage of bitwise operations" on page 3-12

"hisf\_0004: Usage of recursive behavior" on page 3-13

"hisf\_0007: Usage of junction conditions (maintaining mutual exclusion)" on page 3-15

"hisf\_0010: Usage of transition paths (looping out of parent of source and destination objects)" on page 3-16

"hisf\_0012: Chart comments" on page 3-18

"hisf\_0013: Usage of transition paths (crossing parallel state boundaries)" on page 3-19

"hisf\_0014: Usage of transition paths (passing through states)" on page 3-21

"hisf\_0015: Strong data typing (casting variables and parameters in expressions)" on page 3-22

| ID: Title               | hisf_0003: Usage of bitwise operations                                                                                                    |  |  |
|-------------------------|----------------------------------------------------------------------------------------------------|--|--|
| Description             | When using bitwise operations in Stateflow blocks,                                                                                                    |  |  |
|                         | A Avoid signed integer data types as operands to the bitwise operations.                                                                                                    |  |  |
| Notes                   | Normally, bitwise operations are not meaningful on signed integers.<br>Undesired behavior can occur. For example, a shift operation might move<br>the sign bit into the number, or a numeric bit into the sign bit.                                                                                                    |  |  |
| Rationale               | A Promote unambiguous modeling style.                                                                                                    |  |  |
| Model Advisor<br>Checks | By Task > Modeling Standards for MAAB > Stateflow > "Check for<br>bitwise operations in Stateflow charts"                                                                                                    |  |  |
| References              | • IEC 61508-3, Table A.3 (3) 'Language subset'<br>IEC 61508-3, Table A.3 (2) 'Strongly typed programming language'                                                                                                    |  |  |
|                         | <ul> <li>ISO 26262-6, Table 1 (b) 'Use of language subsets'<br/>ISO 26262-6, Table 1 (c) 'Enforcement of strong typing'</li> </ul>                                                                                                    |  |  |
|                         | <ul> <li>EN 50128, Table A.4 (11) 'Language Subset'<br/>EN 50128, Table A.3 (1) 'Defensive Programming'</li> </ul>                                                                                                    |  |  |
|                         | <ul> <li>DO-331, Section MB.6.3.1.b 'High-level requirements are accurate and consistent'</li> <li>DO-331, Section MB.6.3.1.e 'High-level requirements conform to standards'</li> <li>DO-331, Section 6.3.1.g 'Algorithms are accurate'</li> <li>DO-331, Section MB.6.3.2.b 'Low-level requirements are accurate and consistent'</li> <li>DO-331, Section MB.6.3.2.e 'Low-level requirements conform to standards'</li> <li>DO-331, Section MB.6.3.2.e 'Low-level requirements conform to standards'</li> </ul> |  |  |
|                         | • MISRA-C:2004, Rule 12.7 'Bitwise operators shall not be applied to operands whose underlying type is signed'                                                                                                    |  |  |
| See Also                | "hisl_0019: Usage of Bitwise Operator block"                                                                                                    |  |  |
| Last Changed            | R2013b                                                                                                    |  |  |

#### hisf\_0003: Usage of bitwise operations

| ID: Title                                                                                                    | hisf_                                                                                                    | 0004: Usage of recursive behavior                                                                                                    |  |
|----------------------------------------------------------------------------------------------------|----------------------------------------------------------------------------------------------------|----------------------------------------------------------------------------------------------------|--|
| Description                                                                                                    | To support bounded function call behavior, avoid using design patterns that include unbounded recursive behavior. Recursive behavior is bound if you do the following:                                                                                                    |                                                                                                    |  |
|                                                                                                    | А                                                                                                    | Use an explicit termination condition that is local to the recursive call.                                                                                                    |  |
|                                                                                                    | В                                                                                                    | Make sure the termination condition is reached.                                                                                                    |  |
| Notes                                                                                                    | This rule only applies if a chart is a classic Stateflow chart. If "hisf_0001:<br>Mealy and Moore semantics" on page 3-3 is followed, recursive behavior<br>is prevented due to restrictions in the chart semantics. Additionally, you<br>can detect the error during simulation by enabling the Stateflow diagnostic<br><b>Detect Cycles</b> . |                                                                                                    |  |
| Rationale                                                                                                    | A, B                                                                                                    | Promote bounded function call behavior.                                                                                                    |  |
| References                                                                                                    | • IEC 61508-3, Table B.1 (6) 'Limited use of recursion'                                                                                                    |                                                                                                    |  |
|                                                                                                    | • ISO 26262-6, Table 9 (j) 'No recursions'                                                                                                    |                                                                                                    |  |
|                                                                                                    | • EN 50128, Table A.12 (6) 'Limited Use of Recursion'                                                                                                    |                                                                                                    |  |
| consistent<br>DO-331, S<br>standards<br>DO-331, S<br>DO-331, S<br>consistent<br>DO-331, S<br>standards<br>DO-331, S |                                                                                                    | <ul> <li>D-331, Section MB.6.3.1.e 'High-level requirements conform to andards'</li> <li>D-331, Section MB.6.3.1.g 'Algorithms are accurate'</li> <li>D-331, Section MB.6.3.2.b 'Low-level requirements are accurate and asistent'</li> <li>D-331, Section MB.6.3.2.e 'Low-level requirements conform to andards'</li> <li>D-331, Section MB.6.3.2.g 'Algorithms are accurate'</li> </ul> |  |
|                                                                                                    |                                                                                                    | ISRA-C:2004, Rule 16.2                                                                                                    |  |
| Last Changed                                                                                                    | R201                                                                                                    | ٥D                                                                                                    |  |

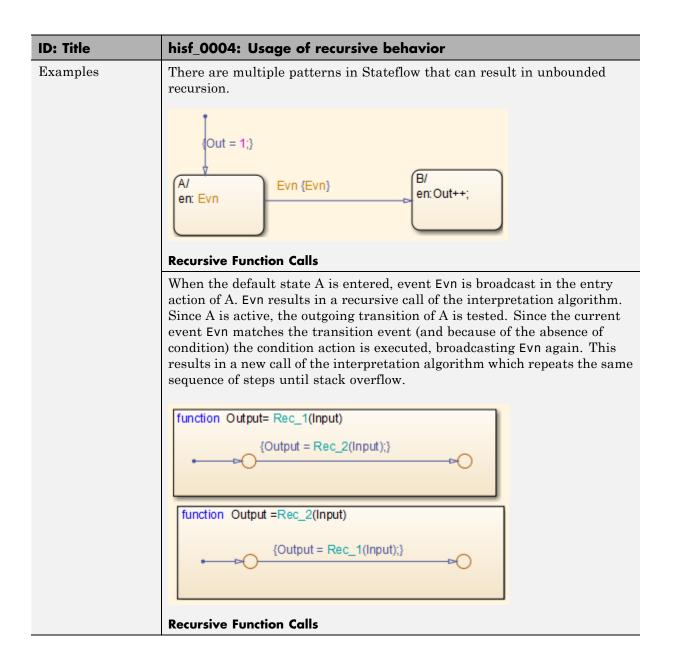

## hisf\_0007: Usage of junction conditions (maintaining mutual exclusion)

| ID: Title    | hisf_0007: Usage of junction conditions (maintaining mutual exclusion)                                                                                                    |                                                             |  |
|--------------|----------------------------------------------------------------------------------------------------|-------------------------------------------------------------|--|
| Description  | To enhance clarity and prevent the generation of unreachable code,                                                                                                    |                                                             |  |
|              | А                                                                                                    | Make junction conditions mutually exclusive.                |  |
| Notes        | You can use this guideline to maintain a modeling language subset in high-integrity projects.                                                                                                    |                                                             |  |
| Rationale    | А                                                                                                    | Enhance clarity and prevent generation of unreachable code. |  |
| References   | <ul> <li>A Enhance clarity and prevent generation of unreachable code.</li> <li>DO-331, Section MB.6.3.1.b 'High-level requirements are accurate and consistent'<br/>DO-331, Section MB.6.3.1.d 'High-level requirements are verifiable'<br/>DO-331, Section MB.6.3.1.e 'High-level requirements conform to standards'<br/>DO-331, Section MB.6.3.2.b 'Low-level requirements are accurate and consistent'<br/>DO-331, Section MB.6.3.2.d 'Low-level requirements are verifiable'<br/>DO-331, Section MB.6.3.2.d 'Low-level requirements are verifiable'<br/>DO-331, Section MB.6.3.2.d 'Low-level requirements are verifiable'<br/>DO-331, Section MB.6.3.2.e 'Low-level requirements conform to standards'</li> </ul> |                                                             |  |
| Last Changed | R2012b                                                                                                    |                                                             |  |

### hisf\_0010: Usage of transition paths (looping out of parent of source and destination objects)

| ID: Title    | hisf_0010: Usage of transition paths (looping out of parent of source and destination objects                                                                                                    |  |  |
|--------------|----------------------------------------------------------------------------------------------------|--|--|
| Description  | Transitions that loop out of the parent of the source and destination objects are typically unintentional and cause the parent to deactivate.                                                                                                    |  |  |
|              | A Avoid using these transitions.                                                                                                    |  |  |
| Notes        | You can use this guideline to maintain a modeling language subset in high-integrity projects.                                                                                                    |  |  |
| Rationale    | A Promote a clear modeling style.                                                                                                    |  |  |
| References   | <ul> <li>DO-331, Section MB.6.3.1.b 'High-level requirements are accurate and consistent'</li> <li>DO-331, Section MB.6.3.1.e 'High-level requirements conform to standards'</li> <li>DO-331, Section MB.6.3.1.g 'Algorithms are accurate'</li> <li>DO-331, Section MB.6.3.2.b 'Low-level requirements are accurate and consistent'</li> <li>DO-331, Section MB.6.3.2.e 'Low-level requirements conform to standards'</li> <li>DO-331, Section MB.6.3.2.e 'Low-level requirements conform to standards'</li> </ul> |  |  |
| Last Changed | R2012b                                                                                                    |  |  |
| Examples     | A_Parent/<br>en: Out = 0;<br>A_sub_1/<br>du:<br>Out++;<br>Out++;<br>[Out>=10]                                                                                                    |  |  |

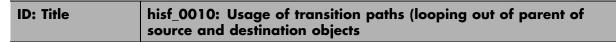

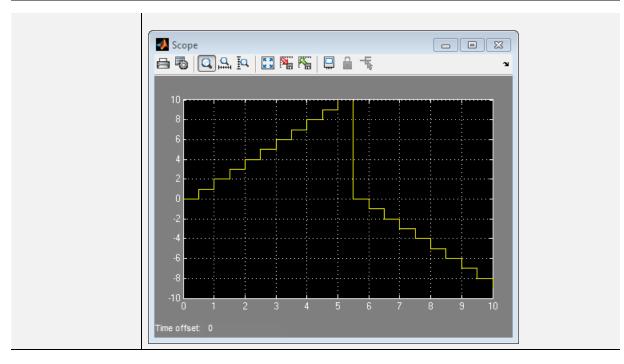

| hisf_0012: | Chart | comments |
|------------|-------|----------|
|------------|-------|----------|

| ID: Title    | hisf_0012: Chart comments                                                         |                                                                          |
|--------------|-----------------------------------------------------------------------------------|--------------------------------------------------------------------------|
| Description  | To enhance traceability between generated code and a model,                       |                                                                          |
|              | А                                                                                 | Add comments to the following Stateflow objects:                         |
|              |                                                                                   | • Transitions                                                            |
| Rationale    | А                                                                                 | Enhance traceability between generated code and the corresponding model. |
| References   | • DO-331, Section MB.6.3.4.e 'Source code is traceable to low-level requirements' |                                                                          |
| Last Changed | R2012b                                                                            |                                                                          |

| hisf_0013: Usage of transition paths ( | crossing |
|----------------------------------------|----------|
| parallel state boundaries)             | -        |

| ID: Title    | hisf_0013: Usage of transition paths (crossing parallel state boundaries)                                                                                                    |  |
|--------------|----------------------------------------------------------------------------------------------------|--|
| Description  | To avoid creating diagrams that are hard to understand,                                                                                                    |  |
|              | A Avoid creating transitions that cross from one parallel state to another.                                                                                                    |  |
| Notes        | You can use this guideline to maintain a modeling language subset in high-integrity projects.                                                                                         |  |
| Rationale    | A Enhance model readability.                                                                                                    |  |
| Last Changed | R2010b                                                                                                    |  |
| Example      | In the following example, when Out_A is 4, both parent states (A_Parent<br>and B_Parent) are reentered. Reentering the parent states resets the<br>values of Out_A and Out_B to zero. |  |
|              | B_Parent/<br>en: Out_B = 0;<br>B_sub_1/<br>du:<br>Out_B++;<br>Out_B++;<br>Out_B==7]<br>du:<br>Out_B;                                                                                  |  |

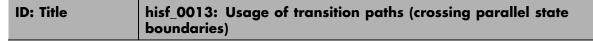

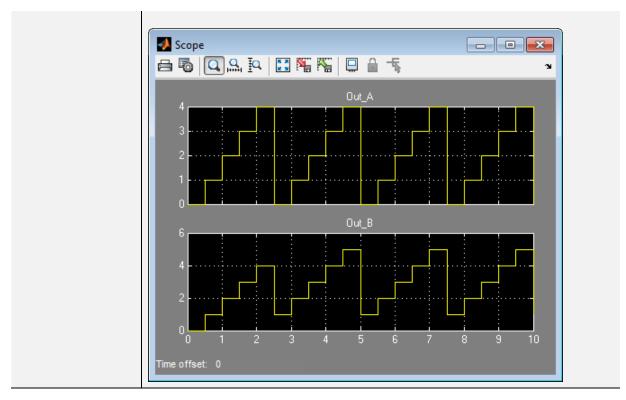

| hisf_0014: Usage of tr | ansition paths (passing |
|------------------------|-------------------------|
| through states)        |                         |

| ID: Title    | hisf_0014: Usage of transition paths (passing through states)                                                                                                    |                            |  |
|--------------|----------------------------------------------------------------------------------------------------|----------------------------|--|
| Description  | To avoid creating diagrams that are confusing and include transition paths without benefit,                                                                                                    |                            |  |
|              | Avoid transition paths that go into and out of a state without endi<br>on a substate.                                                                                                    | ng                         |  |
| Notes        | You can use this guideline to maintain a modeling language subset in high-integrity projects.                                                                                                    |                            |  |
| Rationale    | Enhance model readability.                                                                                                    | Enhance model readability. |  |
| References   | <ul> <li>DO-331, Section MB.6.3.1.b 'High-level requirements are accurate and consistent'</li> <li>DO-331, Section MB.6.3.1.e 'High-level requirements conform to standards'</li> <li>DO-331, Section MB.6.3.2.b 'Low-level requirements are accurate and consistent'</li> <li>DO-331, Section MB.6.3.2.e 'Low-level requirements conform to standards'</li> </ul> |                            |  |
| Last Changed | R2012b                                                                                                    |                            |  |
| Examples     | A/<br>en:<br>Out = 0;<br>du:<br>Out++;<br>B/<br>en:<br>[Out>=3] DO [Out>=5]<br>Out = 10;<br>Out = 10;                                                                                                    |                            |  |

### hisf\_0015: Strong data typing (casting variables and parameters in expressions)

| ID: Title   | hisf_0015: Strong data typing (casting variables and parameters in expressions)                                                                                                    |  |
|-------------|----------------------------------------------------------------------------------------------------|--|
| Description | To facilitate strong data typing,                                                                                                    |  |
|             | A Explicitly type cast variables and parameters of different data types in:                                                                                                    |  |
|             | Transition evaluations                                                                                                    |  |
|             | Transition assignments                                                                                                    |  |
|             | • Assignments in states                                                                                                    |  |
| Notes       | The Stateflow software automatically casts variables of different type<br>into the same data type. This guideline helps clarify data types of the<br>intermediate variables.                                                                                                    |  |
| Rationale   | A Apply strong data typing.                                                                                                    |  |
| References  | <ul> <li>DO-331, Section MB.6.3.1.b 'High-level requirements are accurate and consistent'</li> <li>DO-331, Section MB.6.3.1.e 'High-level requirements conform to standards'</li> <li>DO-331, Section MB.6.3.1.g 'Algorithms are accurate'</li> <li>DO-331, Section MB.6.3.2.b 'Low-level requirements are accurate and consistent'</li> <li>DO-331, Section MB.6.3.2.e 'Low-level requirements conform to standards'</li> <li>DO-331, Section MB.6.3.2.e 'Low-level requirements conform to standards'</li> </ul> |  |

| ID: Title    | hisf_0015: Strong data typing (casting variables and parameters in expressions) |  |  |  |
|--------------|---------------------------------------------------------------------------------|--|--|--|
| Last Changed | R2012b                                                                          |  |  |  |
| Examples     | State_A/   uint 16(uint_8_Var) < uint_16_Var]                                   |  |  |  |
|              |                                                                                 |  |  |  |

### MATLAB Function Block Considerations

#### **Modeling Style**

#### In this section...

"himl\_0001: Usage of standardized function headers" on page 4-3

"himl\_0002: Strong data typing (MATLAB Function block boundary)" on page 4-4

"himl\_0003: Limitation of MATLAB Function complexity" on page 4-6

| ID: Title    | himl_0001: Usage of standardized function headers                                                                                                    |
|--------------|----------------------------------------------------------------------------------------------------|
| Description  | When using MATLAB Function blocks, use a standardized header to provide information about the purpose and use of the function.                                      |
| Note         | This guideline applies to MATLAB functions within a MATLAB function block and externally called MATLAB functions.                                                   |
| Rationale    | A standardized header improves the readability and documentation of<br>MATLAB functions. The header should provide a function description and<br>usage information. |
| See Also     | MathWorks Automotive Advisory Board (MAAB) guideline na_0025:<br>MATLAB Function Header                                                                             |
|              | • Orion GN&C: MATLAB and Simulink Standards, jh_0073: eML Header                                                                                                    |
|              | "MATLAB Function Block Editor"                                                                                                    |
| Last Changed | R2013a                                                                                                    |
| Examples     | <ul><li>A typical standardized function header includes:</li><li>Function name</li></ul>                                                                            |
|              | Description                                                                                                    |
|              | • Inputs and outputs (if possible, include size and type)                                                                                                    |
|              | Assumptions and limitations                                                                                                    |
|              | Revision history                                                                                                    |

#### himl\_0001: Usage of standardized function headers

## himl\_0002: Strong data typing (MATLAB Function block boundary)

| ID: Title               | himl_0002: Strong data typing (MATLAB Function block boundary)                                                                                                    |
|-------------------------|----------------------------------------------------------------------------------------------------|
| Description             | To support strong data typing at the interfaces of MATLAB Function<br>blocks, explicitly define the interface for input signals, output signals, and<br>parameters, by setting: |
|                         | • Complexity                                                                                                    |
|                         | • Type                                                                                                    |
| Rationale               | Defined interfaces:                                                                                                    |
|                         | • Allow consistency checking of interfaces.                                                                                                    |
|                         | • Prevent unintended generation of different functions for different input and output types.                                                                                    |
|                         | • Simplify testing of functions by limiting the number of test cases.                                                                                                    |
| Model Advisor<br>Checks | • By Task > Modeling Standards for DO-178C/DO-331 > "Check for MATLAB Function block interfaces with inherited properties"                                                      |
|                         | • By Task > Modeling Standards for ISO 26262 > "Check for MATLAB<br>Function block interfaces with inherited properties"                                                        |
|                         | • By Task > Modeling Standards for EN 50128 > "Check for MATLAB<br>Function block interfaces with inherited properties"                                                         |
|                         | • By Task > Modeling Standards for IEC 61508> "Check for MATLAB<br>Function block interfaces with inherited properties"                                                         |
| References              | • IEC 61508-3, Table B.9 (5) - Fully defined interface                                                                                                    |
|                         | • ISO 26262-6, Table 1 (1f) - Use of unambiguous graphical representation                                                                                                    |
|                         | • EN 50128, Table A.1 (11) - Software Interface Specifications                                                                                                    |
|                         | • DO-331, Section MB.6.3.2.b - Low-level requirements are accurate and consistent                                                                                               |

| ID: Title    | himl_0002: Strong data typing (MATLAB Function block boundary)                                                                        |  |  |
|--------------|----------------------------------------------------------------------------------------------------|--|--|
| See Also     | MathWorks Automotive Advisory Board (MAAB) guideline na_0034:<br>MATLAB Function block input/output settings                          |  |  |
|              | • Orion GN&C: MATLAB and Simulink Standards, jh_0063: eML block input / output settings                                               |  |  |
|              | "MATLAB Function Block Editor"                                                                                                    |  |  |
| Last Changed | R2013b                                                                                                    |  |  |
| Examples     | <b>Recommended:</b><br>In the "Ports and Data Manager", specify the complexity and type of input<br>u1 as follows:                    |  |  |
|              | • Complexity to Off                                                                                                    |  |  |
|              | • <b>Type</b> to uint16                                                                                                    |  |  |
|              | $\begin{array}{c} 1 \\ 1 \\ 1 \\ 1 \\ 1 \\ 1 \\ 1 \\ 1 \\ 1 \\ 1 $                                                                    |  |  |
|              | <b>Not Recommended:</b><br>In the "Ports and Data Manager", do <i>not</i> specify the complexity and type of input u1 as follows:     |  |  |
|              | • Complexity to Inherited                                                                                                    |  |  |
|              | • <b>Type</b> to Inherit: Same as Simulink.                                                                                           |  |  |
|              | <b>Note</b> To access the "Ports and Data Manager", from the toolbar of the "MATLAB Function Block Editor", select <b>Edit Data</b> . |  |  |

### himl\_0003: Limitation of MATLAB Function complexity

| ID: Title   | himl_0003: Limitation of MAT                                                                                                    | LAB Function complexity                   |  |
|-------------|----------------------------------------------------------------------------------------------------|-------------------------------------------|--|
| Description | When using MATLAB Function blocks, limit the size and complexity<br>of MATLAB code. The size and complexity of MATLAB functions is<br>characterized by: |                                           |  |
|             | • Lines of code                                                                                                    |                                           |  |
|             | • Nested function levels                                                                                                    |                                           |  |
|             | Cyclomatic complexity                                                                                                    |                                           |  |
|             | • Density of comments (ratio of c                                                                                                    | omment lines to lines of code)            |  |
| Note        | Size and complexity limits can vary across projects. Typical limits might<br>be as described in this table:                                             |                                           |  |
|             | Metric                                                                                                    | Limit                                     |  |
|             | Lines of code                                                                                                    | 60 per MATLAB function                    |  |
|             | Nested function levels 3 <sup>1,2</sup>                                                                                                    |                                           |  |
|             | Cyclomatic complexity 15                                                                                                    |                                           |  |
|             | Density of comments 0.2 comment lines per line of code                                                                                                  |                                           |  |
|             | <sup>1</sup> Pure Wrappers to external funct                                                                                                    | tions are not counted as separate levels. |  |
|             | <sup>2</sup> Standard MATLAB library functions do not count as separate levels                                                                          |                                           |  |
| Rationale   | Readability                                                                                                    |                                           |  |
|             | Comprehension                                                                                                    |                                           |  |
|             | • Traceability                                                                                                    |                                           |  |
|             | • Maintainability                                                                                                    |                                           |  |
|             | • Testability                                                                                                    |                                           |  |

| ID: Title               | himl_0003: Limitation of MATLAB Function complexity                                                                                                    |
|-------------------------|----------------------------------------------------------------------------------------------------|
| Model Advisor<br>Checks | • By Task > Modeling Standards for DO-178C/DO-331 > "Check<br>MATLAB Function block metrics"                                                           |
|                         | • By Task > Modeling Standards for ISO 26262 > "Check MATLAB<br>Function block metrics"                                                                |
|                         | • By Task > Modeling Standards for EN 50128 > "Check MATLAB<br>Function block metrics"                                                                 |
|                         | • By Task > Modeling Standards for IEC 61508> "Check MATLAB<br>Function block metrics"                                                                 |
| References              | • IEC 61508-3, Table B.9 (5) - Fully defined interface                                                                                                 |
|                         | • ISO 26262-6, Table 1 (1f) - Use of unambiguous graphical representation                                                                              |
|                         | • EN 50128, Table A.1(11) - Software Interface Specifications                                                                                          |
|                         | • DO-331, Sections MB.6.3.1.e - High-level requirements conform to standards DO-331, Sections MB.6.3.2.e - Low-level requirements conform to standards |
| See Also                | MathWorks Automotive Advisory Board (MAAB) guideline na_0016:<br>Source lines of MATLAB Functions                                                      |
|                         | • MathWorks Automotive Advisory Board (MAAB) guideline na_0017:<br>Number of called function levels                                                    |
|                         | • MathWorks Automotive Advisory Board (MAAB) guideline na_0018:<br>Number of nested if/else and case statement                                         |
|                         | • Orion GN&C: MATLAB and Simulink Standards, jh_0084: eML Comments                                                                                     |
|                         | "MATLAB Function Block Editor"                                                                                                    |
| Last Changed            | R2013a                                                                                                    |

# 5

#### Configuration Parameter Considerations

- "Solver" on page 5-2
- "Diagnostics" on page 5-7
- "Optimizations" on page 5-24

#### Solver

#### In this section...

"hisl\_0040: Configuration Parameters > Solver > Simulation time" on page 5-3

"hisl\_0041: Configuration Parameters > Solver > Solver options" on page 5-4

"hisl\_0042: Configuration Parameters > Solver > Tasking and sample time options" on page 5-5

### hisl\_0040: Configuration Parameters > Solver > Simulation time

| ID: Title    | hisl_0040: Configuration Parameters > Solver > Simulation time                                                                                                    |                                                                                                    |  |
|--------------|----------------------------------------------------------------------------------------------------|----------------------------------------------------------------------------------------------------|--|
| Description  | For models used to develop high-integrity systems, in the Configuration<br>Parameters dialog box, on the <b>Solver</b> pane, set parameters for simulation<br>time as follows:                                                  |                                                                                                    |  |
|              | А                                                                                                    | Start time to 0.0.                                                                                       |  |
|              | В                                                                                                    | <b>Stop time</b> to a positive value that is less than the value of <b>Application lifespan (days)</b> . |  |
| Note         | Simulink allows nonzero start times for simulation. However, production code generation requires a zero start time.                                                                                                    |                                                                                                    |  |
|              | <ul> <li>By default, Application lifespan (days) is inf. If you do not change setting, any positive value for Stop time is valid.</li> <li>You specify Stop time in seconds and Application lifespan (days) in days.</li> </ul> |                                                                                                    |  |
|              |                                                                                                    |                                                                                                    |  |
| Rationale    | А                                                                                                    | Generate code that is valid for production code generation.                                              |  |
| References   | <ul> <li>IEC 61508-3, Table A.3 (3) 'Language subset'</li> <li>ISO 26262-6, Table 1 (b) 'Use of language subsets'</li> <li>EN 50128, Table A.4 (11) 'Language Subset'</li> </ul>                                                |                                                                                                    |  |
|              |                                                                                                    |                                                                                                    |  |
|              |                                                                                                    |                                                                                                    |  |
| See Also     | • "hisl_0048: Configuration Parameters > Optimization > Application<br>lifespan (days)" on page 5-27                                                                                                    |                                                                                                    |  |
|              | • So                                                                                                    | lver Pane section of the Simulink documentation                                                          |  |
| Last Changed | R2013b                                                                                                    |                                                                                                    |  |

#### hisl\_0041: Configuration Parameters > Solver > Solver options

| ID: Title    | hisl_0041: Configuration Parameters > Solver > Solver options                                                                                                    |                                                             |  |  |
|--------------|----------------------------------------------------------------------------------------------------|-------------------------------------------------------------|--|--|
| Description  | For models used to develop high-integrity systems, in the Configuration<br>Parameters dialog box, on the <b>Solver</b> pane, set parameters for solvers as<br>follows: |                                                             |  |  |
|              | А                                                                                                    | Type to Fixed-step.                                         |  |  |
|              | В                                                                                                    | Solver to discrete (no continuous states).                  |  |  |
| Note         | Generating code for production requires a fixed-step, discrete solver.                                                                                                 |                                                             |  |  |
| Rationale    | A, B                                                                                                    | Generate code that is valid for production code generation. |  |  |
| References   | • IEC 61508-3, Table A.3 (3) 'Language subset'                                                                                                    |                                                             |  |  |
|              | • ISO 26262-6, Table 1 (b) 'Use of language subsets'                                                                                                    |                                                             |  |  |
|              | • EN 50128, Table A.4 (11) 'Language Subset'                                                                                                    |                                                             |  |  |
| See Also     | "Solver Pane" in the Simulink documentation                                                                                                    |                                                             |  |  |
| Last Changed | R2013b                                                                                                    |                                                             |  |  |

## hisl\_0042: Configuration Parameters > Solver > Tasking and sample time options

| ID: Title   | hisl_0042: Configuration Parameters > Solver > Tasking and sample time options                                                                                                    |  |  |
|-------------|----------------------------------------------------------------------------------------------------|--|--|
| Description | For models used to develop high-integrity systems, in the Configuration<br>Parameters dialog box, on the <b>Solver</b> pane, set parameters for tasking<br>and sample time as follows:                                                                                                    |  |  |
|             | A <b>Periodic sample time constraint</b> to Specified and assign values to <b>Sample time properties</b> .                                                                                                    |  |  |
|             | <b>Caution</b> If you use a referenced model as a reusable function, set <b>Periodic sample time constraint</b> to Ensure sample time independent.                                                                                                    |  |  |
|             | B <b>Tasking mode for periodic sample times</b> to SingleTasking or MultiTasking.                                                                                                    |  |  |
|             | C Clear the parameter Automatically handle data transfers<br>between tasks.                                                                                                    |  |  |
| Notes       | Selecting the <b>Automatically handle data transfers between tasks</b><br>check box might result in inserting rate transition code without a<br>corresponding model construct. This might impede establishing full<br>traceability or showing that unintended functions are not introduced.           |  |  |
|             | You can select or clear the <b>Higher priority value indicates higher task</b><br><b>priority</b> check box . Selecting this check box determines whether the<br>priority for <b>Sample time properties</b> uses the lowest values as highest<br>priority, or the highest values as highest priority. |  |  |
| Rationale   | A,<br>B, CSupport fully specified models and unambiguous code.                                                                                                    |  |  |

| ID: Title    | hisl_0042: Configuration Parameters > Solver > Tasking and sample time options    |  |
|--------------|-----------------------------------------------------------------------------------|--|
| References   | • IEC 61508-3, Table A.3 (3) 'Language subset'                                    |  |
|              | • ISO 26262-6, Table 1 (b) 'Use of language subsets'                              |  |
|              | • EN 50128, Table A.4 (11) 'Language Subset'                                      |  |
|              | • DO-331, Section MB.6.3.4.e 'Source code is traceable to low-level requirements' |  |
| See Also     | "Solver Pane" in the Simulink documentation                                       |  |
| Last Changed | R2013b                                                                            |  |

#### **Diagnostics**

"hisl\_0043: Configuration Parameters > Diagnostics > Solver" on page 5-8 "hisl\_0044: Configuration Parameters > Diagnostics > Sample Time" on page 5-10 "hisl 0301: Configuration Parameters > Diagnostics > Compatibility" on page 5-13 "hisl 0302: Configuration Parameters > Diagnostics > Data Validity > Parameters" on page 5-14 "hisl 0303: Configuration Parameters > Diagnostics > Data Validity > Merge block" on page 5-15 "hisl\_0304: Configuration Parameters > Diagnostics > Data Validity > Model Initialization" on page 5-16 "hisl\_0305: Configuration Parameters > Diagnostics > Data Validity > Debugging" on page 5-17 "hisl 0306: Configuration Parameters > Diagnostics > Connectivity > Signals" on page 5-18 "hisl 0307: Configuration Parameters > Diagnostics > Connectivity > Buses" on page 5-19 "hisl 0308: Configuration Parameters > Diagnostics > Connectivity > Function calls" on page 5-20 "hisl 0309: Configuration Parameters > Diagnostics > Type Conversion" on page 5-21 "hisl 0310: Configuration Parameters > Diagnostics > Model Referencing" on page 5-22 "hisl\_0311: Configuration Parameters > Diagnostics > Stateflow" on page 5 - 23

#### hisl\_0043: Configuration Parameters > Diagnostics > Solver

| ID: Title   | hisl_0043: Confi  | hisl_0043: Configuration Parameters > Diagnostics > Solver                                                                                                    |                                                                                                    |  |  |  |
|-------------|-------------------|----------------------------------------------------------------------------------------------------|----------------------------------------------------------------------------------------------------|--|--|--|
| Description | Parameters dialog | For models used to develop high-integrity systems, in the Configuration<br>Parameters dialog box, on the <b>Diagnostics</b> pane, set the parameters of<br>the <b>Solver</b> section to: |                                                                                                    |  |  |  |
|             | Compile-Time      | Compile-Time • Algebraic loop to error.                                                                                                    |                                                                                                    |  |  |  |
|             |                   | • Minimize                                                                                                    | algebraic loop to error.                                                                                                  |  |  |  |
|             |                   | • Unspecifi error.                                                                                                    | <b>ied inheritability of sample times</b> to                                                                              |  |  |  |
|             |                   | • Automati                                                                                                    | c solver parameter selection to error.                                                                                    |  |  |  |
|             |                   | • State name clash to warning.                                                                                                    |                                                                                                    |  |  |  |
|             | Run-Time          | • Block priority violation to error if you are using block priorities.                                                                                                    |                                                                                                    |  |  |  |
| Note        |                   | Enabling diagnostics pertaining to the solver provides information to detect violations of other guidelines.                                                                             |                                                                                                    |  |  |  |
|             | If Diagnostic Pa  | arameter                                                                                                    | Is Not Set As Indicated, Then                                                                                             |  |  |  |
|             | Algebraic loop    |                                                                                                    | Automatic breakage of algebraic<br>loops can go undetected and might<br>result in unpredictable block order<br>execution. |  |  |  |
|             | Minimize algeb    | raic loop                                                                                                    | Automatic breakage of algebraic<br>loops can go undetected and might<br>result in unpredictable block order<br>execution. |  |  |  |
|             | Block priority    | violation                                                                                                    | Block execution order can include<br>undetected conflicts that might                                                      |  |  |  |

| ID: Title               | hisl_0043: Configuration Parameters > Diagnostics > Solver                                                                                                    |                                                                                                    |  |  |  |
|-------------------------|----------------------------------------------------------------------------------------------------|----------------------------------------------------------------------------------------------------|--|--|--|
|                         |                                                                                                    | result in unpredictable block order execution.                                                                                              |  |  |  |
|                         | Unspecified inheritability of sample times                                                                                                    | An S-function that is not explicitly<br>set to inherit sample time can<br>go undetected and result in<br>unpredictable behavior.            |  |  |  |
|                         | Automatic solver parameter selection                                                                                                    | An automatic change to the solver,<br>step size, or simulation stop time<br>can go undetected and might the<br>operation of generated code. |  |  |  |
|                         | State name clash                                                                                                    | A name being used for more than<br>one state might go undetected.                                                                           |  |  |  |
|                         | You can set the following solver diagnostic parameters to anyvalue:<br>Min step size violation<br>Sample hit time adjusting<br>Consecutive zero crossings violation<br>Solver data inconsistency<br>Extraneous discrete derivative signals |                                                                                                    |  |  |  |
| Rationale               | A Support generation of robust and unambiguous cod                                                                                                    |                                                                                                    |  |  |  |
| Model Advisor<br>Checks | By Task > Modeling Standards for DO-178C/DO-331 > "Check<br>safety-related diagnostic settings for solvers"                                                                                                    |                                                                                                    |  |  |  |
| References              | • IEC 61508-3, Table A.3 (3) 'Language subset'                                                                                                    |                                                                                                    |  |  |  |
|                         | • ISO 26262-6, Table 1 (b) 'Use of language subsets'                                                                                                    |                                                                                                    |  |  |  |
|                         | • EN 50128, Table A.4 (11) 'Language Subset'                                                                                                    |                                                                                                    |  |  |  |
|                         | • DO-331, MB.6.3.3.e 'Software architecture conforms to standards'                                                                                                    |                                                                                                    |  |  |  |
| See Also                | • "Diagnostics Pane: Solver" in the Simulink documentation                                                                                                    |                                                                                                    |  |  |  |
|                         | • jc_0021: Model diagnostic settings in the Simulink documentation                                                                                                    |                                                                                                    |  |  |  |
| Last Changed            | R2013b                                                                                                    |                                                                                                    |  |  |  |

### hisl\_0044: Configuration Parameters > Diagnostics > Sample Time

| ID: Title   | hisl_0044: Configuration Parameters > Diagnostics > Sample Time                                                                                                    |                                                                                                    |                                                                                                    |  |
|-------------|----------------------------------------------------------------------------------------------------|----------------------------------------------------------------------------------------------------|----------------------------------------------------------------------------------------------------|--|
| Description | For models used to develop high-integrity systems, in the Configuration<br>Parameters dialog box, on the <b>Diagnostics</b> pane, set the parameters of<br>the <b>Sample Time</b> section to error: |                                                                                                    |                                                                                                    |  |
|             | Compile-Time                                                                                                    | <ul> <li>Source block specifies -1 sample time</li> <li>Discrete used as continuous</li> <li>Multitask rate transition</li> <li>Single task rate transition</li> <li>Multitask conditionally executed subsystem</li> <li>Tasks with equal priority</li> <li>Enforce sample times specified by Signal Specification blocks</li> <li>If the target system does not allow preemption between tasks that have equal priority, set Tasks with equal priority to none.</li> </ul> |                                                                                                    |  |
|             | Run-Time                                                                                                    | Not applicable                                                                                                    |                                                                                                    |  |
| Note        | Enabling diagnostic<br>violations of other g                                                                                                    | e solver provides information to detect                                                                                                    |                                                                                                    |  |
|             | If Diagnostic Par                                                                                                    | ameter                                                                                                    | Is Not Set As Indicated, Then                                                                                                    |  |
|             | Source block specifies -1 sample<br>time<br>Discrete used as continuous                                                                                                    |                                                                                                    | Use of inherited sample times for<br>a source block, such as Sine Wave,<br>can go undetected and result in<br>unpredictable execution rates for<br>source and downstream blocks. |  |
|             |                                                                                                    |                                                                                                    | Input signals with continuous<br>sample times for a discrete<br>block, such as Unit Delay, can go<br>undetected. You cannot use signals                                          |  |

| ID: Title               | hisl_0044: Configuration Parameters > Diagnostics > Sample Time                                                                                                    |                 |                                                                                                    |
|-------------------------|----------------------------------------------------------------------------------------------------|-----------------|----------------------------------------------------------------------------------------------------|
|                         |                                                                                                    |                 | with continuous sample times<br>for embedded real-time software<br>applications                                                                                                    |
|                         | Multitask rate tr                                                                                                    | ransition       | Invalid rate transitions<br>between two blocks operating<br>in multitasking mode can go<br>undetected. You cannot use invalid<br>rate transitions for embedded<br>real-time software applications.          |
|                         | Single task rate transition         Multitask conditionally         executed subsystems         Tasks with equal priority         Enforce sample times specified         by Signal Specification blocks |                 | A rate transition between two<br>blocks operating in single-tasking<br>mode can go undetected. You<br>cannot use single-tasking rate<br>transitions for embedded real-time<br>software applications.        |
|                         |                                                                                                    |                 | A conditionally executed multirate<br>subsystem, operating in<br>multitasking mode. might go<br>undetected and corrupt data<br>or show unexpected behavior<br>in a target system that allows<br>preemption. |
|                         |                                                                                                    |                 | Two asynchronous tasks with equal<br>priority might go undetected and<br>show unexpected behavior in target<br>systems that allow preemption.                                                               |
|                         |                                                                                                    |                 | Inconsistent sample times for a<br>Signal Specification block and<br>the connected destination block<br>might go undetected and result in<br>unpredictable execution rates.                                 |
| Rationale               | А                                                                                                    | Support generat | ion of robust and unambiguous code.                                                                                                    |
| Model Advisor<br>Checks | By Task > Modeling Standards for DO-178C/DO-331 > "Check safety-related diagnostic settings for sample time"                                                                                            |                 |                                                                                                    |

| ID: Title    | hisl_0044: Configuration Parameters > Diagnostics > Sample Time                                                                                                    |
|--------------|----------------------------------------------------------------------------------------------------|
| References   | • IEC 61508-3, Table A.3 (3) 'Language subset'                                                                                                    |
|              | • ISO 26262-6, Table 1 (b) 'Use of language subsets'                                                                                                    |
|              | • EN 50128, Table A.4 (11) 'Language Subset'                                                                                                    |
|              | <ul> <li>DO-331, Section MB.6.3.1.b 'High-level requirements are accurate and consistent'<br/>DO-331, Section MB.6.3.2.b 'Low-level requirements are accurate and consistent'<br/>DO-331, Section MB.6.3.3.b 'Software architecture is consistent'</li> </ul> |
| See Also     | "Diagnostics Pane: Sample Time" in the Simulink documentation                                                                                                    |
| Last Changed | R2013b                                                                                                    |

| hisl_0301: Configuration | <b>Parameters</b> > | Diagnostics |
|--------------------------|---------------------|-------------|
| > Compatibility          |                     | -           |

| ID: Title               | hisl_0301: Configuration Parameters > Diagnostics > Compatibility                                                                                                    |                                    |
|-------------------------|----------------------------------------------------------------------------------------------------|------------------------------------|
| Description             | For models used to develop high-integrity systems, in the Configuration<br>Parameters dialog box, on the <b>Diagnostics</b> pane, set the parameters of the<br><b>Compatibility</b> section to:                                                                                                    |                                    |
|                         | Compile-Time                                                                                                    | S-function upgrades needed > error |
|                         | Run-Time                                                                                                    | Not applicable                     |
| Note                    | There are two categories of diagnostics — compile-time and run-time. Prior<br>to a simulation, compile-time diagnostics run once. During a simulation,<br>run-time diagnostics are active at every time step. Because run-time<br>diagnostics are active during a simulation, they impact the simulation<br>speed. For simulations outside of a verification and validation context,<br>consider disabling run-time diagnostics. |                                    |
| Rationale               | Improve robustness of design.                                                                                                    |                                    |
| Model Advisor<br>Checks | By Task > Modeling Standards for DO-178C/DO-331 > "Check<br>safety-related diagnostic settings for compatibility"                                                                                                    |                                    |
| See Also                | "Diagnostics Pane: Compatibility" in the Simulink documentation                                                                                                    |                                    |
| Last Changed            | R2012b                                                                                                    |                                    |

#### hisl\_0302: Configuration Parameters > Diagnostics > Data Validity > Parameters

| ID: Title               | hisl_0302: Configuration Parameters > Diagnostics > Data Validity >Parameters                                                                                                    |                              |
|-------------------------|----------------------------------------------------------------------------------------------------|------------------------------|
| Description             | For models used to develop high-integrity systems, in the Configuration<br>Parameters dialog box, on the <b>Diagnostics</b> pane, set the parameters of the<br><b>Data Validity &gt; Parameters</b> section to:                                                                                                    |                              |
|                         | Compile-Time                                                                                                    | Detect downcast> error       |
|                         |                                                                                                    | Detect precision loss> error |
|                         | Run-Time                                                                                                    | Detect overflow> error       |
|                         |                                                                                                    | Detect underflow> error      |
| Note                    | There are two categories of diagnostics — compile-time and run-time. Prior<br>to a simulation, compile-time diagnostics run once. During a simulation,<br>run-time diagnostics are active at every time step. Because run-time<br>diagnostics are active during a simulation, they impact the simulation speed.<br>For simulations outside of a verification and validation context, consider<br>disabling run-time diagnostics. |                              |
| Rationale               | Improve robustness of design.                                                                                                    |                              |
| Model Advisor<br>Checks | By Task > Modeling Standards for DO-178C/DO-331 > "Check<br>safety-related diagnostic settings for parameters"                                                                                                    |                              |
| See Also                | "Diagnostics Pane: Data Validity" in the Simulink documentation                                                                                                    |                              |
| Last Changed            | R2012b                                                                                                    |                              |

## hisl\_0303: Configuration Parameters > Diagnostics > Data Validity > Merge block

| ID: Title    | hisl_0303: Configuration Parameters > Diagnostics > Data Validity<br>> Merge block                                                                                                    |                                                                        |
|--------------|----------------------------------------------------------------------------------------------------|------------------------------------------------------------------------|
| Description  | For models used to develop high-integrity systems, in the Configuration<br>Parameters dialog box, on the <b>Diagnostics</b> pane, set the parameters of the<br><b>Data Validity &gt; Merge block</b> section to:                                                                                                    |                                                                        |
|              | Compile-Time                                                                                                    | Not applicable                                                         |
|              | Run-Time                                                                                                    | Detect multiple driving blocks executing at the same time step > error |
| Note         | There are two categories of diagnostics — compile-time and run-time. Prior<br>to a simulation, compile-time diagnostics run once. During a simulation,<br>run-time diagnostics are active at every time step. Because run-time<br>diagnostics are active during a simulation, they impact the simulation speed.<br>For simulations outside of a verification and validation context, consider<br>disabling run-time diagnostics. |                                                                        |
| Rationale    | Improve robustness of design.                                                                                                    |                                                                        |
| See Also     | "Diagnostics Pane: Data Validity" in the Simulink documentation                                                                                                    |                                                                        |
| Last Changed | R2011b                                                                                                    |                                                                        |

## hisl\_0304: Configuration Parameters > Diagnostics > Data Validity > Model Initialization

| ID: Title               | hisl_0304: Configuration Parameters > Diagnostics > Data Validity > Model Initialization                                                                                                    |                                                      |
|-------------------------|----------------------------------------------------------------------------------------------------|------------------------------------------------------|
| Description             | For models used to develop high-integrity systems, in the Configuration<br>Parameters dialog box, on the <b>Diagnostics</b> pane, set the parameters of the<br><b>Data Validity &gt; Model Initialization</b> section to:                                                                                                    |                                                      |
|                         | Compile-Time                                                                                                    | Not applicable                                       |
|                         | Run-Time                                                                                                    | Underspecified initialization detection > Simplified |
| Note                    | There are two categories of diagnostics — compile-time and run-time. Prior<br>to a simulation, compile-time diagnostics run once. During a simulation,<br>run-time diagnostics are active at every time step. Because run-time<br>diagnostics are active during a simulation, they impact the simulation<br>speed. For simulations outside of a verification and validation context,<br>consider disabling run-time diagnostics. |                                                      |
| Rationale               | Improve robustness of design.                                                                                                    |                                                      |
| Model Advisor<br>Checks | By Task > Modeling Standards for DO-178C/DO-331 > "Check safety-related diagnostic settings for model initialization"                                                                                                    |                                                      |
| See Also                | "Diagnostics Pane: Data Validity" in the Simulink documentation                                                                                                    |                                                      |
| Last Changed            | R2012b                                                                                                    |                                                      |

# hisl\_0305: Configuration Parameters > Diagnostics > Data Validity > Debugging

| ID: Title    | hisl_0305: Configuration Parameters > Diagnostics > Data Validity >Debugging                                                                                                    |                                                 |
|--------------|----------------------------------------------------------------------------------------------------|-------------------------------------------------|
| Description  | For models used to develop high-integrity systems, in the Configuration<br>Parameters dialog box, on the <b>Diagnostics</b> pane, set the parameters of the<br><b>Data Validity &gt; Debugging</b> section to:                                                                                                    |                                                 |
|              | Compile-Time                                                                                                    | Model Verification block enabling > Disable All |
|              | Run-Time                                                                                                    | Not applicable                                  |
| Note         | There are two categories of diagnostics — compile-time and run-time. Prior<br>to a simulation, compile-time diagnostics run once. During a simulation,<br>run-time diagnostics are active at every time step. Because run-time<br>diagnostics are active during a simulation, they impact the simulation speed.<br>For simulations outside of a verification and validation context, consider<br>disabling run-time diagnostics. |                                                 |
| Rationale    | Improve robustness of design.                                                                                                    |                                                 |
| See Also     | "Diagnostics Pane: Data Validity" in the Simulink documentation                                                                                                    |                                                 |
| Last Changed | R2011b                                                                                                    |                                                 |

## hisl\_0306: Configuration Parameters > Diagnostics > Connectivity > Signals

| ID: Title               | hisl_0306: Configuration Parameters > Diagnostics > Connectivity > Signals                                                                                                    |                                       |
|-------------------------|----------------------------------------------------------------------------------------------------|---------------------------------------|
| Description             | For models used to develop high-integrity systems, in the Configuration<br>Parameters dialog box, on the <b>Diagnostics</b> pane, set the parameters of the<br><b>Connectivity &gt; Signals</b> section to:                                                                                                    |                                       |
|                         | Compile-Time                                                                                                    | Not applicable                        |
|                         | Run-Time                                                                                                    | Signal label mismatch> error          |
|                         |                                                                                                    | Unconnected block input ports> error  |
|                         |                                                                                                    | Unconnected block output ports> error |
|                         |                                                                                                    | Unconnected line> error               |
| Note                    | There are two categories of diagnostics — compile-time and run-time. Prior<br>to a simulation, compile-time diagnostics run once. During a simulation,<br>run-time diagnostics are active at every time step. Because run-time<br>diagnostics are active during a simulation, they impact the simulation<br>speed. For simulations outside of a verification and validation context,<br>consider disabling run-time diagnostics. |                                       |
| Rationale               | Improve robustness of design.                                                                                                    |                                       |
| Model Advisor<br>Checks | By Task > Modeling Standards for DO-178C/DO-331 > "Check safety-related diagnostic settings for signal connectivity"                                                                                                    |                                       |
| See Also                | "Diagnostics Pane: Connectivity" in the Simulink documentation                                                                                                    |                                       |
| Last Changed            | R2012b                                                                                                    |                                       |

## hisl\_0307: Configuration Parameters > Diagnostics > Connectivity > Buses

| ID: Title               | hisl_0307: Confi<br>> Buses                                                         | iguration Parameters > Diagnostics > Connectivity                                                                                                    |  |
|-------------------------|-------------------------------------------------------------------------------------|----------------------------------------------------------------------------------------------------|--|
| Description             | Parameters dialog                                                                   | For models used to develop high-integrity systems, in the Configuration<br>Parameters dialog box, on the <b>Diagnostics</b> pane, set the parameters of the<br><b>Connectivity &gt; Buses</b> section to:                                                                                                    |  |
|                         | Compile-Time                                                                        | Not applicable                                                                                                    |  |
|                         | Run-Time                                                                            | Unspecified bus object at root Outport block><br>error                                                                                                    |  |
|                         |                                                                                     | Element name mismatch > error                                                                                                    |  |
|                         |                                                                                     | Mux blocks used to create bus signals > error                                                                                                    |  |
|                         |                                                                                     | Non-bus signals treated as bus signals > error                                                                                                    |  |
|                         |                                                                                     | <b>Repair bus selection</b> > Warn and repair                                                                                                    |  |
| Note                    | to a simulation, co<br>run-time diagnost<br>diagnostics are ac<br>speed. For simula | There are two categories of diagnostics — compile-time and run-time. Prior<br>to a simulation, compile-time diagnostics run once. During a simulation,<br>run-time diagnostics are active at every time step. Because run-time<br>diagnostics are active during a simulation, they impact the simulation<br>speed. For simulations outside of a verification and validation context,<br>consider disabling run-time diagnostics. |  |
| Rationale               | Improve robustne                                                                    | Improve robustness of design.                                                                                                    |  |
| Model Advisor<br>Checks |                                                                                     | By Task > Modeling Standards for DO-178C/DO-331 > "Check safety-related diagnostic settings for bus connectivity"                                                                                                    |  |
| See Also                | "Diagnostics Pane                                                                   | "Diagnostics Pane: Connectivity" in the Simulink documentation                                                                                                    |  |
| Last Changed            | R2012b                                                                              | R2012b                                                                                                    |  |

#### hisl\_0308: Configuration Parameters > Diagnostics > Connectivity > Function calls

| ID: Title               | hisl_0308: Configuration Parameters > Diagnostics > Connectivity<br>> Function calls                                                                                                    |                                          |
|-------------------------|----------------------------------------------------------------------------------------------------|------------------------------------------|
| Description             | For models used to develop high-integrity systems, in the Configuration<br>Parameters dialog box, on the <b>Diagnostics</b> pane, set the parameters of<br>the <b>Connectivity &gt; Function calls</b> section to:                                                                                                    |                                          |
|                         | Compile-Time                                                                                                    | Invalid function-call connection > error |
|                         | Run-Time                                                                                                    | Context—dependent inputs > Enable all    |
| Note                    | There are two categories of diagnostics — compile-time and run-time. Prior<br>to a simulation, compile-time diagnostics run once. During a simulation,<br>run-time diagnostics are active at every time step. Because run-time<br>diagnostics are active during a simulation, they impact the simulation<br>speed. For simulations outside of a verification and validation context,<br>consider disabling run-time diagnostics. |                                          |
| Rationale               | Improve robustness of design.                                                                                                    |                                          |
| Model Advisor<br>Checks | By Task > Modeling Standards for DO-178C/DO-331 > "Check<br>safety-related diagnostic settings that apply to function-call<br>connectivity"                                                                                                    |                                          |
| See Also                | "Diagnostics Pane: Connectivity" in the Simulink documentation                                                                                                    |                                          |
| Last Changed            | R2012b                                                                                                    |                                          |

# hisl\_0309: Configuration Parameters > Diagnostics > Type Conversion

| ID: Title               | hisl_0309: Configuration Parameters > Diagnostics > Type<br>Conversion                                                                                                    |                                               |  |
|-------------------------|----------------------------------------------------------------------------------------------------|-----------------------------------------------|--|
| Description             | For models used to develop high-integrity systems, in the Configuration<br>Parameters dialog box, on the <b>Diagnostics</b> pane, set the parameters of<br>the <b>Type Conversion</b> section to:                                                                                                    |                                               |  |
|                         | Compile-Time                                                                                                    | Vector / matrix block input conversion> error |  |
|                         | Run-Time                                                                                                    | Not applicable                                |  |
| Note                    | There are two categories of diagnostics — compile-time and run-time. Prior<br>to a simulation, compile-time diagnostics run once. During a simulation,<br>run-time diagnostics are active at every time step. Because run-time<br>diagnostics are active during a simulation, they impact the simulation<br>speed. For simulations outside of a verification and validation context,<br>consider disabling run-time diagnostics. |                                               |  |
| Rationale               | Improve robustness of design.                                                                                                    |                                               |  |
| Model Advisor<br>Checks | By Task > Modeling Standards for DO-178C/DO-331 > "Check<br>safety-related diagnostic settings for type conversions"                                                                                                    |                                               |  |
| See Also                | "Diagnostics Pane: Type Conversion" in the Simulink documentation                                                                                                    |                                               |  |
| Last Changed            | R2012b                                                                                                    | R2012b                                        |  |

### hisl\_0310: Configuration Parameters > Diagnostics > Model Referencing

| ID: Title               | hisl_0310: Config<br>Referencing                                                                                                    | uration Parameters > Diagnostics > Model                                                                                                    |  |
|-------------------------|----------------------------------------------------------------------------------------------------|----------------------------------------------------------------------------------------------------|--|
| Description             | For models used to develop high-integrity systems, in the Configuration<br>Parameters dialog box, on the <b>Diagnostics</b> pane, set the parameters of<br>the <b>Model Referencing</b> section to: |                                                                                                    |  |
|                         | Compile-Time                                                                                                    | Model block version mismatch > error                                                                                                    |  |
|                         |                                                                                                    | Port and parameter mismatch> error                                                                                                    |  |
|                         |                                                                                                    | Invalid root Inport / Outport block connection><br>error                                                                                                    |  |
|                         |                                                                                                    | Unsupported data logging > error                                                                                                    |  |
|                         | Run-Time                                                                                                    | Not applicable                                                                                                    |  |
| Note                    | to a simulation, com<br>run-time diagnostics<br>diagnostics are activ                                                                                                    | pries of diagnostics — compile-time and run-time. Prior<br>pile-time diagnostics run once. During a simulation,<br>as are active at every time step. Because run-time<br>re during a simulation, they impact the simulation<br>ons outside of a verification and validation context,<br>aun-time diagnostics. |  |
| Rationale               | Improve robustness                                                                                                    | of design.                                                                                                    |  |
| Model Advisor<br>Checks | By Task > Modeling Standards for DO-178C/DO-331 > "Check<br>safety-related diagnostic settings for model referencing"                                                                               |                                                                                                    |  |
| See Also                | "Diagnostics Pane: Model Referencing" in the Simulink documentation                                                                                                    |                                                                                                    |  |
| Last Changed            | R2012b                                                                                                    |                                                                                                    |  |

### hisl\_0311: Configuration Parameters > Diagnostics > Stateflow

| ID: Title    | hisl_0311: Config                                                                                                    | uration Parameters > Diagnostics > Stateflow              |  |  |
|--------------|----------------------------------------------------------------------------------------------------|-----------------------------------------------------------|--|--|
| Description  | For models used to develop high-integrity systems, in the Configuration<br>Parameters dialog box, on the <b>Diagnostics</b> pane, set the parameters of the<br><b>Stateflow</b> section to:                                                                                                    |                                                           |  |  |
|              | Compile-Time                                                                                                    | Unexpected backtracking > error                           |  |  |
|              |                                                                                                    | Invalid input data access in chart initialization > error |  |  |
|              | No unconditional default transitions > error<br>Transitions outside natural parent > error                                                                                                    |                                                           |  |  |
|              |                                                                                                    |                                                           |  |  |
|              |                                                                                                    | Transition shadowing > error                              |  |  |
|              | Run-Time                                                                                                    | Not applicable                                            |  |  |
| Note         | There are two categories of diagnostics — compile-time and run-time. Prior<br>to a simulation, compile-time diagnostics run once. During a simulation,<br>run-time diagnostics are active at every time step. Because run-time<br>diagnostics are active during a simulation, they impact the simulation<br>speed. For simulations outside of a verification and validation context,<br>consider disabling run-time diagnostics. |                                                           |  |  |
| Rationale    | Improve robustness of design.                                                                                                    |                                                           |  |  |
| See Also     | "Diagnostics Pane: Stateflow" in the Simulink documentation                                                                                                    |                                                           |  |  |
| Last Changed | R2012b                                                                                                    |                                                           |  |  |

#### **Optimizations**

#### In this section...

"hisl\_0045: Configuration Parameters > Optimization > Implement logic signals as Boolean data (vs. double)" on page 5-25

"hisl\_0046: Configuration Parameters > Optimization > Block reduction" on page 5-26

"hisl\_0048: Configuration Parameters > Optimization > Application lifespan (days)" on page 5-27

"hisl\_0051: Configuration Parameters > Optimization > Signals and Parameters > Loop unrolling threshold" on page 5-28

"hisl\_0052: Configuration Parameters > Optimization > Data initialization" on page 5-29

"hisl\_0053: Configuration Parameters > Optimization > Remove code from floating-point to integer conversions that wraps out-of-range values" on page 5-30

"hisl\_0054: Configuration Parameters > Optimization > Remove code that protects against division arithmetic exceptions" on page 5-31

"hisl\_0055: Prioritization of code generation objectives for high-integrity systems" on page 5-32

#### hisl\_0045: Configuration Parameters > Optimization > Implement logic signals as Boolean data (vs. double)

| ID: Title               |                | 0045: Configuration Parameters > Optimization > Implement<br>signals as Boolean data (vs. double)                                                                                                    |  |  |
|-------------------------|----------------|----------------------------------------------------------------------------------------------------|--|--|
| Description             |                | To support unambiguous behavior when using logical operators, relational operators, and the Combinatorial Logic block,                                                                                                    |  |  |
|                         | А              | Select <b>Implement logic signals as Boolean data (vs. double)</b> in the <b>Optimization</b> pane of the Configuration Parameters dialog box.                                                                                                    |  |  |
| Notes                   | parar<br>block | ting the <b>Implement logic signals as Boolean data (vs. double)</b><br>neter, enables Boolean type checking, which produces an error when<br>s that prefer Boolean inputs connect to double signals. This checking<br>ts in generating code that requires less memory. |  |  |
| Rationale               | А              | Avoid ambiguous model behavior and optimize memory for generated code.                                                                                                    |  |  |
| Model Advisor<br>Checks | •              | By Task > Modeling Standards for DO-178C/DO-331 > "Check safety-related optimization settings"                                                                                                    |  |  |
| References              | • IE           | C 61508-3, Table A.3 (2) 'Strongly typed programming language'                                                                                                    |  |  |
|                         | • IS           | • ISO 26262-6, Table 1 (c) 'Enforcement of strong typing'                                                                                                    |  |  |
|                         | • EN           | • EN 50128, Table A.4 (8) 'Strongly Typed Programming Language'                                                                                                    |  |  |
|                         |                | D-331, MB.6.3.1.e 'High-level requirements conform to standards'<br>D-331, MB.6.3,2.e 'Low-level requirements conform to standards'                                                                                                    |  |  |
|                         | • MI           | ISRA-C:2004, Rule 12.6                                                                                                    |  |  |
| Last Changed            | R201           | 3b                                                                                                    |  |  |

#### hisl\_0046: Configuration Parameters > Optimization > Block reduction

| ID: Title               |       | 0046: Configuration Parameters > Optimization > Block<br>ction                                                                                                    |  |  |
|-------------------------|-------|----------------------------------------------------------------------------------------------------|--|--|
| Description             |       | To support unambiguous presentation of the generated code and support traceability between a model and generated code,                                                   |  |  |
|                         | А     | Clear the <b>Block reduction</b> parameter on the <b>Optimization</b> pane of the Configuration Parameters dialog box.                                                   |  |  |
| Notes                   | for a | ting <b>Block reduction</b> might optimize blocks out of the code generated model. This results in requirements without associated code and tes traceability objectives. |  |  |
| Rationale               | А     | Support unambiguous presentation of generated code.                                                                                                    |  |  |
|                         | А     | Support traceability between a model and generated code.                                                                                                    |  |  |
| Model Advisor<br>Checks | -     | By Task > Modeling Standards for DO-178C/DO-331 > "Check safety-related optimization settings"                                                                           |  |  |
| References              |       | C 61508-3, Clauses 7.4.7.2, 7.4.8.3, and 7.7.2.8 which require to monstrate that no unintended functionality has been introduced                                         |  |  |
|                         |       | D-331, Section MB.6.3.4.e 'Source code is traceable to low-level quirements'                                                                                             |  |  |
| See Also                | "Bloc | k reduction" in the Simulink documentation                                                                                                    |  |  |
| Last Changed            | R201  | 2b                                                                                                    |  |  |

## hisl\_0048: Configuration Parameters > Optimization > Application lifespan (days)

| ID: Title               |                                                                                                    | hisl_0048: Configuration Parameters > Optimization > Application<br>lifespan (days)                                                                                                    |  |  |
|-------------------------|----------------------------------------------------------------------------------------------------|----------------------------------------------------------------------------------------------------|--|--|
| Description             | To support the robustness of systems that run continuously, in the<br>Configuration Parameters dialog box, on the <b>Optimization</b> pane: |                                                                                                    |  |  |
|                         | А                                                                                                    | Set Application lifespan (days) to inf.                                                                                                    |  |  |
| Notes                   | lifesp                                                                                                    | Embedded applications might run continuously. Do not assume a limited lifespan for timers and counters When you set <b>Application lifespan</b> (days) to inf, the simulation time is less than the application lifespan. |  |  |
| Rationale               | А                                                                                                    | Support robustness of systems that run continuously.                                                                                                    |  |  |
| Model Advisor<br>Checks | By Task > Modeling Standards for DO-178C/DO-331 > "Check safety-related optimization settings"                                              |                                                                                                    |  |  |
| References              | • IE                                                                                                    | • IEC 61508-3, Table A.4 (3) 'Defensive Programming'                                                                                                    |  |  |
|                         | • IS                                                                                                    | • ISO 26262-6, Table 1 (d) 'Use of defensive implementation techniques'                                                                                                    |  |  |
|                         | • EN 50128, Table A.3 (1) 'Defensive Programming'                                                                                           |                                                                                                    |  |  |
|                         |                                                                                                    | D-331, Section MB.6.3.1.g 'Algorithms are accurate'<br>D-331, Section MB.6.3.2.g 'Algorithms are accurate'                                                                                                    |  |  |
| See Also                | • "A                                                                                                    | pplication lifespan (days)" in the Simulink documentation                                                                                                    |  |  |
|                         |                                                                                                    | sl_0040: Configuration Parameters > Solver > Simulation time" on<br>ge 5-3                                                                                                    |  |  |
| Last Changed            | R201                                                                                                    | 3b                                                                                                    |  |  |

### hisl\_0051: Configuration Parameters > Optimization > Signals and Parameters > Loop unrolling threshold

| ID: Title    |                          | 0051: Configuration Parameters > Optimization > Signals and meters > Loop unrolling threshold                                                                                                    |  |  |
|--------------|--------------------------|----------------------------------------------------------------------------------------------------|--|--|
| Description  | for ge                   | To support unambiguous code, set the minimum signal or parameter width<br>for generating a for loop. In the Configuration Parameters dialog box, on<br>the <b>Optimization &gt; Signals and Parameters</b> pane,                                                          |  |  |
|              | А                        | Set Loop unrolling threshold to 2 or greater.                                                                                                    |  |  |
|              | В                        | If <b>Pack Boolean data into bitfields</b> is selected, set <b>Bitfield</b><br><b>declarator type specifier</b> to uint_T.                                                                                                    |  |  |
| Notes        | which<br>assig           | The <b>Loop unrolling threshold</b> parameter specifies the array size at<br>which the code generator begins to use a for loop, instead of separate<br>assignment statements, to assign values to the elements of a signal or<br>parameter array. The default value is 5. |  |  |
| Rationale    | А                        | Support unambiguous generated code.                                                                                                    |  |  |
| References   | • IE                     | • IEC 61508-3, Table A.3 (3) 'Language Subset'                                                                                                    |  |  |
|              | • IS                     | • ISO 26262-6, Table 1 (b) 'Use of language subsets'                                                                                                    |  |  |
|              | • EN                     | • EN 50128, Table A.4 (11) 'Language Subset'                                                                                                    |  |  |
|              | • MISRA-C:2004, Rule 6.4 |                                                                                                    |  |  |
| See Also     | "Loop                    | o unrolling threshold" in the Simulink documentation                                                                                                    |  |  |
| Last Changed | R201                     | 3b                                                                                                    |  |  |

### hisl\_0052: Configuration Parameters > Optimization > Data initialization

| ID: Title               | hisl_0052: Configuration Parameters > Optimization > Data initialization                                                                                                    |  |  |
|-------------------------|----------------------------------------------------------------------------------------------------|--|--|
| Description             | To support complete definition of data and initialize internal and<br>external data to zero, in the Configuration Parameters dialog box, on the<br><b>Optimization</b> pane,                                                                      |  |  |
|                         | A Clear <b>Remove root level I/O zero initialization</b> .                                                                                                    |  |  |
|                         | B Clear <b>Remove internal data zero initialization</b> .                                                                                                    |  |  |
| Note                    | Explicitly initialize all variables. If the run-time environment of the target system provides mechanisms to initialize all I/O and state variables, consider using the initialization of the target as an alternative to the suggested settings. |  |  |
| Rationale               | A, B Support fully defined data in generated code.                                                                                                    |  |  |
| Model Advisor<br>Checks | By Task > Modeling Standards for DO-178C/DO-331 > "Check safety-related optimization settings"                                                                                                    |  |  |
| References              | • IEC 61508-3, Table A.4 (3) 'Defensive Programming'                                                                                                    |  |  |
|                         | • ISO 26262-6, Table 1 (d) 'Use of defensive implementation techniques'                                                                                                    |  |  |
|                         | • EN 50128, Table A.3 (1) 'Defensive Programming'                                                                                                    |  |  |
|                         | • MISRA-C:2004, Rule 9.1                                                                                                    |  |  |
|                         | • DO-331, Section MB.6.3.3.b 'Software architecture is consistent'                                                                                                    |  |  |
| See Also                | Information about the following parameters in the Simulink documentation:                                                                                                    |  |  |
|                         | • "Remove root level I/O zero initialization"                                                                                                    |  |  |
|                         | <ul> <li>"Remove internal data zero initialization"</li> </ul>                                                                                                    |  |  |
| Last Changed            | R2013b                                                                                                    |  |  |

#### hisl\_0053: Configuration Parameters > Optimization > Remove code from floating-point to integer conversions that wraps out-of-range values

| ID: Title               | hisl_0053: Configuration Parameters > Optimization > Remove<br>code from floating-point to integer conversions that wraps<br>out-of-range values                                                                                                    |  |  |
|-------------------------|----------------------------------------------------------------------------------------------------|--|--|
| Description             | To support verifiable code, In the Configuration Parameters dialog box,<br>on the <b>Optimization</b> pane,                                                                                                    |  |  |
|                         | A Consider selecting <b>Remove code from floating-point to integer</b><br><b>conversions that wraps out-of-range values</b> .                                                                                                    |  |  |
| Notes                   | Avoid overflows as opposed to handling them with wrapper code. For<br>blocks that have the parameter <b>Saturate on overflow</b> cleared, clearing<br><b>Remove code from floating-point to integer conversions that wraps</b><br><b>out-of-range values</b> might add code that wraps out of range values,<br>resulting in unreachable code that cannot be tested. |  |  |
| Rationale               | A Support generation of code that can be verified.                                                                                                    |  |  |
| Model Advisor<br>Checks | By Task > Modeling Standards for DO-178C/DO-331 > "Check safety-related optimization settings"                                                                                                    |  |  |
| References              | • IEC 61508-3, Table A.4 (3) 'Defensive Programming'                                                                                                    |  |  |
|                         | • ISO 26262-6, Table 1 (d) 'Use of defensive implementation techniques'                                                                                                    |  |  |
|                         | • EN 50128, Table A.3 (1) 'Defensive Programming'                                                                                                    |  |  |
|                         | • MISRA-C:2004, Rule 14.1                                                                                                    |  |  |
|                         | • DO-331, Section MB.6.3.1.g 'Algorithms are accurate'<br>DO-331, Section MB.6.3.2.g 'Algorithms are accurate'                                                                                                    |  |  |
| See Also                | "Remove code from floating-point to integer conversions that wraps<br>out-of-range values" in the Simulink documentation                                                                                                    |  |  |
| Last Changed            | R2013b                                                                                                    |  |  |

#### hisl\_0054: Configuration Parameters > Optimization > Remove code that protects against division arithmetic exceptions

| ID: Title               | hisl_0054: Configuration Parameters > Optimization > Remove<br>code that protects against division arithmetic exceptions                                                                                                    |  |
|-------------------------|----------------------------------------------------------------------------------------------------|--|
| Description             | To support the robustness of the operations, in the Configuration<br>Parameters dialog box, on the <b>Optimization</b> pane,                                                                                                    |  |
|                         | A Clear <b>Remove code that protects against division arithmetic</b><br><b>exceptions</b> .                                                                                                    |  |
| Note                    | Avoid division-by-zero exceptions. If you clear <b>Remove code that</b><br><b>protects against division arithmetic exceptions</b> , the code generator<br>produces code that guards against division by zero for fixed-point data. |  |
| Rationale               | A Protect against divide-by-zero exceptions for fixed-point code.                                                                                                    |  |
| Model Advisor<br>Checks | By Task > Modeling Standards for DO-178C/DO-331 > "Check<br>safety-related optimization settings"                                                                                                    |  |
| References              | • IEC 61508-3, Table A.3 (3) 'Language Subset'<br>IEC 61508-3 Table A.4 (3) 'Defensive Programming'                                                                                                    |  |
|                         | • ISO 26262-6, Table 1(b) 'Use of language subsets'<br>ISO 26262-6, Table 1(d) 'Use of defensive implementation techniques'                                                                                                    |  |
|                         | • EN 50128, Table A.4 (11) 'Language Subset'<br>EN 50128, Table A.3 (1) 'Defensive Programming'                                                                                                    |  |
|                         | • MISRA-C:2004, Rule 21.1                                                                                                    |  |
|                         | • DO-331, Section MB.6.3.1.g 'Algorithms are accurate'<br>DO-331, Section MB.6.3.2.g 'Algorithms are accurate'                                                                                                    |  |
| See Also                | "Remove code that protects against division arithmetic exceptions" in the Simulink documentation                                                                                                    |  |
| Last Changed            | R2013b                                                                                                    |  |

# hisl\_0055: Prioritization of code generation objectives for high-integrity systems

| ID: Title   |                                                                                                    | hisl_0055: Prioritized configuration objectives for high-integrity systems                                                                                                    |  |  |
|-------------|----------------------------------------------------------------------------------------------------|----------------------------------------------------------------------------------------------------|--|--|
| Description | Prioritize objectives for high-integrity systems using the Code Generati<br>Advisor by:                                                                                                    |                                                                                                    |  |  |
|             | А                                                                                                    | Assigning the highest priority to the safety precaution objectives (Safety Precaution and Traceability)                                                                             |  |  |
|             | В                                                                                                    | Configuring the Code Generation Advisor to run before generating code by setting <b>Check model before generating code</b> to On (proceed with warnings) or On (stop for warnings). |  |  |
| Notes       | <ul> <li>Model configuration parameters provide control over many aspects of generated code. The prioritization of objectives specifies how configuration parameters are set when conflicts between objectives occur.</li> <li>Including the ROM, RAM, and Execution efficiency objectives with a lowe priority in the list enables efficiency optimizations that do not conflict with Safety precautions and Traceability in the active configuration.</li> <li>Review the resulting parameter configurations to verify that safety requirements are met.</li> </ul> |                                                                                                    |  |  |
|             |                                                                                                    |                                                                                                    |  |  |
|             |                                                                                                    |                                                                                                    |  |  |
| Rationale   | A, B                                                                                                    | When you use the Code Generation Advisor, configuration<br>parameters conform to the objectives that you want and they are<br>consistently enforced.                                |  |  |
| References  |                                                                                                    | D-331, Section MB.6.3.4.e 'Source code is traceable to low-level quirements'                                                                                                    |  |  |
|             | <ul> <li>IEC61508–3, Table A.3 (3) 'Language Subset'<br/>IEC 61508–3, Table A.4 (3) 'Defensive Programing'</li> </ul>                                                                                                    |                                                                                                    |  |  |
|             | • ISO 26262–6, Table 1(b) 'Use of language subsets'<br>ISO 26262–6, Table 1(d) 'Use of defensive implementation techniques'                                                                                                    |                                                                                                    |  |  |
|             |                                                                                                    | <ul> <li>EN 50128, Table A.4 (11) 'Language Subset'<br/>EN 50128, Table A.3 (1) 'Defensive Programming'</li> </ul>                                                                  |  |  |

| ID: Title    | hisl_0055: Prioritized configuration objectives for high-integrity systems      |  |  |
|--------------|---------------------------------------------------------------------------------|--|--|
| See also     | "Set Objectives — Code Generation Advisor Dialog Box"                           |  |  |
|              | • "Manage a Configuration Set"                                                  |  |  |
|              | • "cgsl_0301: Prioritization of code generation objectives for code efficiency" |  |  |
| Last Changed | R2013b                                                                          |  |  |

### MISRA-C:2004 Compliance Considerations

- "Modeling Style" on page 6-2
- "Block Usage" on page 6-17
- "Configuration Settings" on page 6-22
- "Stateflow Chart Considerations" on page 6-26
- "System Level" on page 6-37

#### **Modeling Style**

#### In this section...

"hisl\_0061: Unique identifiers for clarity" on page 6-3

"hisl\_0062: Global variables in graphical functions" on page 6-6

"hisl\_0063: Length of user-defined function names to improve MISRA-C:2004 compliance" on page 6-9

"hisl\_0064: Length of user-defined type object names to improve MISRA-C:2004 compliance" on page 6-10

"hisl\_0065: Length of signal and parameter names to improve MISRA-C:2004 compliance" on page 6-11

"hisl\_0201: Define reserved keywords to improve MISRA-C:2004 compliance" on page 6-12

"hisl\_0202: Use of data conversion blocks to improve MISRA-C:2004 compliance" on page 6-13

| hisl_0061: Unique | identifiers for clarit | У |
|-------------------|------------------------|---|
|-------------------|------------------------|---|

| ID: Title    | hisl_0061: Unique identifiers for clarity                                                                                                    |                                                                                                    |
|--------------|----------------------------------------------------------------------------------------------------|----------------------------------------------------------------------------------------------------|
| Description  | When developing a model,                                                                                                    |                                                                                                    |
|              | А                                                                                                    | Use unique identifiers for Simulink signals.                                                              |
|              | В                                                                                                    | Define unique identifiers across multiple scopes within a chart.                                          |
| Notes        | The code generator automatically resolves conflicts between identifiers<br>so that symbols in the generated code are unique. The process is called<br>name mangling.                                                                                                    |                                                                                                    |
| Rationale    | A, B                                                                                                    | Improve readability of a graphical model and mapping between identifiers in the model and generated code. |
| References   | • MISRA-C: 2004 5.6                                                                                                    |                                                                                                    |
|              | <ul> <li>DO-331, Section MB.6.3.2.b 'Low-level requirements are accurate and consistent'</li> <li>IEC 61508–3, Table A.3 (3) 'Language subset' IEC 61508–3, Table A.4 (5) 'Design and coding standards'</li> <li>ISO 26262-6, Table 1 (b) 'Use of language subsets' ISO 26262-6, Table 1 (e) 'Use of established design principles' ISO 26262-6, Table 1 (h) 'Use of naming conventions'</li> </ul> |                                                                                                    |
|              |                                                                                                    |                                                                                                    |
|              |                                                                                                    |                                                                                                    |
|              |                                                                                                    | V 50128, Table A.4 (11) 'Language Subset'<br>V 50128, Table A.12 (1) 'Coding Standard'                    |
| See Also     | "Code Appearance" in the Simulink Coder <sup><math>TM</math></sup> documentation                                                                                                    |                                                                                                    |
| Last Changed | R2013b                                                                                                    |                                                                                                    |

| ID: Title | hisl_0061: Unique identifiers for clarity                                                                                                    |  |  |
|-----------|----------------------------------------------------------------------------------------------------|--|--|
| Examples  | In the following example, two states use identifier IntCounter.<br>Scope_1/<br>/* IntCounter is defined at this scope*/<br>du: Chart_Lev el_Output_S1 = Chart_Lev el_Input + IntCounter;<br>du: IntCounter = IntCounter + 1;                                                                                                    |  |  |
|           | Scope_2/<br>/* IntCounter is defined at this scope*/<br>du: Chart_Level_Output_S2 = Chart_Level_Input + IntCounter;<br>du: IntCounter = IntCounter + 1;<br>The identifier IntCounter is defined for two states, Scope_1 and Scope_2.                                                                                                    |  |  |
|           | Search: by Name Vame:                                                                                                    |  |  |
|           | Model Hierarchy       Image: Contents of:       cs.mg_hisl_0061/Incorrect/Scop         Image: Contents of:       Simulink Root         Image: Contents of:       Simulink Root |  |  |
|           | Not Recommended                                                                                                    |  |  |
|           | To clarify the model, create unique identifiers—for example, <i>IntCounter_S1</i> and <i>IntCounter_S2</i> —or define <i>IntCounter</i> at the parent level.                                                                                                    |  |  |

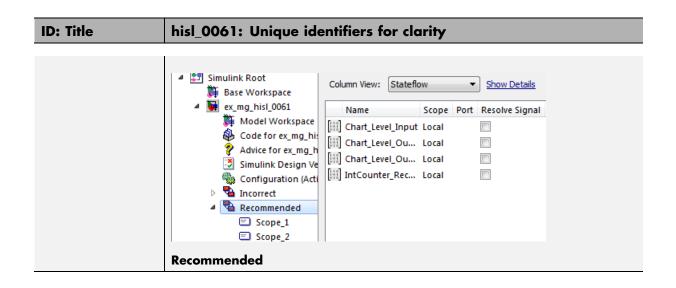

| hisl_0062: | <b>Global varia</b> | ables in gra | phical functions |
|------------|---------------------|--------------|------------------|
|------------|---------------------|--------------|------------------|

| ID: Title       | hisl_0062: Global variables in graphical functions                                                                                                    |                                                                                                    |                                          |  |
|-----------------|----------------------------------------------------------------------------------------------------|----------------------------------------------------------------------------------------------------|------------------------------------------|--|
| Description     | For data with a global scope used in a function                                                                                                    |                                                                                                    |                                          |  |
|                 | А                                                                                                    | Do not use the data in the calling of data in that function.                                                           | expression if a value is assigned to the |  |
| Rationale       | А                                                                                                    | Enhance readability of a model by global variables.                                                                    | removing ambiguity in the values of      |  |
| References      | IEO                                                                                                    | ubset'<br>proach'<br>g standards'                                                                                      |                                          |  |
|                 | ISC                                                                                                    | ) 26262-6, Table 1 (b) 'Use of langua<br>) 26262-6, Table 1 (f) 'Use of unambi<br>) 26262-6, Table 1 (h) 'Use of namin | guous graphical representation'          |  |
|                 | <ul> <li>EN 50128, Table A.4 (11) 'Language Subset'<br/>EN 50128, Table A.12 (1) 'Coding Standard'<br/>EN 50128, Table A.12 (2) 'Coding Style Guide'</li> <li>DO-331, Section MB.6.3.2.g 'Algorithms are accurate'</li> </ul> |                                                                                                    |                                          |  |
|                 |                                                                                                    |                                                                                                    |                                          |  |
|                 | • MISRA-C: 2004 12.2<br>MISRA-C: 2004 12.4                                                                                                    |                                                                                                    |                                          |  |
| Last<br>Changed | R2013b                                                                                                    |                                                                                                    |                                          |  |
| Examples        | The basic expression is                                                                                                    |                                                                                                    |                                          |  |
|                 | Y =                                                                                                    | = f(U) + G                                                                                                    |                                          |  |
|                 | where                                                                                                    | e in the function <b>G</b> is assigned a valu                                                                          | e. This modeling pattern is realized:    |  |
|                 | In a                                                                                                    | •••                                                                                                    | By Using                                 |  |
|                 | Mod                                                                                                    | el                                                                                                    | Data stores                              |  |
|                 | Stat                                                                                                    | eflow chart                                                                                                    | Functions                                |  |
|                 | MAT                                                                                                    | LAB code                                                                                                    | Subfunctions                             |  |
|                 |                                                                                                    | e following example, the function GL of <i>G_1</i> ,                                                                   | obalOperator overwrites the initial      |  |

In the next example, the function uses the initial value of 1 for global variable  $G_2$  before the chart tries to assign the variable another value. The generated code omits the assignment of  $G_2$  to negative  $Y_2$ . (If the chart uses  $G_2$  at a later point, the chart uses the updated value of negative  $Y_2$ .)

# hisl\_0063: Length of user-defined function names to improve MISRA-C:2004 compliance

| ID: Title     | hisl_0063: Length of user-defined function names to improve<br>MISRA-C:2004 compliance                                                                                   |  |
|---------------|----------------------------------------------------------------------------------------------------|--|
| Description   | To improve MISRA-C:2004 compliance of the generated code when working with Subsystem blocks with the block parameter <b>Function name options</b> set to User specified: |  |
|               | A Limit the length of data object names to 31 characters or fewer.                                                                                                    |  |
|               | For this rule, Subsystem blocks include standard Simulink Subsystems,<br>MATLAB Function blocks, and Stateflow blocks.                                                   |  |
| Rationale     | Function names longer than 31 characters might result in a MISRA-C:2004 violation.                                                                                       |  |
| References    | • MISRA-C:2004 Rule 5.1                                                                                                    |  |
| Prerequisites | "hisl_0060: Configuration parameters that improve MISRA-C:2004 compliance"                                                                                               |  |
| Last Changed  | R2011a                                                                                                    |  |

## hisl\_0064: Length of user-defined type object names to improve MISRA-C:2004 compliance

| ID: Title     | hisl_0064: Length of user-defined type object names to improve<br>MISRA-C:2004 compliance                                                                                   |
|---------------|----------------------------------------------------------------------------------------------------|
| Description   | <ul><li>To improve MISRA-C:2004 compliance of the generated code, limit the length of data object names to 31 characters or fewer for:</li><li>Simulink.AliasType</li></ul> |
|               | • Simulink.NumericType                                                                                                    |
|               | • Simulink.Variant                                                                                                    |
|               | • Simulink.Bus                                                                                                    |
|               | • Simulink.BusElement                                                                                                    |
|               | • Simulink.IntEnumType                                                                                                    |
| Rationale     | The length of the type definitions in the generated code name might result in a MISRA-C:2004 violation.                                                                     |
| References    | • MISRA-C:2004 Rule 5.1                                                                                                    |
| Prerequisites | "hisl_0060: Configuration parameters that improve MISRA-C:2004 compliance"                                                                                                  |
| Last Changed  | R2011a                                                                                                    |

## hisl\_0065: Length of signal and parameter names to improve MISRA-C:2004 compliance

| ID: Title     | hisl_0065: Length of signal and parameter names to improve<br>MISRA-C:2004 compliance                                                                                                    |
|---------------|----------------------------------------------------------------------------------------------------|
| Description   | <ul><li>To improve MISRA-C:2004 compliance of the generated code, limit the length of signal and parameter names to 31 characters or fewer when using any of the following storage classes:</li><li>Exported global</li></ul> |
|               | • Imported Extern                                                                                                    |
|               | • Imported Extern Pointer                                                                                                    |
|               | • Custom storage class                                                                                                    |
| Rationale     | The length of the signal and parameter name might result in a MISRA-C:2004 violation.                                                                                                    |
| References    | • MISRA-C:2004 Rule 5.1                                                                                                    |
| Prerequisites | "hisl_0060: Configuration parameters that improve MISRA-C:2004 compliance"                                                                                                    |
| Last Changed  | R2011a                                                                                                    |

#### hisl\_0201: Define reserved keywords to improve MISRA-C:2004 compliance

| ID: Title    | hisl_0201: Define reserved keywords to improve MISRA-C:2004 compliance                                                                                                    |                                                                                                    |  |
|--------------|----------------------------------------------------------------------------------------------------|----------------------------------------------------------------------------------------------------|--|
| Description  | To improve MISRA-C: 2004 compliance of the generated code, define<br>reserved keywords to prevent identifier clashes within the project<br>namespace.                                                                                                    |                                                                                                    |  |
|              | А                                                                                                    | In the Configuration Parameters dialog box, on the <b>Simulation</b><br><b>Target &gt; Symbols &gt; Reserved names</b> pane, define reserved<br>identifiers. |  |
|              | В                                                                                                    | Use a consistent set of reserved identifiers for all models.                                                                                                 |  |
| Notes        | Simulink Coder checks models for standard C language key words. Expand<br>the list of reserved identifiers to include project specific identifiers.<br>Examples include target-specific clashes, standard and custom library<br>clashes, and other identified clashes. |                                                                                                    |  |
| Rationale    | Improve MISRA-C:2004 compliance of the generated code.                                                                                                    |                                                                                                    |  |
| See Also     | • "Si                                                                                                    | • "Simulation Target Pane: Symbols" in the Simulink documentation                                                                                            |  |
|              | • "Reserved Keywords" in the Simulink Coder documentation                                                                                                    |                                                                                                    |  |
|              | • "R                                                                                                    | eserved names" in the Simulink Coder documentation                                                                                                    |  |
| References   | MISRA-C:2004, Rule 20.2                                                                                                    |                                                                                                    |  |
| Last Changed | R2011b                                                                                                    |                                                                                                    |  |

## hisl\_0202: Use of data conversion blocks to improve MISRA-C:2004 compliance

| ID: Title   | hisl_0202: Use of data conversion blocks to improve MISRA-C:2004 compliance                                                                                                    |  |
|-------------|----------------------------------------------------------------------------------------------------|--|
| Description | To improve MISRA-C:2004 compliance of generated code, insert a data type<br>conversion block when using signals of type single (real32_T) as inputs to<br>the following blocks:<br>• Math<br>• Trigonometry<br>• Sqrt                                                                                                 |  |
|             | The data type conversion block to changes the data type to double (real_T)                                                                                                    |  |
| Rationale   | Improve MISRA-C:2004 compliance of the generated code.                                                                                                    |  |
| Notes       | The function prototypes for many math functions require an input of type<br>double. To accommodate the function prototype, you can add a data type<br>conversion block. As an alternative to the data type conversion block, you<br>could define a new function interface using the Target Function Library<br>(TFL). |  |

| ID: Title  | hisl_0202: Use of data conversion blocks to improve MISRA-C:2004 compliance |  |
|------------|-----------------------------------------------------------------------------|--|
| References | • MISRA-C: 2004 Rule 10.2                                                   |  |

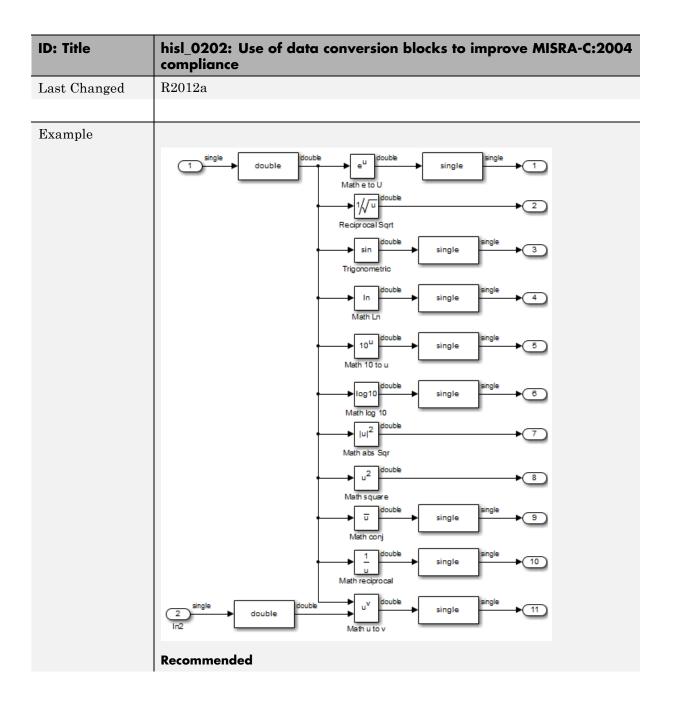

| ID: Title | hisl_0202: Use of data conversion blocks to improve MISRA-C:2004 compliance                                     |  |
|-----------|----------------------------------------------------------------------------------------------------|--|
|           | Add a data type conversion block to the input signal of the block. Convert<br>the output signal back to single. |  |

## **Block Usage**

#### In this section...

"hisl\_0020: Blocks not recommended for MISRA-C:2004 compliance" on page 6-17

"hisl\_0101: Avoid invariant comparison operations to improve MISRA-C:2004 compliance" on page 6-18

"hisl\_0102: Data type of loop control variables to improve MISRA-C:2004 compliance" on page 6-21

| ID: Title               | hisl_(                                                                                                    | hisl_0020: Blocks not recommended for MISRA-C:2004 compliance                                                                                  |  |
|-------------------------|----------------------------------------------------------------------------------------------------|----------------------------------------------------------------------------------------------------|--|
| Description             | To im                                                                                                    | To improve MISRA-C:2004 compliance of the generated code,                                                                                      |  |
|                         | А                                                                                                    | Use only blocks that support code generation, as documented in the Simulink Block Support Table                                                |  |
|                         | В                                                                                                    | Do not use blocks that are listed as "Not recommended for production code" in the Simulink Block Support Table                                 |  |
| Notes                   | •                                                                                                    | If you follow this and other modeling guidelines, you increase the likelihood of generating code that complies with the MISRA-C:2004 standard. |  |
|                         | Choose Simulink <b>Help &gt; Block Support Table &gt; Simulink</b> to view the block support table.       |                                                                                                    |  |
|                         | Blocks with the footnote (4) in the Block Support Table are cla<br>"Not Recommended for production code." |                                                                                                    |  |
| Rationale               | A,B                                                                                                    | Improve MISRA-C:2004 compliance of the generated code.                                                                                         |  |
| Model Advisor<br>Checks | •                                                                                                    | By Product > Embedded Coder > "Check for blocks not<br>recommended for MISRA-C:2004 compliance"                                                |  |
| References              | MISR                                                                                                    | MISRA-C:2004                                                                                                    |  |
| Last Changed            | R201                                                                                                    | R2011a                                                                                                    |  |

## hisl\_0020: Blocks not recommended for MISRA-C:2004 compliance

# hisl\_0101: Avoid invariant comparison operations to improve MISRA-C:2004 compliance

| ID: Title    | hisl_0101: Avoid invariant comparison operations to improve<br>MISRA-C:2004 compliance                                                                                                    |  |  |
|--------------|----------------------------------------------------------------------------------------------------|--|--|
| Description  | To improve MISRA-C:2004 compliance of generated code, avoid comparison<br>operations with invariant results. Comparison operations are performed by<br>the following blocks:                                                                                             |  |  |
|              | • If                                                                                                    |  |  |
|              | • Logic                                                                                                    |  |  |
|              | Relational Operator                                                                                                    |  |  |
|              | • Switch                                                                                                    |  |  |
|              | • Switch Case                                                                                                    |  |  |
|              | • Compare to Constant                                                                                                    |  |  |
| Rationale    | Improve MISRA-C:2004 compliance of the generated code.                                                                                                    |  |  |
| References   | • MISRA-C: 2004 Rule 13.7                                                                                                    |  |  |
|              | • MISRA-C: 2004 Rule 14.1                                                                                                    |  |  |
| Last Changed | R2012a                                                                                                    |  |  |
| Example      | Invariant comparisons can occur in simple or compound comparison<br>operations. In compound comparison operations, the individual components<br>can be variable when the full calculation is invariant.<br><b>Simple</b> : A uint8 is always greater then or equal to 0. |  |  |
|              | 1 uint8   0 uint8                                                                                                    |  |  |
|              | Simple: A uint8 cannot have a value greater then 256                                                                                                    |  |  |

## ID: Title hisl\_0101: Avoid invariant comparison operations to improve MISRA-C:2004 compliance

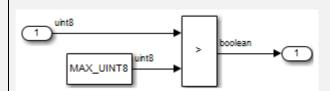

**Compound**: The comparison operations are mutually exclusive

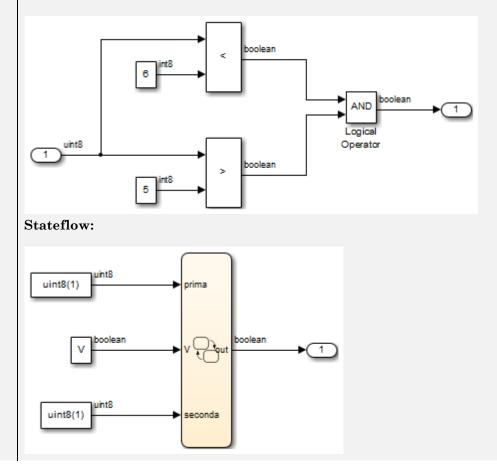

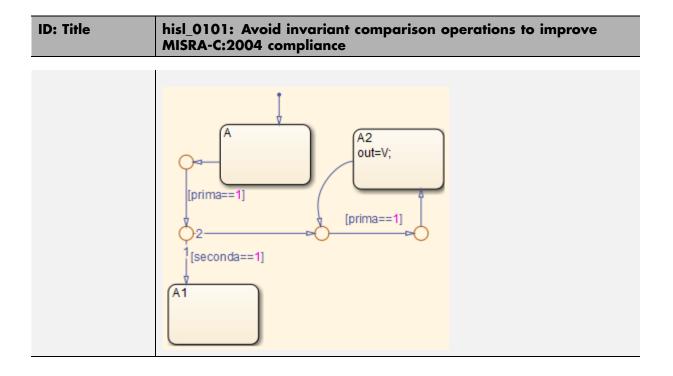

# hisl\_0102: Data type of loop control variables to improve MISRA-C:2004 compliance

| ID: Title    | hisl_0102: Data type of loop control variables to improve<br>MISRA-C:2004 compliance                                                                                                    |
|--------------|----------------------------------------------------------------------------------------------------|
| Description  | <ul> <li>To improve MISRA-C:2004 compliance of generated code, use integer data type for variables that are used as loop control counter variables in:</li> <li>For and while loops constructed in Stateflow and MATLAB.</li> <li>While Iterator and For Iterator blocks.</li> </ul> |
| Rationale    | Improve MISRA-C:2004 compliance of the generated code.                                                                                                    |
| References   | • MISRA-C: 2004 Rule 13.7                                                                                                    |
| Last Changed | R2012a                                                                                                    |

## **Configuration Settings**

#### In this section...

"hisl\_0060: Configuration parameters that improve MISRA-C:2004 compliance" on page 6-22

"hisl\_0312: Specify target specific configuration parameters to improve MISRA-C:2004 compliance" on page 6-24

"hisl\_0313: Selection of bitfield data types to improve MISRA-C:2004 compliance" on page 6-25

| ID: Title   |       | hisl_0060: Configuration parameters that improve MISRA-C:2004 compliance |                  |  |
|-------------|-------|--------------------------------------------------------------------------|------------------|--|
| Description | To in | To improve MISRA-C:2004 compliance of the generated code,                |                  |  |
|             | А     | Set the following model configuration parameters as specified:           |                  |  |
|             |       | Pane / Configuration<br>Parameter                                        | Value            |  |
|             |       | Diagnostics > Data Validity                                              |                  |  |
|             |       | Model Verification block<br>enabling                                     | Disable All      |  |
|             |       | Code Generation pane                                                     |                  |  |
|             |       | System target file                                                       | ERT-based target |  |
|             |       | Code Generation > Interface<br>pane                                      |                  |  |
|             |       | Support: non-finite<br>numbers                                           | Cleared (off)    |  |
|             |       | Support: continuous time                                                 | Cleared (off)    |  |
|             |       | Support: non-inlined<br>S-functions                                      | Cleared (off)    |  |
|             |       | S-runctions                                                              |                  |  |

## hisl\_0060: Configuration parameters that improve MISRA-C:2004 compliance

| ID: Title               | hisl_0060: Configuration parameters that improve MISRA-C:2004 compliance                                                                       |                                             |                                 |
|-------------------------|----------------------------------------------------------------------------------------------------|---------------------------------------------|---------------------------------|
|                         |                                                                                                    | MAT-file logging                            | Cleared (off)                   |
|                         |                                                                                                    | Code replacement library                    | C89/C90 (ANSI)                  |
|                         |                                                                                                    | Code Generation > Code<br>Style pane        | <u> </u>                        |
|                         |                                                                                                    | Parenthesis level                           | Maximum (Specify                |
|                         |                                                                                                    |                                             | precedence with<br>parentheses) |
|                         |                                                                                                    | <b>Code Generation &gt; Symbols</b><br>pane |                                 |
|                         |                                                                                                    | Maximum identifier length                   | 31                              |
| Note                    | If you follow this and other modeling guidelines, you increase the likelihood of generating code that complies with the MISRA-C:2004 standard. |                                             |                                 |
| Rationale               | А                                                                                                    | Improve MISRA-C:2004 compliance             | ce of the generated code.       |
| Model Advisor<br>Checks | By Product > Embedded Coder > "Check configuration parameters<br>for MISRA-C:2004 compliance"                                                  |                                             |                                 |
| References              | • MISRA-C:2004                                                                                                    |                                             |                                 |
| Last Changed            | R2011a                                                                                                    |                                             |                                 |

### hisl\_0312: Specify target specific configuration parameters to improve MISRA-C:2004 compliance

| ID: Title    | hisl_0312: Specify target specific configuration parameters to<br>improve MISRA-C:2004 compliance                                                                                                    |  |  |
|--------------|----------------------------------------------------------------------------------------------------|--|--|
| Description  | To improve MISRA-C:2004 compliance of generated code, use a consistent set of model parameters. The parameters include, but are not limited to:                                                                                                    |  |  |
|              | A Explicitly setting model character encoding using the slCharacterEncoding(encoding) function.                                                                                                    |  |  |
|              | B In the Configuration Parameters dialog box, explicitly selecting a<br>Hardware Implementation > Production hardware > Signed<br>integer division rounds to: parameter.                                                                                                    |  |  |
|              | C If complex numbers are not required, deselecting the Code<br>Generation > Interface > Software Environment > complex<br>numbers parameter.                                                                                                    |  |  |
| Notes        | <ul> <li>Base the selection of the integer division method on the target hardware and compiler. When available, in the Configuration Parameters dialog box, specify both of these parameters:</li> <li>Hardware Implementation &gt; Production hardware &gt; Device vendor</li> </ul> |  |  |
|              | Hardware Implementation > Production hardware > Device type                                                                                                    |  |  |
| Rationale    | Improve MISRA-C:2004 compliance of the generated code.                                                                                                    |  |  |
| See Also     | • "Configure Test and Production Target Hardware" in the Simulink<br>Coder documentation.                                                                                                    |  |  |
|              | • slCharacterEncoding in the Simulink documentation.                                                                                                    |  |  |
|              | • "hisl_0060: Configuration parameters that improve MISRA-C:2004 compliance"                                                                                                    |  |  |
| References   | • MISRA-C: 2004 Rule 3.2                                                                                                    |  |  |
|              | • MISRA-C: 2004 Rule 3.3                                                                                                    |  |  |
|              | • MISRA-C: 2004 Rule 5.7                                                                                                    |  |  |
| Last Changed | R2012a                                                                                                    |  |  |

### hisl\_0313: Selection of bitfield data types to improve MISRA-C:2004 compliance

| ID: Title    | hisl_0313: Selection of bitfield data types to improve MISRA-C:2004 compliance                                                                                                    |
|--------------|----------------------------------------------------------------------------------------------------|
| Description  | To improve MISRA-C:2004 compliance of generated code when<br>bitfields are used, in the Configuration Parameters dialog box, set<br><b>Optimization &gt; Signals and Parameters &gt; Code generation &gt; Bitfield</b><br><b>declarator type specifier</b> to uint_T.                                                                                                    |
| Rationale    | Improve MISRA-C:2004 compliance of the generated code.                                                                                                    |
| Notes        | <ul> <li>Set Bitfield declarator type specifier to uint_T if any of the following Optimization parameters are enabled:</li> <li>Optimization &gt; Signals and Parameters &gt; Code generation &gt; Pack Boolean data into bitfields</li> <li>Optimization &gt; Stateflow &gt; Code generation &gt; Use bitsets for storing state configuration</li> <li>Optimization &gt; Stateflow &gt; Code generation &gt; Use bitsets for storing state configuration</li> </ul> |
|              | <ul> <li>Optimization &gt; Stateflow &gt; Code generation &gt; Use bitsets for<br/>storing Boolean data</li> </ul>                                                                                                    |
| See Also     | • "Optimization Pane: Signals and Parameters" in the Simulink documentation.                                                                                                    |
| References   | • MISRA-C: 2004 Rule 6.4                                                                                                    |
| Last Changed | R2012a                                                                                                    |

## **Stateflow Chart Considerations**

#### In this section...

"hisf\_0064: Shift operations for Stateflow data to improve MISRA-C:2004 compliance" on page 6-27

"hisf\_0065: Type cast operations in Stateflow to improve MISRA-C:2004 compliance" on page 6-29

"hisf\_0211: Protect against use of unary operators in Stateflow Charts to improve MISRA-C:2004 compliance " on page 6-31

"hisf\_0212: Data type of Stateflow for loop control variables to improve MISRA-C: 2004 compliance " on page 6-33

"hisf\_0213: Protect against divide-by-zero calculations in Stateflow charts to improve MISRA-C: 2004 compliance" on page 6-34

## hisf\_0064: Shift operations for Stateflow data to improve MISRA-C:2004 compliance

| ID: Title     | hisf_0064: Shift operations for Stateflow data to improve<br>MISRA-C:2004 compliance                                                                                                    |  |  |
|---------------|----------------------------------------------------------------------------------------------------|--|--|
| Description   | To improve MISRA-C:2004 compliance of the generated code with Stateflow bit-shifting operations, do not perform:                                                                                                    |  |  |
|               | A Right-shift operations greater than the bit-width of the input type, or by a negative value.                                                                                                    |  |  |
|               | B Left-shift operations greater than the bit-width of the output type, or by a negative value.                                                                                                    |  |  |
| Note          | If you follow this and other modeling guidelines, you increase the likelihood of generating code that complies with the MISRA-C:2004 standard.                                                                                                    |  |  |
| Rationale     | A,B To avoid shift operations in the generated code that might be a MISRA-C:2004 violation.                                                                                                    |  |  |
| References    | • MISRA-C:2004 Rule 12.8                                                                                                    |  |  |
| Prerequisites | "hisl_0060: Configuration parameters that improve MISRA-C:2004 compliance"                                                                                                    |  |  |
| Last Changed  | R2011a                                                                                                    |  |  |
| Example       | In the first equation, shifting 17 bits to the right pushes data stored in<br>a 16-bit word out of range. The resulting output is zero. In the second<br>equation, shifting the data 33 bits pushes data beyond the range of storage<br>for a 32-bit word. Again, the resulting output is zero. |  |  |
|               | Out_int_16 = Input_int_16 >> 17;<br>Out_int_32 = Input_int_16 << 33;<br>}                                                                                                    |  |  |

| ID: Title | hisf_0064: Shift operations for Stateflow data to improve<br>MISRA-C:2004 compliance                                                                                 |  |  |
|-----------|----------------------------------------------------------------------------------------------------|--|--|
|           | <pre>void stateflow_shift_passed_step(void) {     <u>Out_int_16</u> = (int16_T)(Input_int_16 &gt;&gt; 17);     <u>Out_int_32</u> = Input_int_16 &lt;&lt; 33; }</pre> |  |  |

## hisf\_0065: Type cast operations in Stateflow to improve MISRA-C:2004 compliance

| ID: Title     | hisf_0065: Type cast operations in Stateflow to improve<br>MISRA-C:2004 compliance                                                                                                    |  |  |
|---------------|----------------------------------------------------------------------------------------------------|--|--|
| Description   | To improve MISRA-C:2004 compliance of the generated code, protect<br>against Stateflow casting integer and fixed-point calculations to wider data<br>types than the input data types by: |  |  |
|               | A Explicitly type casting the calculations                                                                                                    |  |  |
|               | B Using the := notation in Stateflow                                                                                                    |  |  |
| Note          | If you follow this and other modeling guidelines, you increase the likelihood of generating code that complies with the MISRA-C:2004 standard.                                           |  |  |
| Rationale     | A,B To avoid shift operations in the generated code that might be a MISRA-C:2004 violation.                                                                                              |  |  |
| References    | • MISRA-C:2004 Rule 10.1                                                                                                    |  |  |
|               | • MISRA-C:2004 Rule 10.4                                                                                                    |  |  |
| Prerequisites | "hisl_0060: Configuration parameters that improve MISRA-C:2004<br>compliance"                                                                                                    |  |  |
| Last Changed  | R2011a                                                                                                    |  |  |
| Example       | The example shows the default behavior and both methods of controlling<br>the casting (explicitly type casting and using the colon operator).                                            |  |  |

| ID: Title | hisf_0065: Type cast operations in Stateflow to improve<br>MISRA-C:2004 compliance                                                                                                    |  |  |
|-----------|----------------------------------------------------------------------------------------------------|--|--|
|           | <pre>void stateflow_wide_shift_step(void) {     <u>Out_Default = First_16 - Second_16;     Out_Colon = (int32_T)First_16 - (int32_T)Second_16;     Out_Explicate = (int32_T)First_16 - (int32_T)Second_16; }</u></pre> |  |  |

### hisf\_0211: Protect against use of unary operators in Stateflow Charts to improve MISRA-C:2004 compliance

| ID: Title    | hisf_0211: Protect against use of unary operators in Stateflow<br>Charts to improve MISRA-C:2004 compliance                                                                                                    |  |  |  |
|--------------|----------------------------------------------------------------------------------------------------|--|--|--|
| Description  | To improve MISRA-C:2004 compliance of the generated code:                                                                                                    |  |  |  |
|              | A Do not use unary minus operators on unsigned data types                                                                                                    |  |  |  |
| Note         | The Stateflow action language does not restrict the use of unary minus operators on unsigned expressions.                                                                                                    |  |  |  |
| Rationale    | A Improve MISRA-C:2004 compliance of the generated code.                                                                                                    |  |  |  |
| References   | • MISRA-C:2004 Rule 12.9                                                                                                    |  |  |  |
| Last Changed | R2011b                                                                                                    |  |  |  |
| Example      | Not Recommended:<br>{ varOut_SF_uint8 = - varIn_SF_uint8 * 3; }                                                                                                    |  |  |  |
|              | <pre>/* Gatevay: Chart */ /* During: Chart */ /* Transition: '<s1>:1' */ varOut_SF_uint8 = (uint8_T) (-varIn_SF_uint8 * 3); Applying the unary minus operator to the unsigned integer results in a MISRA-C:2004 Rule 12.9 violation. The resulting output wraps around the maximum value of 256 (uint8). In this example, if the input variable</s1></pre> |  |  |  |

| ID: Title | hisf_0211: Protect against use of unary operators in Stateflow<br>Charts to improve MISRA-C:2004 compliance                                           |
|-----------|----------------------------------------------------------------------------------------------------|
|           | In_SF_uint8 equals 7, then the output variable varOut_uint8 equals 256 – (7 * 3), or 235. The simulation and code generation values are in agreement. |

# hisf\_0212: Data type of Stateflow for loop control variables to improve MISRA-C: 2004 compliance

| ID: Title    | hisf_0212: Data type of Stateflow for loop control variables to improve MISRA-C: 2004 compliance   |  |  |
|--------------|----------------------------------------------------------------------------------------------------|--|--|
| Description  | To improve MISRA-C:2004 compliance of the generated code:                                          |  |  |
|              | A Explicitly select an integer data type as the control variable in a Stateflow for loop           |  |  |
| Note         | The default data type in Simulink and Stateflow is double. Explicitly select an integer data type. |  |  |
| Rationale    | A Improve MISRA-C:2004 compliance of the generated code                                            |  |  |
| References   | • MISRA-C:2004 Rule 13.4                                                                           |  |  |
| Last Changed | R2011b                                                                                             |  |  |

### hisf\_0213: Protect against divide-by-zero calculations in Stateflow charts to improve MISRA-C: 2004 compliance

| ID: Title   | hisf_0213: Protect against divide-by-zero calculations in Stateflow charts to improve MISRA-C: 2004 compliance                                                                                                    |                                                                                                    |  |
|-------------|----------------------------------------------------------------------------------------------------|----------------------------------------------------------------------------------------------------|--|
| Description |                                                                                                    | prove MISRA-C:2004 compliance of the generated code for floating<br>and integer-based operations, do one of the following:                                                                                                    |  |
|             | А                                                                                                    | Perform static analysis of the model to prove that division by zero is not possible                                                                                                    |  |
|             | В                                                                                                    | Provide run-time error checking in the generated C code by explicitly modeling the error checking in Stateflow                                                                                                    |  |
|             | С                                                                                                    | Modify the code generation process using Code Replacement<br>Libraries (CRLs) to protect against division by zero                                                                                                    |  |
|             | D                                                                                                    | For integer-based operations, in the Configuration Parameters<br>dialog box, on the <b>Optimization</b> pane, clear <b>Remove code that</b><br><b>protects against division arithmetic exceptions</b>                                                                                                    |  |
| Note        | memo<br>analy                                                                                                    | g run-time error checking introduces additional computational and<br>ory overhead in the generated code. It is preferable to use static<br>rsis tools to limit errors in the generated code. You can use Simulink<br>on Verifier or Polyspace <sup>®</sup> Code Prover <sup>™</sup> to perform the static analysis. |  |
|             | If static analysis determines that sections of the code can have a division<br>by zero, then add run-time protection into that section of the model (see<br>example). Using a modified CRL or selecting the parameter <b>Remove code</b><br><b>that protects against division arithmetic exceptions</b> protects division<br>operations against divide-by-zero operations. However, this action does<br>introduce additional computational and memory overhead. |                                                                                                    |  |
|             | Use only one of the run-time protections (B, C or D) in a model. Using more than one option can result in redundant protection operations.                                                                                                    |                                                                                                    |  |
| Rationale   | A,B,<br>C,D                                                                                                    | Improve MISRA-C:2004 compliance of the generated code                                                                                                    |  |
| References  | • MI                                                                                                    | SRA-C:2004 Rule 21.1                                                                                                    |  |

| ID: Title    | hisf_0213: Protect against divide-by-zero calculations in Stateflow charts to improve MISRA-C: 2004 compliance                                                                                                    |  |  |  |
|--------------|----------------------------------------------------------------------------------------------------|--|--|--|
| See Also     | "Introduction to Code Replacement Libraries"                                                                                                    |  |  |  |
|              | • "hisl_0002: Usage of Math Function blocks (rem and reciprocal)"                                                                                                    |  |  |  |
|              | • "hisl_0005: Usage of Product blocks"                                                                                                    |  |  |  |
|              | • "hisl_0054: Configuration Parameters > Optimization > Remove code<br>that protects against division arithmetic exceptions"                                                                                                    |  |  |  |
| Last Changed | R2011b                                                                                                    |  |  |  |
| Example      | Run-time divide by zero protection can be realized using a graphical function. Unique functions should be provided for each data type.                                                                                                    |  |  |  |
|              | function result =div_fun_dbl(num, den,maxVal,eps)         i         i <t< td=""></t<> |  |  |  |

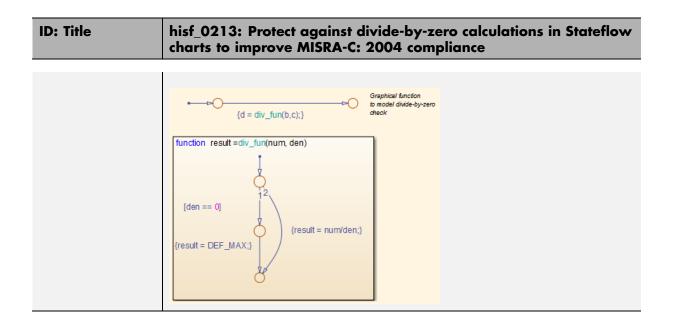

## **System Level**

#### In this section ...

"hisl\_0401: Encapsulation of code to improve MISRA-C:2004 compliance" on page  $6{\text{-}}37$ 

"hisl\_0402: Use of custom #pragma to improve MISRA-C:2004 compliance" on page 6-38

"hisl\_0403: Use of char data type improve MISRA-C:2004 compliance" on page 6-39

| ID: Title    | hisl_0401: Encapsulation of code to improve MISRA-C:2004<br>compliance                                                                                                    |
|--------------|----------------------------------------------------------------------------------------------------|
| Description  | To improve the MISRA-C:2004 compliance of the generated code, encapsulate manually inserted code. This code includes, but is not limited to, C, Fortran, and assembly code.                                                                                     |
| Rationale    | Improve MISRA-C:2004 compliance of the generated code                                                                                                    |
| See Also     | • "External Code Integration" in the Embedded Coder documentation.                                                                                                    |
|              | • "External Code Integration" in the Simulink Coder documentation.                                                                                                    |
| Notes        | Simulink provides multiple methods for integrating existing code. The user is responsible for encapsulating the generated code.                                                                                                    |
|              | Encapsulation can be defined as "the process of compartmentalizing the elements of an abstraction that constitute its structure and behavior; encapsulation serves to separate the contractual interface of an abstraction and its implementation" <sup>a</sup> |
| References   | • MISRA-C: 2004 Rule 2.1                                                                                                    |
| Last Changed | R2012a                                                                                                    |

### hisl\_0401: Encapsulation of code to improve MISRA-C:2004 compliance

<sup>a</sup>Booch, Grady, R. Maksimchuk, M. Engle, B. Young, J. Conallen, K. Houston. *Object-Oriented Analysis and Design with Applications*. 3rd ed. Boston, MA: Addison-Wesley Professional, 2007.

### hisl\_0402: Use of custom #pragma to improve MISRA-C:2004 compliance

| ID: Title    | hisl_0402: Use of custom #pragma to improve MISRA-C:2004<br>compliance                                                     |                                                                |  |  |
|--------------|----------------------------------------------------------------------------------------------------|----------------------------------------------------------------|--|--|
| Description  | To improve the MISRA-C:2004 compliance of the generated code, document user defined pragma. In the documentation, include: |                                                                |  |  |
|              | А                                                                                                    | Memory range (start and stop address)                          |  |  |
|              | В                                                                                                    | Intended use                                                   |  |  |
|              | С                                                                                                    | Justification for using a pragma                               |  |  |
| Rationale    | Impr                                                                                                    | Improve MISRA-C:2004 compliance of the generated code          |  |  |
| See Also     | • "A                                                                                                    | • "About Memory Sections" in the Embedded Coder documentation. |  |  |
|              | • "Document Generated Code with Simulink Report Generator™" in the Simulink Coder documentation.                           |                                                                |  |  |
| Notes        | The Simulink Report Generator documents pragmas.                                                                           |                                                                |  |  |
| References   | • MISRA-C: 2004 Rule 3.4                                                                                                   |                                                                |  |  |
| Last Changed | R2012a                                                                                                    |                                                                |  |  |

## hisl\_0403: Use of char data type improve MISRA-C:2004 compliance

| ID: Title    | hisl_0403: Use of char data type to improve MISRA-C:2004 compliance                                                             |                                                                 |  |  |
|--------------|----------------------------------------------------------------------------------------------------|-----------------------------------------------------------------|--|--|
| Description  | To improve the MISRA-C:2004 compliance of the generated code with custom storage classes that use the Char data type, only use: |                                                                 |  |  |
|              | А                                                                                                    | Plain char type for character values.                           |  |  |
|              | В                                                                                                    | Signed and unsigned char type for numeric values.               |  |  |
| Rationale    | Improve MISRA-C:2004 compliance of the generated code.                                                                          |                                                                 |  |  |
| See Also     | • "C                                                                                                    | • "Custom Storage Classes" in the Embedded Coder documentation. |  |  |
|              | • "About Memory Sections" in the Embedded Coder documentation.                                                                  |                                                                 |  |  |
|              | • "Document Generated Code with Simulink Report Generator" in t<br>Simulink Coder documentation.                                |                                                                 |  |  |
| References   | • MISRA-C: 2004 Rule 6.1                                                                                                    |                                                                 |  |  |
|              | • MISRA-C: 2004 Rule 6.2                                                                                                    |                                                                 |  |  |
| Last Changed | R2012a                                                                                                    |                                                                 |  |  |